Міністерство освіти і науки України Чернівецький національний університет імені Юрія Федьковича

# **МАТЕРІАЛИ**

# **студентської наукової конференції Чернівецького національного університету імені Юрія Федьковича**

# **ФАКУЛЬТЕТ МАТЕМАТИКИ ТА ІНФОРМАТИКИ**

*25-27 квітня 2023 року*

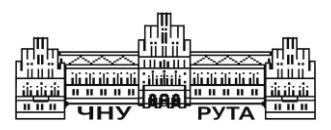

Чернівці Чернівецький національний університет імені Юрія Федьковича 2023

*Друкується за ухвалою Вченої ради Чернівецького національного університету імені Юрія Федьковича*

**Матеріали** студентської наукової конференції Чернівецького національного університету (25–27 квітня 2023 року). Математичний факультет. – Чернівці : Чернівец. нац. ун-т ім. Ю. Федьковича, 2023. –132 с.

До збірника увійшли матеріали студентів факультету математики та інформатики, підготовлені до щорічної студентської наукової конференції університету.

Молоді автори роблять спробу знайти підхід до висвітлення й обґрунтування певних наукових питань, подати своє бачення проблем.

> © Чернівецький національний університет імені Юрія Федьковича, 2023

#### **Відкриті проблеми математики на факультативних заняттях в ЗЗСО. Піфагорова кімната**

Основною метою наших досліджень є донесення до школярів ідеї, що математика може і повинна бути простою. Для цього нами запропоновано власний варіант конспектів двох занять для учнів 8-9 класів за темою «Піфагорова кімната» у рамках циклу факультативних занять «Історія математики» авторства Бевз В.Г. [3]. Для проведення таких занять учні повинні знати теорему Піфагора, а запропоновані нами завдання для виконання певних переборів допоможуть їм у закріпленні вмінь роботи з натуральними числами та знаходження довжин сторін прямокутних трикутників.

Заняття розпочинається з постановки задачі про *піфагорову кімнату* – прямокутний паралелепіпед, довжини всіх сторін, всіх діагоналей граней та четвертої (внутрішньої) діагоналі якого є цілими числами [1, 2]. Далі нами запропоновано розглянути історичну інформацію щодо виникнення такої задачі, як розширення задачі про піфагорову трійку. А саме, прямокутник зі сторонами  $a, b$  (у класичному визначенні – прямокутний трикутник з катетами  $a, b$ ) називається *піфагоровим*, якщо виконуються умови:  $a, b \in \mathbb{N}$ ;  $d = \sqrt{a^2 + b^2} \in \mathbb{N}$ . У такому випадку кажуть, що числа *a, b, d* утворюють *піфагорову трійку*.

Отже, прямокутний паралелепіпед з ребрами  $a, b, c$ , які виходять з однієї вершини, називається *піфагоровою кімнатою*, якщо: (1)  $a, b, c \in \mathbb{N}$ ; (2)  $\sqrt{a^2 + b^2}, \sqrt{a^2 + c^2}, \sqrt{b^2 + c^2}$  $(3)\sqrt{a^2+b^2+c^2}$ 

Числа *а*, *b*, с називають *сторонами піфагорової кімнати*.

Для актуалізації опорних знань, нагадуємо властивість добування кореня квадратного з натурального числа: *якщо деяке ціле число є повним квадратом натурального числа, то його остання цифра дорівнює 0, 1, 4, 5, 6 або 9. В усіх інших випадках число не є повним квадратом*.

Досі не знайдено жодної трійки чисел, які задовольняли би

всі умови (1)-(3) одночасно. Проте немає доведення неможливості такої побудови – наразі відомо про проведений перебір всіх можливих чисел до  $10^{12}$ , але позитивних результатів немає.

Наведена інформація пробуджує цікавість учнів до задачі про Піфагорову кімнату, посилює їх бажання взяти участь в спрощенні перебору всеможливих розмірностей піфагорової кімнати. Тому на факультативних заняттях ми розглядаємо запропонований нами алгоритм такої перевірки.

**Теорема.** Піфагорова кімната зі сторонами a, b, с існувати*ме лише тоді, коли остання цифра кожного з чисел* 

 $a^2 + b^2$ ,  $a^2 + c^2$ ,  $b^2 + c^2$ ,  $a^2 + b^2 + c^2 \in \{0, 1, 4, 5, 6, 9\}.$ 

Для отримання перших результатів від перебору можливих закінчень потрібно перебрати всі числа  $a, b, c \in \{0, 1, 2, \dots, 9\},\$ що дорівнює  $10^3$  варіантів. Очевидно, що це забагато навіть якщо розділити цю кількість між учнями великого класу. Тому трійки, які відрізняються лише порядком запису елементів, вражатимемо однією трійкою ‒ для наших міркувань вони абсолютно однакові. З урахуванням цього залишиться  $\mathcal{C}_{10}^3=220$  можливих трійок. Проте й цю кількість можна ще трохи зменшити. Для цього враховуємо, що можливі виміри піфагорової кімнати перебираються послідовно, тому варто розглядати лише такі трійки  $\alpha$ ,  $b$ ,  $c$ , що НСД  $(a, b, c) = 1$ . Отже, знаючи лише останню цифру деякого числа, можна перевірити її подільність на 2 та на 5. З урахуванням вищесказаного залишається 182 трійки. Нами розроблено роздатковий матеріал та реалізація даного перебору на Python чи Scratch, яку демонструємо учням та пропонуємо проаналізувати отримані результати і зробити наступний крок для знаходження розмірів Піфагорової кімнати.

#### **Список літератури**

1. Walter Steurer, Sofia Deloudi. Crystallography of Quasicrystals: Concepts, Methods and Structures. Springer, 2009. Т. 126. С.91–92.

2. David Wells. The Penguin Dictionary of Curious and Interesting Geometry. New York : Penguin Books, 1991. С. 260–261.

3. Прокопенко Н. С., Вашуленко О. П., Єргіна О. В. Збірник програм з математики для допрофільної підготовки та профільного навчання (у двох частинах). Ч. I. Допрофільна підготовка: Факультативи та курси за вибором . Х.: Ранок, 2011. 320 с.

## **Олександр Бердник**

Науковий керівник – доц. Горбатенко М.Ю.

#### **Розробка віртуального гіда в середовищі Unity3D**

В останні роки дедалі більше уваги приділяється розвитку інтерактивних технологій в галузі туризму та освіти. Це пов'язано з тим, що сьогоднішній світ вимагає нових підходів до подання інформації, яка була б доступна і зрозуміла для широкої аудиторії. Один з таких інтерактивних продуктів є віртуальний гід, який дозволяє не тільки покращити якість освіти та туристичних послуг, а й зменшити витрати на проведення екскурсій та організацію подій. Більше того, віртуальні гіди можуть бути доступні у будь-який час та з будьякого місця, що робить їх особливо зручними для користувачів. Також важливо зазначити, що віртуальні гіди можуть бути використані для рекламування та просування університету або іншої організації. Усі ці фактори роблять віртуальний гід корисним інструментом для різних цілей та завдань.

Тому було вирішено зробити віртуальний гід по корпусу факультету математики та інформатики Чернівецького національного університету імені Юрія Федьковича. Мета проєкту – надати користувачам інтерактивну карту, яка дозволить швидко та легко знайти потрібну аудиторію чи кабінет у будівлі факультету. Оскільки віртуальний гід має бути зручним та легким у використанні, прийняте рішення створити мобільний додаток, який буде доступний для завантаження на смартфони усім охочим.

У розробленому додатку користувач може вільно пересуватись всіма поверхами будівлі факультету та досліджувати навчальні аудиторії. Головне меню містить розділ "Про факультет", де користувачі можуть знайти корисну інформацію про розташування корпусу факультету, його історію та досягнення.

Моделі для проєкту були створені за допомогою програмного забезпечення Blender, що дозволяє створювати тривимірні моделі будь-якої складності, робити текстурування та освітлення. Більшість текстур були взяті з сайту AmbientCG [2], проте

деякі з них потребували редагування, щоб краще підійти під потреби проєкту. Для редагування текстур було використано програмне забезпечення Adobe Photoshop. Це дозволило мені змінити кольори та деталі текстур так, щоб вони краще відповідали потребам проєкту.

Зокрема, для створення віртуального гіда я використовував мову програмування C#, яка є потужним інструментом для розробки різноманітних програм та додатків. Використання даної мови програмування в створенні віртуального гіда дозволило мені створити функціональний та зручний додаток, який може ефективно виконувати свої завдання.

Ігровий рушій Unity 3D став ідеальним вибором для створення віртуального гіда, оскільки має зручний інтерфейс, що дозволяє повністю зосередитися на розробці функціонала продукту та дозволяє розробникам створювати додатки для різних пристроїв. Крім того, Unity має широку підтримку сторонніх бібліотек та плагінів, які дозволяють розробникам додавати новий функціонал та полегшують процес розробки.

#### **Список літератури**

1. Blender Reference Manual [Електронний ресурс]. – Режим доступу:<https://docs.blender.org/manual/en/latest/>

2. AmbientCG [Електронний ресурс]. – Режим доступу:https: <https://ambientcg.com/>

3. Unity Documentation [Електронний ресурс]. – Режим доступу: <https://docs.unity3d.com/>

4. C# Documentation [Електронний ресурс]. – Режим доступу: <https://docs.microsoft.com/en-us/dotnet/csharp/>

## **Анастасія Білецька** Науковий керівник – асист. Іліка С.А.

#### **Розширення можливостей та розповсюдження math.mod боту для потенційних абітурієнтів**

Зі стрімким розвитком технологій і, відповідно, зі збільшенням можливостей створення різноманітних програмних продуктів, створюється безліч онлайн-мереж, які стрімко набирають обертів.

Однією із таких мереж є Telegram месенджер, у якій активно використовуються чат-боти для спрощення комунікації між користувачем та основним акаунтом. «Чат-бот» – це програма, розроблена на основі нейронних мереж і методів машинного навчання, яку можна активно використовувати для спілкування в аудіо- або текстовому форматі. У соціальних мережах основна мета чат-боту – автоматично відповідати на конкретні запити користувачів.

Основним завданням було перемістити чат-бот кафедри на нову платформу, яка активно підтримує українську позицію та застосувати всеможливі безкоштовні засоби його рекламування в соціальних мережах для заохочення абітурієнтів до вступу на відповідні навчальні програми. Чат-бот аналізує основні вимоги абітурієнта при вході, тому всі етапи чат-боту мають бути продуманими та налаштовані таким чином, щоб підтримувати увагу користувача. Якісне рекламування сторінок кафедри можливе тільки при комплексному підході. Оскільки, крім використання чат-бота, важливо не забувати заповнювати сторінку відділу в Instagram та Facebook, щоб залишатися на зв'язку зі своєю цільовою аудиторією.

Перенесення чат-боту відбувалось на платформу SendPulse, за допомогою якої можна створювати автоматизовані канали, відповідати на повідомлення та історії в соціальних мережах.

Дозвіл Meta на використання сторонніх служб підтримки обов'язковий, інакше сторінка може бути заблокована або видалена за порушення правил.

Технічна частина налаштування чат-бота включає розробку різних варіацій послідовних повідомлень, які отримуватиме користувач (абітурієнт), на основі його дій під час спілкування з ботом будуть обиратись відповідні ланцюжки. Всі дії користувача фіксуються, щоб отримувати всю інформацію про нього. Утримання уваги користувача є важливою опцією чатботу, тому воно здійснюється щодо усіх важливих подій на кафедрі та вступної кампанії.

Існують різні безкоштовні способи просування чат-бота в соціальних мережах, які активно використовуються при рекламування чат-боту кафедри математичного моделювання:

1) оголошення інформації про існування боту по соціальних сторінках кафедри – Facebook, Instagram, TikTok та прикріплення посилання на чат-бота в описі сторінок та постах;

2) приєднання до груп і спільнот у Facebook, LinkedIn або Telegram, які належать до потрібної цільової аудиторії (основні сторінки університету, факультету, різних IT компаній та шкільних навчальних закладів);

3) співпраця сторінок кафедри з іншими професійними акаунтами для взаємного обміну інформації між підписниками та залучення нової аудиторії.

Постійне підтримання та покращення функціональності чатботу та злагодженості роботи із соціальними мережами спрряє впізнаванню кафедри серед потенційних абітурієнтів, що зумовлює збільшення кількості заявок для вступу до відповідних спеціальностей.

8

#### **Галина Близнюк**

Науковий керівник – асист. Іліка С.А.

#### **Розробка рекламної продукції, наповнення та SMM менеджмент сторінок соціальних мереж кафедри**

Освітня сфера у XXI столітті поступово зазнає змін у підходах до неї та ставлення всіх її учасників до процесу навчання. Невід'ємною складовою популяризації навчального закладу є поширення інформації про нього та вихід на великий освітній ринок. Саме тут необхідна реклама та розвиток соціальних мереж, адже вони дозволяють привернути увагу великої аудиторії за короткий час [1].

Метою дослідження є розробка рекламної продукції та наповнення сторінок соціальних мереж кафедри з ціллю привернення уваги потенційних абітурієнтів, збільшення популярності кафедри та покращення комунікації зі студентами та випускниками. Також частину моєї роботи зайняла розробка відео- та фото-матеріалів, які мають відношення до різних сфер діяльності кафедри математичного моделювання.

Зважаючи на тему дослідження, моїми завданнями були: оперативне відстеження сучасних трендів, аналіз попиту та пропозиції на ринку освіти, дослідження діяльності інших навчальних закладів; розробка маркетингових стратегій і їх практична реалізація; організація комплексних рекламних кампаній; побудова взаємодії відносин з партнерами соціальних мережах; вивчення результативності маркетингової діяльності.

В ході аналізу вивчалась ситуація на ринку навчальних закладів, що надають подібні послуги, а також визначались сильні та слабкі сторони аккаунтів з контентом для студентів. Основою моєї роботи стали публікації та розповіді в соцмережах Instagram та Facebook, оформлення флаєрів, оголошень та рекламних відео. Варто зазначити, що при складанні контентплану було взято за основу календарні свята та події, які відбувались на кафедрі та факультеті. Проаналізувавши попередні

роки ведення сторінки, вирішено більше часу приділити історіям, ніж постам, адже аудиторія більше взаємодіє саме з ними.

Для покращення впізнаваності кафедри, була обрана кольорова гама та шрифти, які постійно використовувалися у соціальних мережах. Цей прийом дозволяє встановлювати у користувачів стійку асоціацію певного стилю зі сторінкою, що в результаті приводить до збільшення лояльності аудиторії та покращенні довіри [2]. Більше того, на всіх розроблених продуктах є логотип кафедри математичного моделювання. Підводячи підсумок можна такі висновки: створюючи рекламне звернення потрібно прагнути, щоб воно не стомлювало, несло інформацію, виділялося, викликало емоції і запам'ятовувалося.

Під час розробки матеріалів використовувались такі програми: "Canva", "Movavi Video Editor", "Lightroom" та "Notion"

#### **Список літератури**

1. Brainpulse. Social Media Marketing [Електронний ресурс]. – Режим доступу: [https://www.brainpulse.com/articles/social-media](https://www.brainpulse.com/articles/social-media-marketing)[marketing](https://www.brainpulse.com/articles/social-media-marketing) .

2. Masterclass. How to Create an Unforgettable Advertisement [Електронний ресурс]. – Режим доступу: [https://www.masterclass.](https://www.masterclass.com/articles/how-to-create-an-unforgettable-advertisement) [com/articles/how-to-create-an-unforgettable-advertisement.](https://www.masterclass.com/articles/how-to-create-an-unforgettable-advertisement)

#### **Софія Богачук**

Науковий керівник – проф. Михайлюк В.В.

## **Продовження часткових метрик зі збереженням структури**

Поняття часткової метрики і частково метричного простору введені С. Метіюсом [1] у 1992 році. Ці поняття виникли як розширення понять метрики і метричного простору у зв'язку з дослідженнями певних моделей у комп'ютерних науках. Вони також дістали широке застосування в Fixed Point Theory.

 $\Phi$ ункція  $p: X^2 \to \Box$  називається *частковою метрикою* на множині X, якщо для довільних  $x, y, z \in X$  виконуються такі умови:

- $(p_1)$   $x = y \Leftrightarrow p(x, x) = p(x, y) = p(y, y);$
- $(p_2)$   $p(x,x) \leq p(x,y);$
- $(p_3)$   $p(x, y) = p(y, x);$
- $(p_4)$   $p(x, y) + p(y, z) \geq p(x, z) + p(y, y).$

Для часткової метрики  $p$  на  $X$  функція

 $d_p(x, y) = 2p(x, y) - p(x, x) - p(y, y)$ 

є метрикою на , яка називається *метрикою, породженою частковою метрикою .*

Наступні два твердження уточнюють зв'язок між метричними і частково метричними просторами.

**Твердження 1.** *Нехай* (*X,p*) – частково метричний простір. Тоді функція  $f(x) = p(x, x) \in I$ -ліпшицевою на  $(X, d_n)$ .

**Твердження 2.** *Нехай* (X, d) – метричний простір і  $f: X \rightarrow$  *– 1-ліпшицева функція. Тоді функція*

$$
p(x) = \frac{1}{2}(d(x, y) + f(x) + f(y))
$$

 $\epsilon$  частковою метрикою на X, причому  $d_n = d$ .

 Наступна добре відома теорема дає властивість продовження метрики у метризовному просторі.

**Теорема A** (Ф.Гаусдорф [2])**.** *Нехай – метризовний простір, – замкнена підмножина простору і – метрика на*  множині А, яка породжує на А топологію, індуковану *простором Х. Тоді існує метрика d на X, яка є продовженням метрики і породжує топологію простору .*

У зв'язку з теоремою Гаусдорфа природно виникає питання про продовження часткових метрик.

**Теорема 2.** *Нехай* (*X, р*) – частково метричний простір, А  $-$  *замкнена підмножина простору*  $(X, d_n)$  *і*  $q$  – часткова *метрика на множині A така, що метрика*  $d_a$  *породжує на A топологію, індуковану простором* ( )*. Тоді існує часткова метрика на , яка є продовженням часткової метрики q і така, що метрика*  $d_r$  породжує топологію простору  $(X, d_n)$ .

#### **Список літератури**

1. Matthews S.G. *Partial Metric Space*, 8th British Colloquium for Theoretical Computer Science, March 1992. In Research Report 212, Dept. of Computer Science, University of Warwick.

2. Hausdorff F. *Erweiterung einer stetigen Abbildung*, Fund. Math., **16** (1930), 353-360.

#### **Іванна Божагора**

Науковий керівник – доц. Лучко В.М.

#### **Методичні рекомендації по використанню платформ Google Meet та Zoom**

Для будь-якого навчання комунікація є невід'ємним складником педагогічного процесу. Від рівня комунікації залежить її ефективність, і дистанційне навчання тут не виняток.

Очевидною потребою дистанційного навчання і роботи стало проведення синхронних сесій відеозв'язку. Під час карантину ми не зустрічаємося ані в офісах, ані в навчальних аудиторіях, ані в семінарських кімнатах, тож чи не єдиною нагодою поспілкуватися "наживо" в умовах реального часу випадає під час зустрічі на вебінарі.

Є безліч технологій та сервісів, якими можна скористатися для проведення онлайн-зустрічей і спільної роботи через Інтернет, наприклад такі як Google Meet та Zoom.

Google Meet є безкоштовним застосунком, для початку користування яким достатньо мати обліковий запис. Серед ключових переваг застосунку варто виділити: до зустрічі в Google Meet можуть додатися до 100 учасників; у розширеному варіанті «G Suite» можна організувати зустріч для 250 користувачів; із 30 вересня 2022 року діє обмеження на дзвінки – 60 хвилин. Цього досить для ефективної взаємодії під час дистанційного уроку чи просто спілкування.

Google Meet можна використовувати у більшості браузерів, але найбільш оптимальний варіант – робота в Chrome. Застосунок немає десктопного додатку (його не можна встановити на комп'ютер). Однак користувачі можуть встановити додатки для смартфона чи планшета. Для використання застосунку необхідно мати обліковий запис Google. З одного боку, це викликає певні незручності, але з іншого – відеодзвінки в застосунку більш захищені.

Zoom – сервіс для проведення відеоконференцій та онлайнзустрічей. Для його використання потрібно створити обліковий запис. Безкоштовна версія програми дозволяє проводити відеоконференцію тривалістю 40 хвилин, однак на період пандемії сервіс зняв це обмеження. Zoom підходить для індивідуальних та групових занять. Користувачі можуть використовувати додаток як на комп'ютері, так і на планшеті або смартфоні. До відеоконференції може підключитися будьякий користувач за посиланням або ідентифікатором конференції. Заняття можна запланувати заздалегідь, а також зробити посилання для постійних зустрічей у заданий час. У платформу вбудована інтерактивна дошка, яку можна демонструвати учням. Крім того, є можливість легко й швидко перемикатися з демонстрації екрана на інтерактивну дошку.

Адаптивний карантин подарував нам не лише виклики, але й новий досвід. Тепер майже кожен учитель знає, як використовувати сервіси для онлайн-навчання. Це переносить педагогічну діяльність на якісно новий рівень: тепер ми можемо навчати, організовувати виховну роботу, спілкуватися з колегами та батьками учнів, обмінюватися досвідом за будьяких умов. Достатньо мати комп'ютер, телефон чи інший пристрій із доступом в інтернет.

#### **Список літератури**

1. Google Meet Довідка. [Електронний ресурс] – Режим доступу: https://support.google.com/meet?authuser=0#topic=7306097.

2. Zoom Підтримка. [Електронний ресурс] – Режим доступу: [https://support.zoom.us.](https://support.zoom.us/)

## **Віктор Буйновський**

Науковий керівник – доц. Пасічник Г.С.

#### **Синхронізація каналів комп'ютерної мережі засобами сіткового планування**

Протягом останніх декількох десятиліть сформувалась нова наукова дисципліна – управління проєктами (Project Management) – розділ теорії управления соціально-економічними системами, який вивчає методи, форми, засоби та ін. найбільш ефективного та раціонального управління змінами. Значну частину методології управління проектами складають механізми управління, що дозволяють відповідати на "як управляти проєктами?‖. Ці проблеми описані в багатьох опублікованих книгах та наукових статтях як вітчизняних, так і зарубіжних науковців  $[1-4]$ .

Виділяють такі основні ознаки проєкту: зміна як основний зміст проєкту; обмеження в часі мети; часова обмеженість тривалості проекту; відношення до бюджету; обмеженість затребуваних ресурсів; неповторність; новизна; комплексність; правове та організаційне забезпечення. На основі аналізу цих ознак дано [2] наступне означення. Проєкт – це обмежена в часі ціленаправлена зміна оеремої системи з установленими вимогами до якості результатів, можливими рамками витрат засобів та ресурсів і специфічною органiзацією.

При передачі комп'ютерними мережами інформації, критичної до затримок, за декількома, в загальному випадку неоднорідними, паралельними каналами, виникає проблема синхронізації цих каналів. Найбільш високі вимоги до якості передачі висуваються до мови, відео та команд управління. Наприклад, для забезпечення доброї якості мови при роботі через інтернет якість з'єднання між абонентами повинна задовольняти параметрам, пов'язаних з часом затримки передачі звуковых пакетів, різницею між затримками поступлення звукових пакетів, допустимим значенням частоти "пропадання" голосових. Подібні обмеження існують і для інших видів трафіка реального часу. Для зменшення пульсацій трафіка в сіткових каналах використовуються алгоритми його згладження, наприклад алгоритм "відра маркерів". Однак в ряді випадків можна досягти необходних показників якості не за рахунок використання додаткових ресурсів, а завдяки виявленню існуючих резервів часу на різних паралельних шляхах протоколів передачі інформації.

Ми розглядаємо эвристичний алгоритм покращення характеристик протоколів передачі інформації на основі виявлення в них прихованої паралельності, застосовуючи модель GERT (Graphical Evaluation and Review Technique) [1]. Він полягає в зведенні полімодальних розподілів до унімодального розподілу та уточненні моментів часу початку передачі пакетів за рахунок виявлення запасів часу передачі з одного кінця сітки в інший.

#### **Список літератури**

1. Phillips D., Garcia-Diaz A. Fundamentsls of Network analysis, Prentise –Hall, 1981.

2. A.A.B. Pritsker GERT: Graphical evaluation and review technique. Memorandum RM-4973-NASA, 1966.

3. Neumann K. Stochastic project networks: temporal analysis, scheduling and cost minimization. Berlin: Springer-Verlag, 1990.

4. Буріменко Ю. І., Галан Л. В., Лебедєва І. Ю., Щуровська А. Ю. Управління проектами: навч. посіб. Одеса: ОНАЗ ім. О. С. Попова, 2017. 208 с.

# **Юлія Венгрин** Науковий керівник – доц. Боднарук С.Б.

# **Методичні особливості використання інтерактивних методів при проведенні уроків та оцінюванні знань учнів з математики в старшій школі ЗЗСО**

Ефективність навчання – перше і найактуальніше завдання кожного вчителя. Адже процес навчання - не автоматичне вкладання навчального матеріалу в голову учня. Він вимагає від дитини великої розумової роботи і, перш за все, самої участі в процесі. Пояснення матеріалу вчителем не забезпечує набуття учнями стійких знань. Цього можна досягти лише за допомогою інтерактивного навчання. У такому навчанні вчитель по-новому розкривається перед учнями. У підготовці та проведенні уроків вчитель виконує роль сценариста, режисера, постановника та водночас є виконавцем головної ролі в написаному ним творі, забезпечуючи рівноправне партнерство між вчителем і учнями та в середині учнівського колективу [1] .

Уроки з використанням інтерактивних методів захоплюють учнів, пробуджують у них інтерес, вчать самостійно мислити і діяти. Завдяки новизні та оригінальності таких методів інтерес до навчального процесу підвищується, якщо він добре організований.

У роботі розглянуто можливість використання інтерактивних методів при проведенні уроків та оцінюванні знань учнів з математики в старшій школі ЗЗСО. Опрацьовано групові («Робота в парах», «Робота в трійках», «Карусель», «Дебати» та інші) та фронтальні («Мікрофон», «Мозковий штурм», «Незакінчене речення» та інші) методи навчання.

Для підвищення ефективності навчально-виховного процесу, досягнення високого інтелектуального розвитку учнів розроблено інтерактивні завдання для поетапного впровадження цього виду діяльності на уроках математики в старшій школі. Також було розроблено розгорнуті плани-конспекти для проведення повноцінних інтерактивних уроків.

Саморозвитку значною мірою можна досягти шляхом використання сучасних інноваційних технологій, тому в роботі запропоновано способи інтеграції онлайн-сервісів для створення інтерактивних завдань для уроків математики.

Розглянемо приклади застосування онлайн-програми для створення ментальних карт– «SpiderScribe», при вивченні розділу «Многогранники» у курсі «Математика» в 11 класі.

1. Ментальну карту (рис.1) можна використовувати на уроці узагальнення знань, умінь та навичок з розділу «Многогранники». Заповнення карти пропонується зробити учням, використовуючи інтерактивний метод «Мозковий штурм». Це дозволить краще візуалізувати ідеї та структурувати інформацію, що в свою чергу стане доброю підготовкою до контрольної роботи з цієї теми.

2. Ментальну карту (рис.1) можна застосувати як елемент рефлексії на уроках з розділу «Многогранники». Поступово вивчаючи нові многогранники та їх властивості, учні будуть доповнювати карту, використовуючи при цьому, як інтерактивний метод, методи «Робота в парах» чи «Мікрофон».

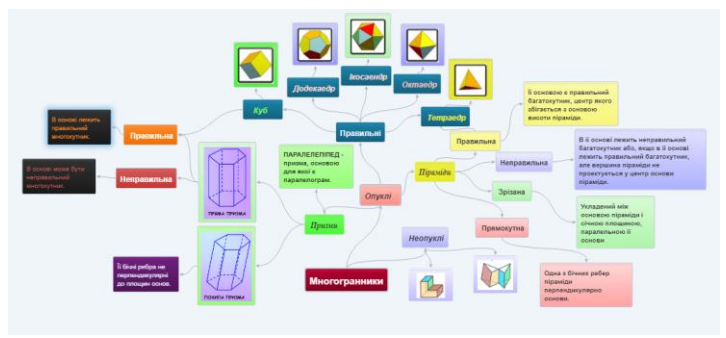

Рис.1

## **Список літератури**

1. Використання інтерактивних форм і методів навчання. [Електронний ресурс]. – Режим доступу::<https://cutt.ly/Q3YWJTO>.

#### **Леся Волянська**

Науковий керівник – проф. Житарюк І.В.

#### **Iнтегровані уроки в закладах загальної середньої освіти**

Сучасна система освіти спрямована на формування високоосвіченої, інтелектуально розвиненої особистості з цілісним уявленням картини світу, з розумінням глибини зв'язків явищ і процесів в ньому. Предметна роз'єднаність стає однією з причин фрагментарності світогляду випускника закладу загальної середньої освіти (ЗЗСО), тоді як у сучасному світі переважають тенденції до економічної, політичної, культурної, інформаційної інтеграції. Отже, самостійність предметів, їх слабкий взаємозв'язок породжують серйозні проблеми у формуванні в учнів цілісної картини світу, перешкоджають органічному сприйняттю культури.

У сучасному ЗЗСО працювати важко (але й цікаво!) не лише вчителю. Для учнів навчання – не менш важка праця. На нашу думку, інтегровані уроки допоможуть вникнути в суть явищ та подій, розкриють можливості різних предметів у ході вирішення навчально-виховних завдань.

Інтеграція належить до дидактичних принципів і не буде перебільшенням говорити про неї як про першу серед їй рівних. Інтегровані уроки сприяють формуванню цілісної картини світу в учнів, розумінню зв'язків між явищами в природі, суспільстві та довкіллі загалом.

Вчителям ЗЗСО, які мають намір проводити інтегрований урок, потрібно враховувати, що інтеграція – це не просто об'єднання, а й взаємопроникнення двох або більше предметів. І тому на одному уроці не можуть бути представлені однаковою мірою математика та інформатика, математика та хімія, фізика та хімія, література та музика тощо. Отже, одному з них потрібно потіснитися, увібравши в себе інший, і по-новому розкрити себе. В іншому випадку користь від інтегрування сумнівна, а перенавантаження явне.

Чим же відрізняється інтегрований урок від звичайної форми

уроку? Порівняльний аналіз показує, що відмінність, перш за все, полягає в специфіці навчального матеріалу, що розглядається чи вивчається. Найчастіше предметом аналізу виступають багатопланові об'єкти, інформація про сутність яких міститься у різних навчальних дисциплінах.

Традиційний шлях вивчення такий: зміст навчального матеріалу + опора на наукову інформацію інших навчальних предметів + опора на раніше досліджуване + міжпредметні зв'язки = єдність, взаємопроникнення матеріалу.

Головною основою класифікації інтегрованих уроків є дидактична мета. Зауважимо, що основна частина інтегрованого уроку найбільш варіативна, оскільки включає різний зміст об'єктів, що вивчаються, які вимагають різних методів навчання і форм організації пізнавальної діяльності учнів.

що інтегровані заняття учням подобаються. Саме тут вони мають можливість здобути глибокі й міцні знання, використовуючи інформацію з різних предметів, абсолютно по-новому осмислюючи події та явища.

Зазначимо, що на інтегрованому уроці є можливість синтезу знань, формування умінь використання знань із однієї галузі в іншій. Це, у свою чергу, стимулює аналітико-синтетичну діяльність учнів, розвиває потребу в системному підході до об'єкта пізнання, формує вміння аналізувати, порівнювати складні процеси та явища об'єктивної дійсності.

#### **Список літератури**

1. Бугаев О.И. Межпредметные связи в процессе обучения. Харків: Ранок, 2008. 202 с.

2. Дик Ю.И. Интеграция учебных предметов. Современная педагогика. 2008. № 9. С. 42 – 47.

Науковий керівник – доц. Лучко В.М.

## **Створення електронних освітніх ресурсів на базі інформаційного середовища Google для дистанційного навчання інформатики в 5-му класі**

Зважаючи на сучасні реалії, дистанційна форма навчання стала невід'ємною частиною навчального процесу, що дозволяє учням та вчителям перебувати у будь-якій частині світу далеко за межами шкільних класів та продовжувати навчання. Беззаперечно, ця форма навчання має свої переваги: доступність, оперативність, безперервність навчання, актуальність, ін. терактивність, економічність та ергономічність. Для учасників навчального процесу необхідні доступ до інтернету та технічне забезпечення (смартфон, ноутбук тощо).

Використання інформаційно-комунікаційних технологій та дистанційної форми навчання спонукає до освоєння нових навичок та вмінь, як зі сторони учнів, так і вчителі. Зокрема перед вчителем виникає завдання організувати складний навчальний процес, систематизування всі необхідні ресурси, щоб отримати якісне навчання, яке за ефективністю не поступається очному. Це в свою чергу вимагає нових підходів, методів та технологій до відомої системи освіти.

Для продуктивного навчання необхідна налагоджена комунікація, зокрема, завдяки таким формам онлайн-комунікації: відеоконференція, форум, чат, блог, анкетування, ефектронна пошта, соціальні мережі, служби обміну миттєвими повідомленнями та мобільні застосунки. Відповідні застосунки мають бути доступними для середньостатистичного користувача з інтуїтивно зрозумілим інтерфейсом.

Надзвичайно зручно використовувати інформаційне середовище Google, що дає можливість безкоштовно створювати акаунт та користуватися всіма базовими сервісами. Використовуючи свій обліковий запис, усі учасники навчального процесу мають доступ до ресурсів з будь-якого пристрою з можливістю синхронізації. Використовується хмарне зберігання

інформації з можливістю сумісного створення документів та розмежуванням прав доступу. Створення власних електронних освітніх ресурсів значно спрощується, адже, маючи один обліковий запис, ви маєте доступ до Google Search, Google Images, Gmail, Google Maps, Google Docs, YouTube, Google Translate, Blogger, Google Sites, Google Drive, Google Class, що надають широкий інструментарій для підготовки та проведення дистанційного навчання.

Для створення електронних освітніх ресурсів для 5-го класу, важливо орієнтуватися на основні концепції реформ НУШ. Навчання в новій українській школі базується на впровадженні нових підходів до структури та змісту навчання, для розвитку всебічно розвинутої людини, що вміє на практиці застосувати отримані знання, критично мислити та інтегрувати отримані компетенції у різних сферах діяльності. Отже, дистанційне навчання та підготовка відповідних ресурсів для 5 го класу бере за основу концепції НУШ.

При створенні електронних освітніх ресурсів для 5-го класу необхідно забезпечити доступність та актуальність методичних, навчальних, допоміжних та контролюючих освітніх ресурсів, зворотній зв'язок та комунікацію, а також формувального, поточного та підсумкового оцінювання. Інформаційне середовище Google дозволяє створення і впровадження цих освітніх ресурсів із забезпеченням зворотного зв'язку та оцінюванням учнів, а також організацією навчального процесу з дотриманням концепцій НУШ та створенням якісного освітнього середовища.

#### **Список літератури**

1. Організація дистанційки в школах – пояснюємо основне з рекомендацій МОН [Електронний ресурс] - Режим до-<br>cryny: https://nus.org.ua/articles/praktyky-ta-pidhody-dodystanhttps://nus.org.ua/articles/praktyky-ta-pidhody-dodystantsijnogo -navchannya-rekomendatsiyi-dlya-vchyteliv/.

2. Сервіси Google – помічники в організації дистанційного навчання [Електронний ресурс] – Режим доступу: https:/ /naurok.com.ua/post/servisi-google-pomichniki-v-organizacidistanciynogo-navchannya.

#### **Андрея Гантюк**

Науковий керівник – доц. Боднарук С. Б.

## **Числова змістова лінія в курсі алгебри і на факультативних заняттях з математики в ЗЗСО**

Змістова лінія "Числа. Дії з числами" посідає особливе місце в процесі навчання математики та найбільша за обсягом.

У молодших класах учні спочатку вивчають натуральні числа, опановують дії додавання і віднімання натуральних двоцифрових чисел з переходом через розряд та без нього, опановують дії множення і ділення, починають вивчення таблиці множення. У третьому класі продовжується вивчення множини натуральних чисел у межах 1000, а у четвертому - у межах мільйона, засвоюють поняття класу та розрядів, що входять до складу перших двох класів, продовжують роботу над письмовим додаванням, табличним множенням [1] .

У 5-6 класах, відповідно до освітньої програми, передбачається розвиток та поглиблення знань учнів про числа і дії над ними, про числові й буквені вирази, рівняння і числові нерівності. Відбувається поступове розширення множини натуральних чисел до множини раціональних чисел шляхом послідовного введення дробів (звичайних і десяткових), а також від'ємних чисел разом із формуванням культури усних та письмових обчислень [1] .

В 7-9 класах учні починають знайомитись з дійсними числами, а основою курсу алгебри є перетворення раціональних та ірраціональних виразів. У восьмому класі до відомих уже учням числових множин долучається множина ірраціональних чисел.[1]

В роботі розглядається можливість розширення в учнів дев'ятого класу поняття про число на уроках математики та в позаурочний час через презентацію та ознайомлення з поняттям та історією виникнення комплексних, а пізніше гіперкомлексних чисел та сучасною їх класифікацією. Вважаємо, що найкраще це зробити в процесі позакласної роботи, а саме гуртка або факультативу, оскільки це дає можливість вчителеві в більш нефом-

мальній обстановці заохотити учнів до вивчення окремих розділів алгебри, викликати зацікавленість математикою в цілому, розкрити творчий та інтелектуальний потенціал окремих учнів.

Виконавши пропедевтичну роботу, познайомивши школярів із комплексними числами, вчитель може приступати до ознайомлення з поняттям "гіперкомплексні числа" та їх різноманітністю, а також з історією їх розвитку та появи. В процесі вивчення різних типів гіперкомплексних чисел необхідно залучати учнів до пошукової роботи, навчити працювати в групі та опрацьовувати знайдений матеріал, використовувати інтерактивні методи викладу матеріалу та ІТ сервіси для створення наочного матеріалу і перевірки рівня засвоєння знань учнями.

Зауважимо, що розказувати учням історію появи таких незвичайних для них чисел можна розпочинати навіть з 8 класу, звертаючи увагу на те, що матеріал має відповідати віковим особливостям учнів. В старших класах можна пропонувати навіть прості приклади розв'язування простіших задач алгебри із використанням комплексних та гіперкомплексних чисел.

З метою демонстрації того, як можна включити історію виникнення гіперкомплексних чисел в програму позакласної роботи, було створено план роботи гуртка «Юні науковці». В програмі пропонується розглянути історію виникнення та поняття таких чисел як комплексні, подвійні, дуальні числа, кватерніони, октави, седеніони та бікомплексні числа.

Окрім цього, в межах роботи було розроблено ряд планівконспектів занять цього гуртка, зокрема заняття на тему ―Історія виникнення гіперкомплексних чисел‖. В конспекті подано короткі відомості про вище зазначені числа, історія та порядок їх появи. Наявний також ілюстративний матеріал, який допомагає зацікавити учнів, а також короткі біографічні дані вчених, які працювали над цими неймовірними числами.

#### **Список літератури**

1. Освітні програми МОН України. Documentation. [Електронний ресурс]. – Режим доступу: [https://cutt.ly/98mjEGe.](https://cutt.ly/98mjEGe)

Науковий керівник – проф. Черевко І.М.

## **Сучасний CI/CD для проєкту на основі Docker контейнерів розгорнутий на AWS**

Сучасні прикладні застосунки надають велику кількість послуг щоб задовольнити різноманітні потреби користувачів для впровадження інновацій та швидкого реагування на зміни. Розробники таких застосунків мають на меті досягнення швидкої доставки того чи іншого функціоналу для користувачів, оскільки забезпечення швидкої та якісної збірка продукту – головна конкурентна перевага в умовах ринковою конкуренції.

У зв'язку з цим, процес розробки програмного забезпечення зазнав значних змін. Першість у методологіях розробки посіли такі методології, як Agile та DevOps, які передбачають необхідність автоматизації та постійного мониторингу внесених змін упродовж етапу розробки і підтримки ПЗ, автоматичної доставки і розгортання нових версій задля економії часу. Як результат, виникають практики та методи **CI/CD**, завдяки яким розробники можуть зосередити більше часу на якості та безпеці продукту, ніж на його доставці до клієнтів.

За допомогою сучасних практик CI/CD можна створювати середовища для тестування для змін ПЗ (features, fixes, etc) до того, як воно потрапить в dev-сервер. Це дозволяє командам розробників та тестувальників оглянути або протестувати зміни ПЗ до того, як їх додадуть до beta-версії чи dev-серверу проєкту.

Цей підхід має такі переваги:

- стає легше знайти на виправити помилки роботи ПЗ, несумісні елементи, особливості, які важко передбачити на етапі планування, тощо;

- виправлення помилкок, знайдених на ранніх етапах розробки нового функціоналу, менш затратне;

- замовники та користувачі проєкту мають змогу оцінити новий функціонал та дати відгук до того, як ці зміні включені в beta-версію чи dev-сервер;

загальний рівень якості ПЗ стає вищим.

У даній роботі наведено результати практичного застосування методології CI/CD для автоматизації процесів тестування та розгортання програмного забезпечення при роботі над конкретним програмним продуктом на платформі AWX .

На першому етапі створено файл конфігурації yaml для різних етапів, таких як збірка, авто-тестування та покриття тестами, перевірка якості коду, розгортання, тощо, для dev та production-серверів. Використана система контролю версій Git та платформа для хостингу коду GitHub. Був використаний інструмент AWS CodePipeline для стягування коду з репозиторію, його збірки, та відправлення на середивища dev та production при оновленні відповідних гілок репозиторія GitHub.

На другому етапі використаний сервіс AWS Amplify для створення тестових середовищ для гілок-кандидатів на об'єднання з dev-гілкою, завдяки чому є змога протестувати щось до злиття з dev-середовищем.

Отже, в роботі спроєктовано повністю функціонуючу та готову для використання автоматизовану систему, що реалізує практики CI/CD та спрощує розробку веб-сервісів і автоматизує велику частину мануальної роботи розробників.

#### **Список літератури**

1. Git – documentation. [Електронний ресурс]. – Режим доступу: [https://gitscm.com/doc.](https://gitscm.com/doc)

2. Amazon Web Service. [Електронний ресурс]. – Режим доступу: [https://docs.aws.amazon.com/.](https://docs.aws.amazon.com/)

3. AWS CodeCommit — CodeCommit main page [Електронний ресурс]. – Режим доступу: [https://aws.amazon.com/codepipeline/.](https://aws.amazon.com/codepipeline/)

4. AWS Amplify — CodeCommit documentation [Електронний ресурс]. – Режим доступу: [https://docs.aws.amazon.com/amplify](https://docs.aws.amazon.com/amplify%20/latest/userguide/welcome.html) [/latest/userguide/welcome.html.](https://docs.aws.amazon.com/amplify%20/latest/userguide/welcome.html)

## **Валерія Гаука**

Науковий керівник – асист. Юрійчук А.О.

#### **Створення вебдодатку для комісії Вченої ради з питань навчально-методичної роботи ЧНУ**

Завданнями веброзробника є створення візуальної частини та розробка програмної логіки вебдодатка [1].

Вебдодаток — комп'ютерна програма, яка використовує браузер для виконання певних функцій. Він має такі основні переваги:

багато користувачів одночасно можуть отримати доступ до однієї версії сайту;

можуть застосовуватися на будь-якій операційній системі;

● не потрібно встановлювати додаток, досить мати доступ до інтернету;

можна отримати доступ до вебдодатка через різні платформи [2].

Комісія з навчально-методичної роботи університету є чинним дорадчим колегіальним органом для внесення організаційних пропозицій до Вченої ради університету. Вона має ряд функціональних обов'язків, які стосуються поданих документів для зміни назви кафедри, зміни гаранта освітньої програми, закриття освітньої програми, започаткування освітньої програми тощо.

Основним завданням було розробити вебдодаток для полегшення роботи комісії та об'єднати в одну систему всю її діяльність.

Розроблений вебдодаток має два типи користувачів: звичайні користувачі та члени комісії. Користувачі можуть подавати заявку на розгляд комісії та відстежувати цей процес, а також в своєму кабінеті мають доступ до всіх попередніх звернень. Члени комісії мають доступ до всіх отриманих заявок, обробляють їх та приймають відповідні рішення (затверджують або відхиляють). Якщо при поданні заявки були допущені помилки (неправильний код, назва освітньої програми,

спеціальності, галузі знань, прикріплені хибні файли та ін.), то члени комісії мають змогу залишити коментар із відповідною вказівкою виправлення.

Вебдодаток має зручний інтерфейс, дозволяє легко обрати потрібну опцію та завантажити необхідні файли.

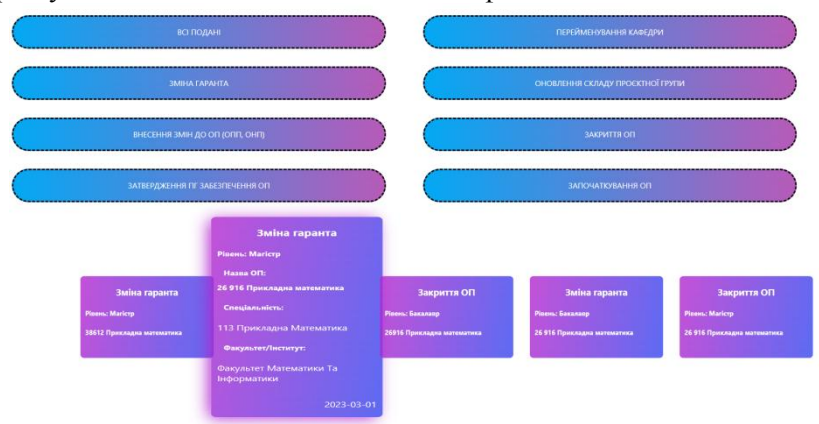

У вебдодатку є консоль адміністратора, який має можливість видаляти подані заяви та коментарі до заявок, змінювати склад комісії.

Для виконання проєкту використано такий інструментарій:

- React JS **–** JavaScript фреймворк для написання фронтенду.
- Laravel PHP PHP фреймворк для написання бек-енду.

#### **Список літератури**

1. Eve Porcello, Alex Banks. Learning React: Functional Web Development with React and Redux 1st Edition, 2017. 350 p.

2. TechTarget Contributor Software design and development [Електронний ресурс]. - Режим доступу[: https://www.techtarget.com/](https://www.techtarget.com/searchsoftwarequality/definition/Web-application-Web-app)

## **Особливості проєктування та переваги використання локальних комп'ютерних мереж**

Локальна комп'ютерна мережа в будь-якій компанії – це така ж необхідність, як освітлення або розміщення персоналу.

Коректна робота сучасного офісу безпосередньо залежить від того, наскільки успішно було виконано проєктування локальних мереж. Вирішення завдання створення єдиного інформаційний простору з високим коефіцієнтом корисної дії вимагає комплексного підходу та врахування всіх нюансів і специфіки об'єкта. До безумовних переваг такого комплексного підходу до проєктування локальних комп'ютерних мереж можна віднести наступні: підбирається оптимальне рішення для реалізації конкретних завдань, знижуються фінансові витрати, скорочується часовий цикл робіт, мінімізується ризик виникнення збоїв в роботі обладнання і програмного забезпечення, локальна мережа готова до продуктивного виконання завдань відразу після монтажу і налаштування компонентів.

Побудова локальної мережі підприємства виконується в наступній послідовності.

1. Визначення призначення мережі, розрахунок необхідної кількості станцій для вирішення прикладних завдань.

2. Підбір операційної системи, топології і методу доступу.

3. Вибір апаратного забезпечення – комп'ютерів, адаптерів, кабелів і т. п.

4. Створення креслень і ескізів, узгодження проєкту з замовником.

5. Безпосередньо прокладка локальної мережі.

6. Пуско-налагоджувальні заходи.

7. Передача готового проєкту і документації замовнику.

Монтаж комп'ютерної мережі дозволяє налагодити швидкий і легкий доступ до інформації, поліпшити роботу між співробітниками і відділами компанії [1].

Прокладка локальних мереж та облаштування робочих місць забезпечує стабільний взаємозв'язок всіх залучених в роботі людей, надає користувачам важливі переваги для роботи. Наведемо основні з них. По-перше, можливість спільної роботи над корпоративними файлами. Через локальну мережу здійснюється доступ до потрібних документів, що дозволяє уникати плутанини в файлах, створення їх різних версій і назв.

По-друге, вільний доступ до периферійних пристроїв. Наприклад, у випадку, якщо потрібно роздрукувати звіт або контракт, не потрібно скидати документ на флешку (надсилати поштою або мессенджерам) і запускати його з того комп'ютера, до якого під'єднаний офісний принтер. Використання одного пристрою на кілька користувачів заощадить і гроші, і робочий час співробітника.

По-третє, за рахунок локальної мережі зручніше здійснювати доступ до інтернету та проводити моніторинг і збереження корпоративних даних. А правильне використання програмного забезпечення і налаштування безпеки попереджають появу вірусів та інших ризиків при використанні інтернету. Користувачі мережі можуть передавати й отримувати інформацію на максимальній швидкості. Мова йде не тільки про маленькі текстові документи, але і про мультимедійні файли. Всі комп'ютери в офісі будуть підключені до інтернету і зможуть використовувати його для роботи, а отже, окрема лінія для кожного користувача не потрібна. Захист даних і безпечний доступ до глобальної павутини забезпечені [2].

Таким чином, монтаж локальної мережі – це не примха, а необхідність в сучасному світі. Монтаж локальних мереж –першорядне завдання для більшості підприємств і офісів.

# **Список літератури**

1. Проектування та монтаж локальних комп'ютерних мереж : веб-сайт. Development. [Електронний ресурс]. – Режим доступу: https://itlogica.com.ua/uk/services/montazh-lokalnyh-setej/.

2. OTRUM. Проектування локальних мереж development [Електронний ресурс]. – Режим доступу: <https://otrum.com.ua/ua/uslugi/> proektuvannja/ proektirovanie- lokalnykh-merez.

# **Сергій Горошкевич**

Науковий керівник – проф. Карлова О.О.

#### **Зліченні криві Пеано**

Добре відомо, що квадрат  $[0,1]^2$  є неперервним образом відрізка [0.1], що було відкрито Джузеппе Пеано ще у 1890 році. Мотивацією до цього відкриття Пеано був один (тепер вже класичний) результат Ґеорґа Кантора про те, що множина точок одиничного відрізка має таку ж саму потужність, як і множина точок одиничного квадрата. Оскільки потужність квадрата множини раціональних чисел така ж сама, як і множини раціональних чисел, то природно запитати, чи є квадрат множини раціональних чисел своєрідною «кривою Пеано» (тобто, неперервним образом раціональних чисел)? А крім того, чи будуть «кривими Пеано» квадрати інших зліченних підмножин числової прямої? Які необхідні і достатні умови повинна задовольняти зліченна підмножина X числової прямої, для того, щоб множина  $X^2$  була її неперервним образом?

Нехай  $X$  – топологічний простір і  $A \subseteq X$ . Ми кажемо, що точка  $x \in X$  є граничною точкою множини A, якщо довільний окіл цієї точки містить нескінченну кількість точок множини (тобто для довільного  $U$  – околу точки  $x \in A$  множина  $U \setminus \{x\}$  – нескінченна). Множину всіх граничних точок X будемо позначати  $X^d$ .

Топологічний простір X називається зліченно компактним, якщо кожна його нескінченна підмножина має граничну точку. Множину будемо називати *замкненою*, якщо кожна її гранична точка належить цій множині.

Сформулюємо деякі потрібні нас властивості множини всіх граничних точок.

**Теорема 1.** Якщо X - метричний компакт, тоді  $X^d$  *замкнена.*

**Теорема 2.** Нехай X - метричний компакт, Y - метричний *простір, f* : *X* → *Y* - неперервне відображення,  $Y = f(X)$ . Тоді  $Y^d \subseteq f(X^d)$ .

З теорем 1 і 2 випливають наступні факти.

Наслідок. Нехай X - метричний компакт, Y - метричний *простір, f:X → Y - відображення, Y = f(X), Тоді* 

а) *Якщо f неперервне, то*  $f^{-1}(Y^d) \subseteq X^d$ ;

*б*) *Якщо*  $|Y^d| > |X^d|$ , то *Y* не  $\epsilon$  неперервним образом

**Теорема 3.** Якщо X - метричний простір, при чому  $X^d \neq \emptyset$ , то  $(X \times X)^d$  - нескінченна.

Будемо казати, що топологічний простір X має властивість  $\Pi$ еано, якщо існує неперервне відображення  $f: X \to X^2$ , таке, що  $X^2 = f(X).$ 

Наступна теорема є ключовою у встановленні характеризації зліченних множин з властивістю Пеано.

Теорема 4. *Компактний зліченний простір X, такий, що*  $|X^d| < \Box_0$ , не має властивості Пеано.

**Теорема 5.** *Для зліченного компакта вірне включення*

 $X^d \subseteq X$ .

Основний результат дослідження наступий.

**Теорема 6.** *Для зліченного гаусдорфового простору наступні умови рівносильні:*

*(і) має властивість Пеано;*

*(іі) не є зліченно компактним.*

Остання теорема дає необхідну та достатню умову, для того, щоб квадрат зліченної множини був її неперервним образом.

#### **Список літератури**

- 1. Engelking R. General Topology, Warsaw, 1986.
- 2. [Ранг Кантора-Бендиксона.](https://en.wikipedia.org/wiki/Derived_set_(mathematics)#Cantor%E2%80%93Bendixson_rank)

#### **Діана Гушул**

# Науковий керівник – доц. Мельничук Л.М. **Впровадження дослідницької роботи на уроках інформатики в адаптаційному циклі базової середньої освіти НУШ**

Донедавна у школі вимагалася лише репродуктивна діяльність школярів та відтворення готових знань. Із запровадженням Нової української школи (НУШ) особлива увага звертається на формування дослідницьких компетентностей. Дослідницькі вміння є основою для продовження навчання протягом життя, успішної професійної діяльності в будь-якій сфері, побудови власної траєкторії самореалізації, розвитку та суспільного визнання. У Державному стандарті базової середньої освіти [1] виділена роль дослідницької технології при формуванні ключових компетентностей, яка полягає у вмінні розв'язувати проблеми (аналізувати ситуації, формулювати проблеми, висувати гіпотези, практично їх перевіряти та обґрунтовувати, здобувати потрібні дані з надійних джерел, презентувати та аргументувати рішення). Зазначено, що для досягнення ключових компетентностей інформатичної галузі вимагається вміння проводити навчальні дослідження та експерименти природничо-технологікного змісту за допомогою цифрових технологій та з використанням математичних моделей засобами цифрових технологій.

*Дослідницька робота учня* – самостійно виконане учнем дослідження за визначеною структурою, яке передбачає такі етапи: 1) розкриття сутності й стану проблеми, 2) обґрунтування актуальності обраної теми, 3) визначення мети, завдань, об'єкта і предмета дослідження, 4) опрацювання наукової та науковометодичної літератури, 5) отримання результатів, 6) формулювання власних висновків. Дослідницька робота учнів може реалізовуватися безпосередньо на уроках інформатики шляхом розв'язання дослідницьких задач, на позаурочних заняттях у школі (гуртках, факультативах, консультаціях тощо), у позашкільній освіті (заняття у технічних центрах, лабораторіях, у МАНУ та інших закладах освіти). Розглянемо використання дослідницьких технологій на уроках інформатики у 5-6 класах НУШ.

Одним із дослідницьких методів на уроках інформатики є виконання *дослідницьких проєктів*, які спрямовані на розв'язання творчих завдань із заздалегідь невідомим результатом та передбачають наявність вказаних етапів роботи. Вони можуть бути розраховані на один урок, місяць, семестр чи рік. Основою теоретичних досліджень є опрацювання наукових джерел за обраною темою. Найбільш істотною особливістю, яка притаманна роботам з інформатики, має бути програмна реалізація чи застосування цифрових технологій. Крім того, тематика дослідницьких робіт має враховувати такі моменти: 1) мати практичну значимість і новизну, 2) враховувати інтеграцію з іншими галузями знань, 3) ілюструвати знання навчального матеріалу та додаткові знання з інформатики, 5) мати патріотичний та(і) екологічний характер.

Проаналізувавши рекомендовані МОНУ модельні навчальні програми [2] та підручники з інформатики, пропонуємо виконання таких робіт у 5 та 6 класах: «Українські вчені в історії інформатики», «Гетьмани України», «Визначні місця мого краю», «Сучасні пошукові системи та чат-боти», «Помилки, які змінили світ. Баг чи фіча?», «Види шахрайства в інтернеті», «Як я спілкуюся онлайн», «Переваги і недоліки використання цифрових технологій в сучасному суспільстві», «Українська вишивка», «Створюємо рекламу», «Цифрова музика», «Вгадай прапор і столицю», «Історія калькулятора». Пропонуємо при виконанні роботи шукати інформацію в Інтернеті та інших джерелах, використовувати текстові, графічні, табличні редактори, презентації і публікації та програмне середовище Скретч.

#### **Список літератури**

1. Державний стандарт базової середньої освіти. [Електронний ресурс]. – Режим доступу: [https://www.kmu.gov.ua/npas/](https://www.kmu.gov.ua/npas/%20pro-deyaki-pitannya-derzhavnihstandartiv-povnoyi-zagalnoyi-serednoyi-osviti-i300920-898) pro[deyaki-pitannya-derzhavnihstandartiv-povnoyi-zagalnoyi-serednoyi](https://www.kmu.gov.ua/npas/%20pro-deyaki-pitannya-derzhavnihstandartiv-povnoyi-zagalnoyi-serednoyi-osviti-i300920-898)[osviti-i300920-898](https://www.kmu.gov.ua/npas/%20pro-deyaki-pitannya-derzhavnihstandartiv-povnoyi-zagalnoyi-serednoyi-osviti-i300920-898)

2. Модельні навчальні програми для 5-9 класів Нової української школи. [Електронний ресурс]. – Режим доступу: [https:/](https://mon.gov.ua/ua/osvita/zagalna-serednya-osvita/navchalni-programi/modelni-navchalni-programi-dlya-5-9-klasiv-novoyi-ukrayinskoyi-shkoli-zaprovadzhuyutsya-poetapno-z-2022-roku) [/mon.gov.ua/ua/osvita/zagalna-serednya-osvita/navchalni-programi/](https://mon.gov.ua/ua/osvita/zagalna-serednya-osvita/navchalni-programi/modelni-navchalni-programi-dlya-5-9-klasiv-novoyi-ukrayinskoyi-shkoli-zaprovadzhuyutsya-poetapno-z-2022-roku) [modelni-navchalni-programi-dlya-5-9-klasiv-novoyi-ukrayinskoyi](https://mon.gov.ua/ua/osvita/zagalna-serednya-osvita/navchalni-programi/modelni-navchalni-programi-dlya-5-9-klasiv-novoyi-ukrayinskoyi-shkoli-zaprovadzhuyutsya-poetapno-z-2022-roku)[shkoli-zaprovadzhuyutsya-poetapno-z-2022-roku](https://mon.gov.ua/ua/osvita/zagalna-serednya-osvita/navchalni-programi/modelni-navchalni-programi-dlya-5-9-klasiv-novoyi-ukrayinskoyi-shkoli-zaprovadzhuyutsya-poetapno-z-2022-roku)

## **Софія-Богдана Деркач**

Науковий керівник – проф. Житарюк І.В**.**

#### **Геометричні методи розв'язування алгебраїчних задач**

У класичну давню епоху геометрія займала привілейоване становище і була основною наукою, де виявлялося мистецтво доведення. Суть геометричного методу полягає в тому, що розв'язання задачі та доведення спрямовується наочним уявленням. Наприклад, у стародавніх індійських працях доведення зводилося до рисунка, підписаного одним словом "Дивися".

Розв'язуючи алгебраїчні задачі, ми часом не замислюємося, що їх можна розв'язати геометричним способом, може навіть простішим, раціональним і наочним.

Геометрія – унікальний загальноосвітній предмет, у якому закладено найбагатші можливості розвитку логічного мислення та просторової уяви. Але цей потенціал, зазвичай, не використовується під час уроків алгебри. Найчастіше алгебру та геометрію взагалі сприймають як два різних предмети, забуваючи про те, що це складові одного цілого.

Багато математичних завдань допускають кілька варіантів розв'язання. Часто перший з обраних буває далеко не вдалим. Знаходження «найпростіших», оригінальних шляхів розв'язання є результатом тривалої та кропіткої роботи. Уміння розв'язувати задачі різними способами **–** одна із ознак хорошої математичної підготовки.

Існують способи розв'язання певних алгебраїчних задач методами, заснованими на наочно-геометричних інтерпретаціях. Значну кількість алгебраїчних задач іноді буває дуже важко розв'язати аналітичним шляхом. Тому будь-яке представлення умови завдання у вигляді деякого рисунка полегшує її розв'язання.

Проілюструємо сказане на прикладі розв'язування наступної задачі.

**Задача.** Нехай  $x^2+y^2=9$ ,  $y^2+z^2=16$  i  $y^2=xz$ . Не знаходячи *х*, *у*, *z*, знайти значення виразу *ху*+*уz*, за умови, що *х*, *у*, *z* **–** додатні.

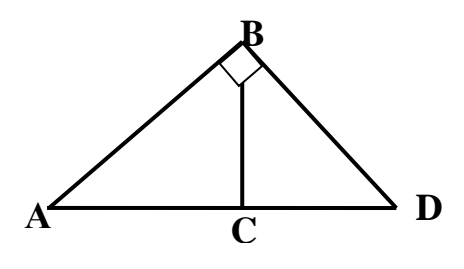

*Розв***'***язання*

З рівняння  $x^2+y^2=9$  за теоремою, оберненою до теореми Піфагора, випливає, що числа *х*, *у* і 3 є, відповідно, довжинами катетів СD і ВС та гіпотенузи ВD трикутника ВСD з прямим кутом при вершині С. А

розглянувши друге рівняння заданої системи, можна зробити висновок, що *у*, *z* і 4 також є відповідно довжинами катетів ВС і АС та гіпотенузи АВ трикутника АСВ з прямим кутом при вершині С. З третього рівняння заданої системи випливає, що число *у* є середнім пропорційним чисел *х* і *z*, і за теоремою, оберненою теоремі про пропорційні відрізки у прямокутному трикутнику, одержуємо що кут АВD – прямий (див. рис. 1). Тоді

 $xy+yz=(x+z)y=2S_{\text{AABD}}=3.4=12$ .

*Відповідь. ху+уz*=12.

Отже, геометрія надає алгебрі незвичайну красу і витонченість. А геометричний метод характеризують як метод, що йде від наочних уявлень, суттєвими ознаками якого є геометричні (наочні) уявлення та закони геометрії, в яких відображено властивості геометричних фігур.

#### **Список літератури**

1. Генкин Г.З. Геометрические решения алгебраических задач. Математика в школе. 2001. № 7. С. 61 – 66.

2. Филимонов В.А. Геометрия помогает решить задачу. Математика в школе. № 2-3. 1992. С. 24 – 27.
## **Віктор Диренко**

Науковий керівник – проф. Черевко І. М.

# **Побудова різницевих схем Адамса**–**Башфорта та Адамса-Маултона та дослідження їх абсолютної стійкості**

У роботі розроблена прикладна програма для побудови багатокрокових різницевих схем довільних порядків та моделювання областей їх абсолютної стійкості.

Для наближеного знаходження розв'язку задачі Коші ефективними є багатокрокові різницеві схеми Адамса**–**Башфорта та Адамса-Маултона, що мають вигляд відповідно [1**–**2]

$$
x_{n+1} = x_n + h \sum_{i=0}^{k-1} \beta_i(k) f(x_{n-i}, t_{n-i}),
$$
 (1)

$$
x_{n+1} = x_n + h \sum_{i=-1}^{k-2} \beta_i(k) f(x_{n-i}, t_{n-i}).
$$
 (2)

 $x_{n+1} - x_n + n \sum_{i=-1}^n p_i(\kappa) f(x_{n-i}, t_{n-i}).$ Коефіцієнти методів Адамса-Башфорта (1) та методів Адамса**–**Маултона (2) можна знайти як розв'язки систем [1**–**3]:

$$
\sum_{i=0}^{k-1} (-i)^{j-1} \beta_j(k) = \frac{1}{j'} \ j = 1, 2, \dots k,
$$
 (3)

$$
\sum_{i=-1}^{k-2} (-i)^{j-1} \beta_j(k) = \frac{1}{j}, j = 1, 2, \dots k. \tag{4}
$$

В роботі розроблена прикладна програма, яка дозволяє знаходити коефіцієнти різницевих схем Адамса-Башфорта та Адамса-Маултона до п'ятнадцятого порядку.

Дослідження стійкості багатокрокових різницевих схем здійснюється на модельному рівнянні [1**–**3]

$$
u' = -\lambda u, \quad u(0) = u_0, \ \lambda = \text{const} > 0. \tag{5}
$$

Дослідження та побудова областей абсолютної стійкості багатокрокових різницевих схем високого порядку є достатньо складною аналітичною задачею. В роботі запропоновано алгоритм автоматизації побудови областей абсолютної стійкості багатокрокових різницевих схем із використанням ЕОМ. Для реалізації цих алгоритмів було використано мову програмування Python. На рисунках наведено області абсолютної стійкості різницевих схем Адамса**–**Башфорта та Адамса**–** Маултона від першого до шостого порядку.

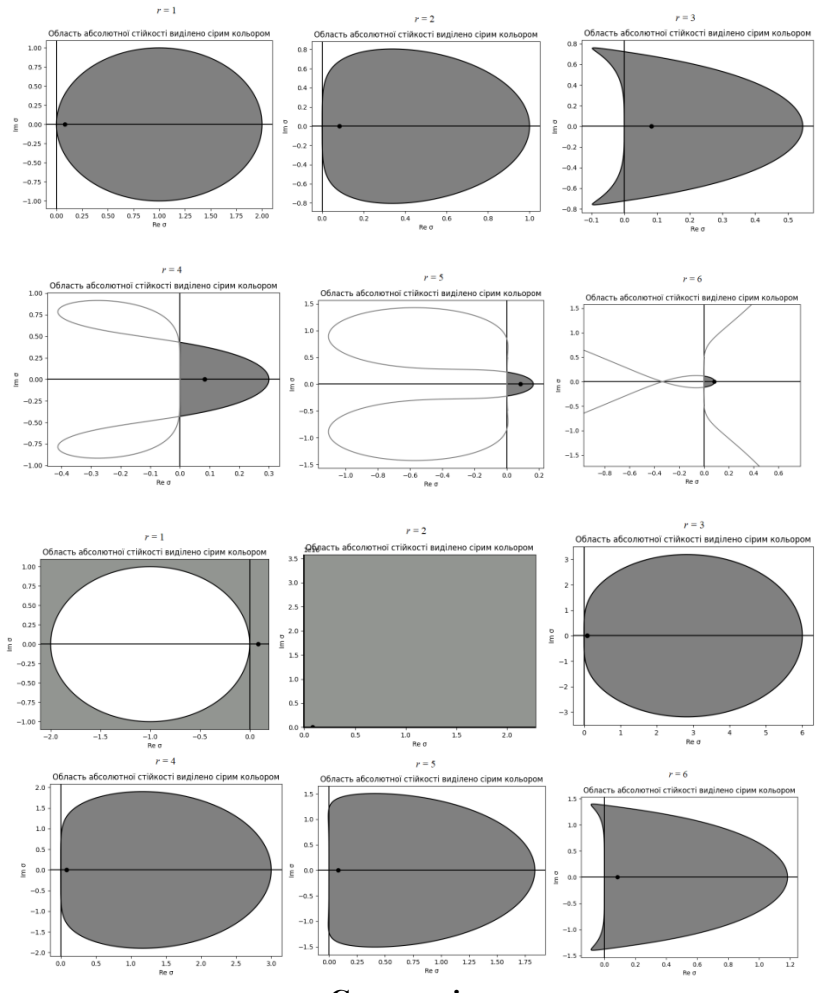

#### **Список літератури**

1. Leon O. Chua, Pen-Min Lin. [Computer-Aided Analysis of](https://dl.acm.org/doi/book/10.5555/578731)  [Electronic Circuits: Algorithms and Computational Techniques.](https://dl.acm.org/doi/book/10.5555/578731) Englewood Cliffs, N.J : Prentice Hall, 1975. 737 p.

2. Бігун Я. Й. Числові методи. Чернівці: Чернівецький національний університет імені Юрія Федьковича. 2019. 436 с.

3. Hairer E., Norsett S. P., Wanner G. Solving Ordinary Differential Equations I: Nonstiff and Differential-Algebraic Problems. Berlin: Springer-Verlag, 1993. 528 p.

### **STEM**–**освіта в Україні**

STEM**–**освіта (Science, Technology, Engineering and Mathematics) – це низка чи послідовність курсів або програм навчання, яка готує учнів до успішного працевлаштування, до освіти після школи або для того й іншого, вимагає різних і більш технічно складних навичок, зокрема, із застосуванням математичних знань і наукових понять.

Чому STEM–освіта стає актуальною у наш час? Швидкий розвиток технологій підводить нас до того, що зовсім скоро найбільш затребуваними професіями стануть професії IT – спеціаліста, інженера та професіонала в галузі високих тех.нологій. Через декілька років зникнуть деякі професії, які звичні для нас зараз, проте на заміну появляться професії, про які ми зараз не можемо уявити собі.

І враховуючи це, перед нами, як вчителями, постає питання – як підготувати учнів до нових змін, до нових технологій, як підготувати затребуваних фахівців? Навчання – це не тільки процес передачі знань між учителем і учнем, це ще спосіб розширення свідомості учня і зміни у його реальності. Але для того, щоб навчати когось потрібно мати значну кількість кваліфікованих викладачів та спеціалістів у цій галузі.

Українська освіта в STEM**–**галузях розвивається швидко, і вона є однією з найбільш перспективних сфер для молоді, яка шукає роботу в Україні та за її межами. Важлива подія відбулась у розвитку галузі STEM–освіти в Україні – ІІІ Міжнародна науково-практична конференція «STEM-освіта: стан впровадження та перспективи розвитку», у якій брали участь більше 250 фахівців із України, Естонії та інших країн. Головною метою конференції було досягнення згоди між управлінцями, науковцями, методистами та практикуючими педагогами щодо вирішення актуальних проблем, пов'язаних з розвитком галузі STEM-освіти, а також пошук нових шляхів розвитку.

Впровадження STEM–освіти в Україні здійснюється відповідно до Законів України «Про освіту», «Про загальну середню освіту» та інших. Для популяризації та узгодження розуміння сутності поняття STEM, науково-методичних підходів до розбудови напрямів STEM-освіти, ДНУ «Інститут модернізації змісту освіти» створив глосарій термінів, яким педагогічні працівники користуються у своїй діяльності [1].

Однак в Україні все ще існує брак кваліфікованих кадрів у галузі STEM, а отже, є необхідність у подальшому розвитку STEM-освіти в країні. Тому важливо забезпечити якісну підготовку вчителів та викладачів, що працюють в STEMгалузях, а також надати підтримку інноваційним STEMпроектам та стартапами. Міністерство освіти і науки України оприлюднило план заходів щодо реалізації концепції розвитку STEM-освіти до 2027 року [2].

Незважаючи на деякі виклики, STEM-освіта в Україні має великий потенціал для подальшого розвитку та сприяє зростанню економіки країни, створенню нових робочих місць та підвищенню конкурентоспроможності України на міжнародному рівні.

Загалом, STEM-освіта в Україні має великий потенціал для розвитку та сприяє розвитку галузей економіки та науки, зокрема інформаційних технологій, біотехнологій, енергетики, медицини та інших. Для досягнення цих цілей потрібно продовжувати розвивати STEM-освіту в Україні, забезпечувати якість навчання та підтримку STEM-проєктів та ініціатив.

### **Список літератури**

1. Глосарій. [Електронний ресурс] Режим доступу: [http://imzo.gov.ua/stem-osvita/glosariy/.](http://imzo.gov.ua/stem-osvita/glosariy/)

2. План заходів щодо реалізації концепції розвитку stem-освіти до 2027 року. [Електронний ресурс] Режим доступу: [https://mon.gov.ua/](https://mon.gov.ua/%20ua/news/oprilyudneno-plan-zahodiv-shodo-realizaciyi-koncepciyi-rozvitku-stem-osviti-do-2027-roku)  [ua/news/oprilyudneno-plan-zahodiv-shodo-realizaciyi-koncepciyi-rozvitku](https://mon.gov.ua/%20ua/news/oprilyudneno-plan-zahodiv-shodo-realizaciyi-koncepciyi-rozvitku-stem-osviti-do-2027-roku)[stem-osviti-do-2027-roku](https://mon.gov.ua/%20ua/news/oprilyudneno-plan-zahodiv-shodo-realizaciyi-koncepciyi-rozvitku-stem-osviti-do-2027-roku).

## **Яна Дімнич**

# Науковий керівник – доц. Сікора В.С. **Методичні особливості вивчення змістової лінії "Функції" в основній школі**

Функції є одним з найважливіших понять у математиці та інших науках, де використовуються математичні методи. Вони визначають залежність між двома величинами, які можуть набувати різних значень (скалярні, векторні, матриці чи навіть складні структури даних). Незалежно від конкретного підходу, вивчення функцій у школі - важливий етапом у математичній освіті, що дозволяє розвивати математичну грамотність учнів та дають підґрунтя для вивчення більш складних концепцій у майбутньому.

Наші дослідження стосуються методичних особливостей вивчення змістової лінії "Функції" в ЗЗСО. При цьому ми розробили комплекс порад вчителю щодо роботи над нею та навели конкретні приклади завдань.

Для того, щоб забезпечити якісне вивчення теми «Функції», вчитель математики повинен враховувати багато різних методичних моментів. Насамперед, початкове знайомство з кожною функцією повинне бути наочним та пов'язаним із реальними ситуаціями. Крім того, перед вивченням функцій учні повинні мати достатні знання з арифметики, алгебри та геометрії. Тому важливо відкрити тему функцій інтуїтивно, використовуючи прості приклади.

Далі, вчитель повинен забезпечити засвоєння учнями основних понять, таких як «функція», «аргумент», «значення функції», «графік функції» та «властивості функції».

Крім того, під час вивчення кожної з елементарних функцій в основній школі корисно буде систематично звертати увагу на конкретні практичні аспекти застосування того чи іншого факту, з'ясовувати з дітьми де саме та чи інша функція використовується в реальному житті. Наприклад, можна показати, які функції описують залежність температури повітря від часу доби, вартості проїзду від відстані між двома містами, кількості зерен на колосі пшениці від кількості днів від посіву тощо.

Далі, для того, щоб учні краще засвоїли матеріал, їх можна залучати до виконання ігрових та творчих завдань. Наприклад, можна запропонувати учням скласти свою власну функцію, зображення графіку функції на папері, виконати завдання на знаходження значень функції в певні точки і т.д.

При вивченні функцій корисно використовувати візуальні засоби, такі як графіки, діаграми, таблиці тощо. Це допоможе учням краще розуміти залежності між змінними та сприятиме візуальному уявленню про функції.

При вивченні функцій важливо пов'язувати їх з практичними задачами та використовувати приклади з реального життя.

Для ефективного вивчення цієї лінії можна застосовувати порівняльний аналіз ‒ вчитель може порівнювати різні типи функцій між собою, досліджувати їх властивості, спільність та відмінності. Це допоможе учням зрозуміти сутність функції та її використання у різних галузях.

Радимо також збільшувати кількість прикладів і вправ на різні типи функцій - це допоможе учням зрозуміти, як саме вони працюють і як їх можна використовувати.

Дуже корисне, на наш погляд, є використання сучасних технологій ‒ комп'ютерних програм та веб-сайтів. Це може допомогти учням краще зрозуміти матеріал і забезпечити їм більше можливостей для вправ і задач.

### **Список літератури**

1. Бевз Г.П. Методика викладання математики. Київ: Вища школа, 1989. 367 с.

2. Ушаков Р. П. Повторювальний курс математики: Навч. пос. Київ: Техніка, 2003. 416 с.

3. Станжицький О.М., Собчук В.В., Кушніренко С.В., Цань В.Б. Методичні вказівки та завдання для самостійної роботи з дисципліни «Методика навчання математики». Частина ІІ. «Нерівності в шкільному курсі математики» (для студентів спеціальності 014.04 «Середня освіта (Математика)» механіко-математичного факультету). Київ, 2022. 123 c.

# **Максим Добжинецький**

Науковий керівник – доц. Готинчан Т.І.

## **Телеграм-бот "Google drive tg-bot"**

Телеграм-бот – це програма, що виконує заздалегідь налаштовані завдання, які автоматично повторюються за допомогою месенджера. Наприклад, бот може розсилати файли чи ефектронні листи, перенаправляти запити та отримувати з баз даних необхідну інформацію і передавати її користувачеві, відповідати на запитання користувачів, направляти їх на сторінку сайту або до фахівця. Це сприяє автоматизації внутрішніх процесів організацій, забезпечує персоналізовану комунікацію з клієнтами, скорочує час очікування відповіді для користувачів, а також витрати на службу підтримки.

Створений телеграм-бот "Google drive tg-bot" дозволяє керувати своїм Google диском (завантажувати, ділитися, видаляти файли). Початкове меню бота пропонує користувачеві обрати мову інтерфейсу (українська/англійська). Після цього з'являється меню, у якому є 4 кнопки для завантаження файлів, завантаження архіву з файлами, поділитися з користувачами певними файлами та видалення файлів. Телеграм-бот створений для зручності менеджменту файлів, оскільки це комплексне рішення для керування даними, що дозволяє легко та безпечно проводити маніпуляції з ними.

Однією із причин творення цього телеграм-боту є те, що він автоматизує процес, а це означає, що користувач може передавати файли на Google диск без особливої на те участі. Такі телеграм-боти зараз дуже актуальні, оскільки вони спрощують процес менеджменту файлів і заощаджують велику кількість часу і завжди у цьому телеграм-боті буде резервна копія усіх файлів, у разі їх втрати у хмарному середовищі.

Поставленою переді мною задачею було створення телегр. рам-боту, використовуючи мову програмування Python та Google API Client, завдяки якому телеграм-бот взаємодіє з Google сервісами.

У терміналі Google створено Service Google Account для того, щоб кожного разу при завантаженні та доступі до Excel таблиці користувач не авторизовувався, а надавався згенерований JSON файл, у якому вказані всі необхідні ключі для здійснення операцій з Google сервісами. Створення телеграм-боту "Google drive tg-bot" полягає у реалізації таких задач:

1) можливість завантаження файлів/архівів на Google диск;

2) розсилка файлів на електронні адреси користувачів, (файли та пошта вказуються у онлайн Excel таблиці), використовуючи Google Spreadsheets;

3) парсинг онлайн Excel таблиці;

4) видалення файлів (можна видалити всі файли або вказати термін у днях (timedelta), файли старші за timedelta будуть видалені);

5) створення Google Service Account;

6) докеризувати проєкт використовуючи Docker.

Для розробки телеграм-боту використано вбудовану бібліотеку Python Telebot. Дані зберігаються у базі даних PostgreSQL, оскільки вона дає змогу маніпулювати великими розмірами інформації і є надійною. Програмна реалізація проєкту виконана на Python. Для взаємодії з Google сервісами використано вбудовану бібліотеку Python googleapiclient.

Проєкт можна запустити локально. Проте у випадку багатьох розробників краще використання Docker – інструменту для створення ізольованих операційних систем. Тож було додано можливість запустити проєкт у Docker контейнері, оскільки він повністю усуває будь-які проблеми, пов'язані з локальною розробкою.

## **Максим Довганюк**

Науковий керівник – асист. Довгей Ж.І.

### **Візуалізація на уроках математики за допомогою можливостей SWAY**

В освітньому процесі візуалізація сприяє вирішенню багатьох завдань, які постають перед вчителем та учнями, допомагає активізувати навчально-пізнавальну діяльність учнів, формує візуальне мислення. Візуалізація ін.формації в процесі навчання математики сприяє розумінню учнями вивчених понять, правил, законів, тверджень та теорем, а також допомагає в реалізації різних компетентностей, зокрема математичної компетентності, яка належить до ключових компетентностей НУШ. Стрімкий ріст та затребуваність хмарних технологій свідчить про їх користь та актуальність, як в повсякденному житті, у бізнесових галузях, так і в освіті.

Презентації Power Point компанії Microsoft, які в освіті стали стандартом за замовчуванням, мають багато переваг, проте є складнощі з їх завантаженням. Для цього створено безкоштовний хмарний сервіс Sway, який дозволяє створити онлайн-презентації для представлення в інтернеті та має багато переваг.

Sway [1] – це цікавий безкоштовний інструмент від Microsoft для створення онлайн-презентацій та розміщення їх в Інтернеті з підтримкою української мови. Конструктор Sway можна використовувати для створення презентації як окремих *тем*, так і для різних учнівських та студентських *проектів*, *мультимедійного супроводу заняття*, створення *інтерактивних звітів*, *особистих історій*, *портфоліо*, *бюлетнів*, *спілкування*, *електронних посібників* тощо та обміну ними. Однїєю з переваг Sway є те, що її *не потрібно форматувати*. Sway постачається з шаблонами дизайну та механізмами створення презентацій. Це дозволяє економити час при їх створенні. Презентації Sway динамічно *адаптуються* до екранів з різною роздільною здатністю, при цьому пропорції презентації та, зокрема, розмір шрифту підлаштовуються автоматично під розмір вікна браузера. Більшість учнів останні кілька років найчастіше

використовують саме телефони при вивченні та узагальненні навчального матеріалу, а тому дана перевага Sway є очевидною.

Презентацію Sway можна створити з порожньої, або *конвертувати в презентацію* довільний *документ в форматі .doc, .pdf, .ppt, .pptx*. В неї легко додається фото, відео та медіавміст із будь-якого розташування, тому що Sway інтегровано з пристроєм, на якому вона створюється та відтворюється, а також з інтернетом. На прикладі створеної мною презентації на тему "Натуральні числа" видно, що ресурс

рекомендує медіафайли, пов'яза- $\theta$  • sway office com/iz4k:  $\leq \theta$  : ні із темою презентації, а сама презентація Sway складається з<br>карток, кожна з яких може кожна з яких може містити *заголовок*, *текст*, та зокрема, *гіперпосилання* (напр., на електронний підручник 5 класу) та один з елементів: *фото* (напр., обкладинку підручника 5 го класу з математики), *відео* (напр., фрагмент уроку з YouTubе чи зокрема, з каналу Окей НУШ, навіть не виходячи за межі даної презентації), *аудіо*, та *документи Office*. Картка заголовка, на відміну від інших, може містити не тільки текст, але й фонове зображення та емблему. Картки можна групувати між собою.

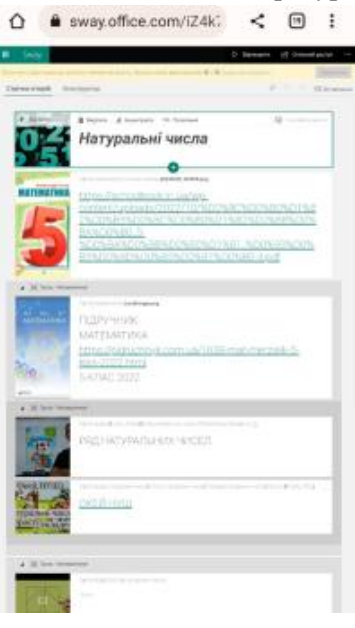

Поділитися презентацією для перегляду або надати спільний доступ для редагування можна за допомогою звичайної URLадреси. ЇЇ також можна зберегти у форматі .pdf та Word. Конструктор Sway чудово об'єднує навчальні матеріали і зацікавлює учнів математикою.

### **Список літератури**

1. Microsoft Sway. [Електронний ресурс] Режим доступу: <https://sway.office.com/>.

# **Максим Домніцак**

Науковий керівник – доц. Сопронюк Т.М.

#### **Нотатник та планувальник студента**

У сучасному світі, коли інформаційний потік щодня зростає і стає дедалі складніше управляти ним, додатки, що допомагають зберігати та організовувати інформацію, надзвичайно корисні. А якщо це все ще й виконується автоматизовано, то ці додатки безцінні, оскільки економиться багато часу. Тому і було вирішено створити нотатник та планувальник студента, який був би корисний і для викладача.

Проект має на меті допомогти студентам та викладачам керувати своїм розкладом та нотатками. Додаток використовує REST API принципи для забезпечення взаємодії з користувачем. Для зберігання даних проєкту використовується СУБД PostgreSQL. Розклад береться з сайту факультету [1], і зчитується за допомогою Selenium **–** інструменту для автоматизації роботи в веб-браузері.

На сторінці авторизації користувач може увійти до свого облікового запису в системі. Після цього, він може переглянути загальний розклад факультету. Крім того, користувачі можуть переглянути свій власний розклад **–** студент бачитиме відповідно розклад своєї групи і події, зв'язані з ним, викладач – буде бачити розклад предметів, які веде, і події, які створив сам або на які його запросили.

Студент може створювати свої нотатки та планувати свій час на відповідній сторінці веб-додатка. Крім того, викладачі та студенти (з відповідною роллю) можуть створювати події (а якщо це онлайн**-**подія – то з посиланням на Google Meet), прив'язувати до них інших користувачів та визначати тип події. Студенти мають змогу експортувати свій розклад у форматі PDF або PNG, а викладачі – ще й імпортувати розклад в Google Calendar на свою корпоративну пошту, відповідно прив'язуючи студентів груп до зустрічей.

Можна доповнювати та розширювати проект, наприклад, додавши можливість пошуку та фільтрації подій за заданими умовами. Ще одне можливе розширення проєкту **–** створення групових чатів для студентів та викладачів, де вони можуть обговорювати різноманітні питання, пов'язані з розкладом, подіями або навчанням загалом.

У цілому, проєкт "Нотатник та планувальник студента" є корисним для студентів та викладачів, оскільки дозволяє всім ефективно планувати навчальний процес, зберігати важливі нотатки та події, автоматизувати створення подій в Google Calendar, і покращує співпрацю між студентами та викладачами.

Для виконання проєкту використано такий інструментарій:

• Spring Boot Framework [2] – фреймворк для розробки вебдодатків на мові Java, який забезпечує швидке та просте налаштування та розгортання додатку;

• Angular [3] – написаний на TypeScript front-end фреймворк для розробки веб-додатків з відкритим вихідним кодом, створений командою Google;

• Google Calendar API [4] **–** інтерфейс програмування додатків, який надається Google для роботи з його календарем.

### **Список літератури**

1. Розклад ФМІ. [Електронний ресурс]. – Режим доступу: http://fmi-schedule.chnu.edu.ua/schedule?semester=55.

2. Spring Framework. [Електронний ресурс]. – Режим доступу: https://uk.wikipedia.org/wiki/Spring\_Framework.

3. Angular (фреймворк). [Електронний ресурс]. – Режим доступу:https://uk.wikipedia.org/wiki/Angular\_(%D1%84%D1%80%D0 %B5%D0%B9%D0%BC%D0%B2%D0%BE%D1%80%D0%BA).

4. Google Calendar API overview. [Електронний ресурс]. – Режим доступу:<https://developers.google.com/calendar/api/guides/> overview.

# **Ірина Дорош**

Науковий керівник – проф. Черевко І.М.

## **Моделювання динаміки накопичення біомаси та каротиноїдів у мікроводорослях**

На сьогоднішній день більшість технологій культивування мікроводоростей як кормових організмів спрямована на корекцію їх нутрієнтного складу шляхом введення до живильного середовища попередників біосинтезу, індукторів або стимуляторів синтезу цільового продукту. Такі дії можна виконувати емпіричними методами підбору додаткових компонентів середовища або застосуванням методів математичного планування експерименту. Застосування методів активного експерименту дозволяє уточнювати математичні моделі, що описують процес дослідження і є менш затратними.

У науковій літературі [1, 2] існує ряд математичних моделей, які були розроблені для опису динаміки накопичення цільових продуктів та біомаси мікроводоростей. Кожна з цих моделей є спрощеним відображенням реальної системи і потребує експериментальної перевірки та калібрування за допомогою реальної системи, а параметри моделей можуть потребувати коригування для різних видів мікроводоростей та різних умов навколишнього середовища.

В даній роботі для культури *D. armatus* розглядається математична модель процесу накопичення каротиноїдів та біомаси:

$$
\frac{dC}{dt} = \frac{\mu_m}{1 + \frac{S}{K_{cs}}}C - \bar{\mu}C,
$$

$$
\frac{dP}{dt} = q_pC + \frac{q_1S}{K_S + S},
$$

$$
-\frac{dS}{dt} = 0,
$$

де S – концентрація лімітуючого субстрату, Р – концентрація цільового продукту, С – концентрація біомаси.

Проведення комплексних експериментальних досліджень дозволили уточнити значення коефіцієнтів моделі.

У середовищі *Wolfram Mathematica* створено прикладну програму, що містить набір маніпуляторів, які дозволяють простежити зміни динаміки поведінки математичної моделі при зміні будь-якого з параметрів, наприклад, початкової кількості біомаси, субстрату тощо. Для розв'язання системи диференціальних рівнянь використано функцію *ParametricNDSolveValue*. Для відображення розв'язків у вигляді таблиці застосовано функцію *TableForm*, а також *Manipulate* – для створення графіка розв'язків із повзунками для параметрів, які можуть бути налаштовані користувачем.

Для порівняння було створено аналогічну програму мовою програмування Python, що також здійснює відображення динаміки поведінки розглянутої математичної моделі при зміні будь-якого з її параметрів.

Розроблені програмні продукти дозволили легко і без значних затрат знайти оптимальні значення рівня субстрату, при якому досягається висока ефективність культивування.

Розглянуту математичну модель можна застосувати для інших біологічних видів, а також типів індукторів. Для цього достатньо провести лише кілька контрольних експериментів, щоб визначити числові коефіцієнти залежності росту біомаси та накопичення продукту від субстрату. Це дозволить надалі значно заощадити час та ресурси на проведення великої кількості експериментів у лабораторних умовах.

#### **Список літератури**

1. Marchenko M. M., Dorosh I. V., Cheban L.M. Induction of carotenogenesis in Desmodesmus armatus (Chod.) Hegew cultivated on the closed waterside from recirculating aquaculture system. Biotechnologia Acta. 2019, 12 (2). P. 46-55.

2. Sergio S. Jesus, Rubens M. Filh. Modeling Growth of Microalgae Dunaliella Salina under Different Nutritional Conditions. Biochem & Biotech. 2010, 4 (6). 2010. P. 279-283.

3. Wolfram Mathematica documentation [Електронний ресурс]. – Режим доступу: [https://reference.wolfram.com/language/.](https://reference.wolfram.com/language/)

4. SciPy documentation [Електронний ресурс]. – Режим доступу: [https://docs.scipy.org/doc/scipy/.](https://docs.scipy.org/doc/scipy/)

## **Вікторія Дрозд**

Науковий керівник – доц. Перун Г. М.

### **Удосконалення методики вивчення теми «Робота з алгоритмами та програмами» у 5-6 класах НУШ**

Особливістю методики навчання інформатики є те, що інформатика як наука і як навчальний предмет швидко розвивається. У зв'язку з цим виникає необхідність постійного узгодження змісту освіти з досягненнями в розвитку науки і техніки.

Методика навчання інформатики визначається як наукова дисципліна, яка займається дослідженням і розробкою програмного забезпечення, технічним, дидактичним, організаційним, психолого-педагогічним забезпеченням цільового та змістовного використання комп'ютерних технологій у навчальному процесі школи [1].

Проблеми створення та впровадження комп'ютерно-орієнтованих методичних систем навчання інформатики у середніх і вищих навчальних закладах досліджували М.І. Жалдак, Ю.С. Рамський, О.М. Гончарова, В.І. Клочко, Н.В. Морзе, С.О. Семеріков, В.П. Сергієнко, З.С. Сейдаметова, Є.М. Сміронова-Трибульська, О.В. Співаковський та інші. Загалом умовно виділяються три основні напрями вивчення інформатики у 5 класі НУШ: інтернет, інформаційні процеси та системи; алгоритми та програми; інформаційні моделі, комп'ютерні презентації;

Урок у новій українській школі — це, перш за все, проблемне та діяльнісне навчання із застосуванням активних методів. Вчитель конструює урок так, щоб учні могли самостійно відкрити нові для себе знання, опанувати нові навички. У межах нашої розробки рекомендуємо таку структуру уроку:

- 1. Постановка проблеми.
- 2. Дослідження проблеми.
- 3. Перевірка припущень, висловлених учителем.
- 4. Висновки.
- 5. Застосування нових знань та вмінь.
- 6. Рефлексія та підсумки уроку.

Удосконалюючи методику вивчення теми «Робота з алгоритмами та програмами», ми звертаємо посилену увагу на розробки навчальних програм групи авторів Морзе Н.В., Барна О.В. та модельних програм групи авторів Ривкінд Й.Я., Лисенко Т.І., Чернікова Л.А., Шакотько В.В. [1].

Згідно з програмою Морзе Н.В., Барна О.В., навчання відбувається за визначеними темами, наприклад, «Інформація. Дані. Моделі», «Інформація, дані та пристрої», «Цифрові пристрої», «Цифрова творчість» тощо. Інший підхід пропонують Ривкінд Й.Я., Лисенко Т.І., Чернікова Л.А., Шакотько, коли зміст навчального предмета Інформатика в 5-му класі вибудовується за предметними змістовими лініями, наприклад «Інформаційні процеси та системи» та «Алгоритмізація та програмування».

Відповідно до методики першої групи авторів специфіка модельних програм полягає в досягненні обов'язкових результатів навчання через три концепти: 1. Комп'ютер як напрямок науки; 2. Комп'ютер як інструмент; 3. Комп'ютер у суспільстві. Друга група авторів популяризує організацію комплексних навчальних проєктів, що передбачають розробку та презентацію певного інформаційного продукту.

Головною метою освітньої реформи Нової української школи є впровадження технологій змішаного навчання. Використання цих технологій забезпечує необхідні практичні навички в сучасному світі та враховує індивідуальність кожного учня в освітньому процесі [2].

Змішане навчання – це технологія майбутнього, яка дозволяє долати типові труднощі, з якими вчителі стикаються на уроці. Інформатика дозволяє розвивати інформаційно-освітні середовища з інформатики за технологією змішаного навчання.

#### **Список літератури**

1. Ляшенко Л. В. Особливості викладання алгоритмів та програм в умовах Нової української школи. Наукові записки кафедри педагогіки та психології, 43. 2021. С. 101-108.1

2. Слободянюк Н. В. Формування ключових компетентностей учнів у процесі викладання алгоритмів та програм. Педагогіка та психологія, 1(97). 2022. С. 56-62.

Науковий керівник – Мельничук Л. М.

# **Проєктна технологія при вивченні інформатики в 5-6 класах НУШ**

*Проєктна технологія* – це освітня технологія, спрямована на здобуття учнями знань у тісному зв'язку з реальною життєвою практикою, формування в них специфічних умінь і навичок завдяки системній організації проблемно-орієнтованого навчального пошуку. *Навчальні проєкти* – це самостійно розроблені та подані результати роботи над проблемою (від ідеї до її виконання), що володіють новизною і виконані під контролем і з консультуванням учителя.

У сучасній школі можна виділити чотири основні напрями, при яких ефективно застосовувати метод проєктів: 1) проєкт як метод навчання на уроці; 2) проєктні технології дистанційного навчання; 3) для формування дослідницьких навичок школярів у позаурочній роботі; 4) як метод організації дослідницької діяльності вчителів. Переваги проєктного навчання для учнів полягають у тому, що традиційна аудиторія перетворюється у відкритий навчальний простір, в якому учні рухаються у власному темпі, а у процесі виконання проєкту виникає потреба в самонавчанні та самовдосконаленні. Навчання відбувається на основі запам'ятовування та повторення, переходить до інтеграції, відкриття та презентації набутих знань. Учні мають можливість проходити всі етапи проєктування: від ідеї, створення моделі майбутнього продукту до його реалізації.

Проєкти розрізняють:1) за пріоритетним видом діяльності: прикладні, дослідницькі, інформаційні, рольові, творчі; 2) за предметно-змістовою сферою інтересів: екологічні, правові, телекомунікаційні, філологічні, політехнічні, інформаційні, художні; 3) за терміном виконання: короткочасні, середньої тривалості, довготривалі; 4) за характером партнерської взаємодії: кооперативні, загальні, конкурсні, індивідуальні; 5) за рівнем реалізації міжпредметних зв'язків: однопредметні, міжпредметні; 6) за географією проєкту: шкільні, регіональні, національні, міжнародні.

Згідно з Державним стандартом базової середньої освіти [1], одним з обов'язкових результатів навчання учнів є створення інформаційних продуктів для ефективного розв'язання проблем та творчого самовираження (індивідуально і у співпраці), що полягає у вмінні створювати та налагоджувати програмні і модульні проєкти, а також співпрацювати у команді для створення інформаційного продукту. Ці результати навчання досягаються запровадженням у навчальний процес методу проєктів.

Про важливість застосування проєктної технології наголошується у всіх модельних навчальних програмах з інформатики для 5-6 класів [2]. Зокрема, у програмі Завадського І.О та ін. рекомендується тему "Алгоритми і програми" вибудовувати із застосуванням проєктної методики, а також створювати навчальні проєкти з робототехніки та реалізовувати STEM-проєкти. Проєктне навчання визнається пріоритетним і у програмі Пасічник О.В., Чернікової Л.А. У програмі Радченко С.С., Боровцової Є.В. вказано про велику роль проєктів у інтеграції інформатичної освітньої галузі з іншими освітніми предметами. У навчальній програмі Ривкінда Й.Я. є окремий розділ, присвячений створенню проєкта, як і в програмі Козак Л.З., Ворожбит А.В. є окрема змістова лінія «Інтегровані проєкти», призначена для організації внутрішньої інтеграції тем інформатики та/або міжпредметної інтеграції через проєктну діяльність. Таким чином, проєктна технологія є однією з найважливіших у навчанні інформатики у 5-6 класах.

Пропонується тематика проєктів у 5 та 6 класах та їх реалізація при вивченні тем навчальної програми.

# **Список літератури**

1. Державний стандарт базової середньої освіти. [Електронний ресурс] Режим доступу: [https://www.kmu.gov.ua/npas/pro-deyaki](https://www.kmu.gov.ua/npas/pro-deyaki-pitannya-derzhavnih-standartiv-povnoyi-zagalnoyi-serednoyi-osviti-i300920-898)[pitannya-derzhavnih-standartiv-povnoyi-zagalnoyi-serednoyi-osviti](https://www.kmu.gov.ua/npas/pro-deyaki-pitannya-derzhavnih-standartiv-povnoyi-zagalnoyi-serednoyi-osviti-i300920-898)[i300920-898.](https://www.kmu.gov.ua/npas/pro-deyaki-pitannya-derzhavnih-standartiv-povnoyi-zagalnoyi-serednoyi-osviti-i300920-898)

2. Модельні навчальні програми для 5-9 класів Нової української школи. [Електронний ресурс] Режим доступу: [https://mon.gov.ua/ua/](https://mon.gov.ua/ua/%20osvita/zagalna-serednya-osvita/navchalni-programi/modelni-navchalniprogrami-dlya-5-9-klasiv-novoyi-ukrayinskoyi-shkoli-zaprovadzhuyutsya-poetapno-z-2022-roku)  [osvita/zagalna-serednya-osvita/navchalni-programi/modelni-navchalniprog](https://mon.gov.ua/ua/%20osvita/zagalna-serednya-osvita/navchalni-programi/modelni-navchalniprogrami-dlya-5-9-klasiv-novoyi-ukrayinskoyi-shkoli-zaprovadzhuyutsya-poetapno-z-2022-roku)[rami-dlya-5-9-klasiv-novoyi-ukrayinskoyi-shkoli-zaprovadzhuyutsya-poe](https://mon.gov.ua/ua/%20osvita/zagalna-serednya-osvita/navchalni-programi/modelni-navchalniprogrami-dlya-5-9-klasiv-novoyi-ukrayinskoyi-shkoli-zaprovadzhuyutsya-poetapno-z-2022-roku)[tapno-z-2022-roku](https://mon.gov.ua/ua/%20osvita/zagalna-serednya-osvita/navchalni-programi/modelni-navchalniprogrami-dlya-5-9-klasiv-novoyi-ukrayinskoyi-shkoli-zaprovadzhuyutsya-poetapno-z-2022-roku)

## **Наталія Загул**

Науковий керівник – асист. Шевчук Н.М.

## **Застосування латинського квадрата як інструменту для вивчення та практичного застосування матриць на уроках математики**

Свою історію латинський квадрат розпочав ще в X-XI столітті, коли люди вірили в магічні властивості чисел і вважали, що талісмани з латинськими квадратами захищають від злих сил. Детальне вивчення розпочав швейцарський математик Леонард Ейлер у XVIII столітті.

На уроках математики в школі латинський квадрат можна використовувати як інструмент для вивчення та практичного застосування квадратних матриць. Для цього необхідно спочатку розібратися з основними поняттями матриць.

Матриця – це таблиця з числових або символьних значень, розмір якої визначається кількістю рядків та стовпців. У математиці матриці використовуються для представлення лінійних відношень між векторами та, до прикладу, розв'язання систем лінійних рівнянь. Латинський квадрат – це спеціальний вид квадратної матриці, в якій кожен елемент зустрічається лише один раз в кожному рядку та стовпці. Латинські квадрати мають широке застосування в різних галузях, таких як теорія графів, дизайн експериментів, криптографія та ін.

Застосування латинських квадратів на уроках математики допомагає розвивати логічне мислення учнів, а також сприяє розвитку їх математичних навичок та умінь.

Один з цікавих прикладів застосування латинських квадратів для школярів – це експеримент з вирощуванням рослин. Для проведення експерименту можна скласти латинський квадрат, в якому кожен рядок і кожний стовпець містять різні комбінації факторів, таких як кількість світла, волога, рівень добрива тощо. Наприклад:

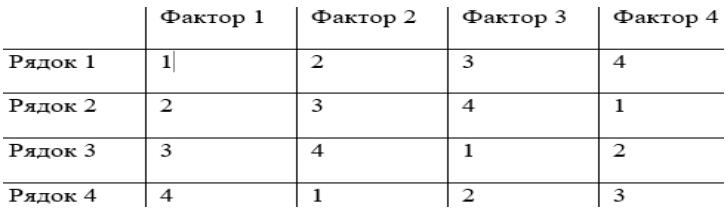

Кожна комбінація факторів відповідає певному номеру в рядку або стовпці. Для прикладу вище, комбінація факторів для першої рослини буде 1-2-3-4, для другої - 2-3-4-1 і так далі. Далі, школярі можуть засадити однакову кількість рослин відповідно до кожної комбінації факторів. Після того, як рослини зростуть, учні зможуть визначити, які комбінації факторів найбільш ефективне.

Загалом, застосування латинського квадрата на уроках математики є корисним інструментом, який може допомогти учням краще зрозуміти матеріал та розвинути їх математичні навички та уміння. Інтегруючи латинський квадрат у свої уроки, вчителі математики можуть зробити навчання більш цікавим та зрозумілим для учнів, а також допомогти їм більше зацікавитись математикою.

#### **Список літератури**

1. Хоменко, Н. А. (2019). Застосування матриць на уроках математики: досвід роботи вчителя. Педагогічна освіта: теорія і практика, 2(24), 101-108.

2. Рижова, І. В., Кузьменко, І. В. (2019). Використання латинського квадрата на уроках математики. Сучасні інформаційні технології та інноваційні методики навчання у підготовці фахівців: методологія, теорія, досвід, 9(66), 232-239.

### **Андрій Заньковський**

Науковий керівник – асист. Шевчук Н.М.

## **Ключові компетентності як основа інтегрованого навчання на уроках математики в 5-6 класах ЗЗСО**

Основні компетентності є важливою складовою сучасної освіти, яка забезпечує розвиток інтелектуальних, соціальних та особистісних здібностей учнів. Ключові компетентності, які включають критичне мислення, комунікативну компетентність, роботу в команді та ін., стали дедалі важливішими для розвитку учнів у сучасному світі. Інтегроване навчання на уроках математики в 5-6 класах може допомогти учням розвивати ці ключові компетентності. Критичне мислення **–** це вміння розуміти, аналізувати та оцінювати інформацію. На уроках математики в 5-6 класах учні можуть вчитися аналізувати різні проблеми, застосовуючи математичні методи, а також вирішувати задачі, які потребують критичного мислення. Наприклад, учні можуть аналізувати графіки, таблиці та діаграми, щоб зрозуміти тенденції та встановити залежності між різними показниками. Комунікативна компетентність **–** це вміння ефективно спілкуватися та передавати інформацію. На уроках математики учні можуть вчитися обговорювати свої рішення задач та відповіді на запитання, а також презентувати свої результати. Це можна зробити, наприклад, шляхом проведення групових дискусій, презентацій або демонстраційних вправ.

Робота в команді **–** це вміння співпрацювати з іншими та досягати спільної мети. На уроках математики в 5-6 класах, учні можуть вчитися працювати в команді, розвиваючи такі навички, як слухання, взаємодія та допомога один одному. Наприклад, учні можуть брати участь у групових проектах, розв'язувати задачі разом або створювати дослідження, що потребують спільної роботи. Крім того, інтегроване навчання може допомогти учням розвивати інші ключові компетентності, такі як технологічна компетентність, самостійність та культурна компетентність. Наприклад, учні можуть використовувати комп'ютерні програми та інтернет-ресурси для вирішення

математичних задач, а також вчитися самостійно вивчати нові матеріали та розв'язувати складні завдання. Як доповнення, вчителі можуть включати культурні аспекти математики в навчальний процес, допомагаючи учням розуміти значення та застосування математики в різних культурах.

Ключові компетентності є важливою складовою інтегрованого навчання на уроках математики в 5-6 класах. Для того, щоб успішно розвивати ключові компетентності на уроках математики в 5-6 класах, вчителі можуть використовувати різні методи та стратегії. Використання відкритих завдань та проектів може також сприяти розвитку критичного мислення, адже вони дозволяють учням досліджувати тему на глибині та знайти нестандартні рішення. Крім того, вчителі можуть стимулювати комунікативну компетентність учнів, надаючи їм можливість обговорювати свої думки, відповідати на запитання та презентувати свої роботи. Вчителі можуть також стимулювати самостійність учнів, дозволяючи їм використовувати різні джерела для самостійного вивчення матеріалу та розв'язання завдань.

Вчителі можуть використовувати різні методи та підходи для розвитку цих компетентностей учнів, включаючи критичне мислення, комунікативну компетентність, роботу в команді, технологічну компетентність, самостійність та культурну компетентність.

#### **Список літератури**

1. Руднєва Т.В. Ключові компетентності учнів як основа інтегрованого навчання математики // Математика в середній школі. –  $2015. - N<sub>2</sub> 8. - C. 13-17.$ 

2. Бондаренко І.М. Розвиток ключових компетентностей учнів на уроках математики в 5-6 класах // Педагогічні науки: теорія, історія, інноваційні технології. 2018. № 2 (76). С. 39-44.

3. Мельник Л.В., Петрова О.М. Розвиток ключових компетентностей учнів з математики на уроках геометрії // Науковий часопис НПУ імені М.П. Драгоманова. 2018. Вип. 36. С. 23-28.

## **Мирослав Зенюк**

Науковий керівник – доц. Готинчан Т.І.

## **Особистий кабінет лікаря реабілітаційного центру "Особлива дитина"**

Реабілітація у медицині – це система психологічних, медичних, професійних, педагогічних заходів, спрямованих на відновлення здоров'я людини, її працездатності і соціального статусу. Головними завданнями реабілітації хворих є: максимально можливе відновлення здоров'я; функціональне відновлення (повне або компенсація відсутності можливості відновлення); повернення до повсякденного життя. Основна мета реабілітації – повернення максимальної кількості хворих до суспільства, соціально корисної праці як необхідної умови здорового і повноцінного життя [1]. Буковинський центр комплексної реабілітації для дітей з інвалідністю "Особлива дитина" має вебсайт, який надає оглядову інформацію щодо медичної реабілітації, медичного супроводу, видів реабілітації, а також про спеціалістів медичного центру. На сайті подані новини центру та контакти для отримання консультації. Передбачена й форма подання заявки на консультацію. Проте центр немає вебресурсу, щоб здійснювати облік комплексів реабілітаційних заходів, спрямованих на створення умов для всебічного розвитку дитини з інвалідністю. Уся документація оформлюється у паперовому вигляді. Щоб прискорити та автоматизувати процеси запису на онлайн консультації щодо отримання комплексу реабілітаційних заходів, надання високоякісної медичної допомоги з індивідуальним підходом до кожного пацієнта, потрібно створити додаткові програмні засоби. Зокрема, автоматизувати документообіг лікаря.

Поставленою переді мною задачею було створення frontend частини вебресурсу особистого кабінету лікаря у частині автоматизації документообігу. Метою створення функціоналу є

можливість лікарів-реабілітологів заповнювати онлайн картки пацієнтів, вести денну звітність по кількості занять та по успіху пацієнта у тому чи іншому напрямку.

За інструменти розробки вибрано бібліотеку React. У React реалізований принцип, за яким не потрібно переписувати один фрагмент коду декілька разів. Створення функціоналу сайту полягає у реалізації таких задач:

1) можливість реєстрації та авторизації користувача;

2) створення front-end частини, що дає змогу взаємодіяти з back-end частиною вебресурсу та використання бази даних;

3) створення індивідуальних профілів лікарів;

4) функціонал заповнення картки пацієнта від потрібного лікаря;

5) можливість створення форми друку потрібної картки для лікаря;

6) відвідування сторінки, на якій розміщено предогляд картки, яку лікар може заповнювати.

Для розробки функціоналу використано базу даних, оскільки вона дає змогу маніпулювати великими розмірами інформації і є надійною. Програмна реалізація проєкту виконана на React і JavaScript. Для створення та стилізації сторінок вебсайту застосовано HTML та CSS.

У подальшому буде реалізовано додатковий функціонал, а саме перегляд картки збоку пацієнта, Також буде доповнений інтерфейс функцією, де пацієнт зможе переглядати календар з запланованими заняттями та відстеженням прогресу після тих чи інших занять.

#### **Список літератури**

1. Реабілітація, її визначення, завдання, становлення, види, принципи. [Електронний ресурс]. – Режим доступу:<https://tdmuv.com/> kafedra/internal/fiz\_reabil/lectures\_stud/uk/med/health/ptn.

Науковий керівник – доц. Сікора В.С.

## **Деякі питання щодо особливостей вивчення теми «Ірраціональні рівняння» в ЗЗСО**

Шкільний курс алгебри включає в себе велику кількість різних типів рівнянь та нерівностей, починаючи від найпростіших лінійних (6 клас) і завершуючи тригонометричними, логарифмічними і показниковими (10-11 класи).

Згідно з нормативною програмою [1], вперше поняття ірраціонального числа вводиться у 8 класі [2, 3]. Потім тема «Ірраціональні рівняння та нерівності» детально вивчається у 10 класі. Автори різних підручників (див., наприклад, [4, 5]) наводять основну інформацію та розглядають найбільш важливі методи розв'язування таких рівнянь та нерівностей. Проте, оскільки в наступних темах досить часто використовуються знання про методи та способи розв'язування ірраціональних рівнянь та нерівностей, на наш погляд, надзвичайно важливе їх чітке засвоєння учнями. При цьому, враховуючи, що такого типу завдання постійно зустрічаються на ЗНО / НМТ (зокрема, і серед завдань відкритої частини), учні повинні чітко знати й розуміти методи розв'язування таких завдань, не забувати звертати увагу на ОДЗ, знати основні та допоміжні (штучні) способи розв'язування таких завдань.

Аналізуючи результати складання ЗНО / НМТ попередніх років [6], можна побачити, що найчастіше учні помиляються під час розв'язування ірраціональних рівнянь, оскільки не враховують область визначення рівняння. Саме це спричиняє появу сторонніх коренів і, як результат, вибір неправильної відповіді та помилки у розв'язуванні завдання відкритої частини.

Тому, на наш погляд, головна мета вчителя математики під час вивчення даної теми як восьмому, так і в 10-му класах - домогтися свідомого розуміння властивостей функцій  $y = \sqrt[2n]{x}$  та  $y = \sqrt[2n+1]{x}$   $(n \in \mathbb{N})$ , знання базових алгоритмів розв'язування найпростіших ірраціональних рівнянь (за означенням, графічний метод, метод заміни змінної) та вміння їх застосовувати до складніших завдань, в тому числі й завдань з параметром.

Нами розроблено цілісний комплекс методичних порад вчителю математики для роботи з темою «Ірраціональні рівняння» у 8 та 10 класах ЗЗСО, проаналізовано завдання даної теми (від найпростіших до більш складних), які зустрічаються в підручниках для роботи в класах з різними рівнями вивчення математики, описано чіткі алгоритми розв'язування різних типів завдань даної теми та вказано ті моменти, на які вчитель має звернути найбільшу увагу учнів. Розроблено також комплекс завдань різного рівня складності для вивчення, закріплення й повторення теми «Ірраціональні рівняння» у 8, 10 та 11 класах. Окремо звертається увага на методичні особливості та поради вчителю й учням під час роботи з рівняннями з параметром.

Крім того, нами створено конспекти для вивчення нестандартних методів розв'язування ірраціональних рівнянь (методу зведення до системи рівнянь, методу пропорцій, методу розв'язування рівняння відносно його коефіцієнтів тощо), які не вивчаються в ЗЗСО на уроках математики. Такі конспекти пропонуємо використовувати вчителю під час факультативних занять з математики або під час підготовки до ЗНО / НМТ, олімпіад з математики.

#### **Список літератури**

1. Навчальна програма для загальноосвітніх навчальних закладів «Математика. 5–9 класи» (Затверджена Наказом Міністерства освіти і науки України від 07.06.2017 № 804. [Електронний ресурс]. – Режим доступу: <https://cutt.ly/v8CXAUf>

2. Істер О.С. Алгебра: підручник для 8-го класу ЗЗСО. Київ: Генеза, 2021. 270 с.

3. Мерзляк А. Г. Алгебра: підручник для 8-го класу ЗНЗ з поглибленим вивченням математики / А. Г. Мерзляк, В. Б. Полонський, М. С. Якір. Харків: Гімназія, 2021. 384 с.

4. Істер О.С. 1-89 Алгебра і початки аналізу : (профіл. рівень) : підруч. для 10-го кл. закл. заг. серед, освіти / О. С. Істер, О. В. Єргіна. -Київ : Генеза, 2018. 448 с.

5. Офіційні звіти | Український центр оцінювання якості освіти. [Електронний ресурс]. – Режим доступу: [https://testportal.gov.ua/ofzvit/.](https://testportal.gov.ua/ofzvit/)

## **Кароліна Катиринчук**

Науковий керівник – проф. Карлова О.О.

## **Періодичність рекурентних послідовностей другого і третього порядку**

Серед усіх числових послідовностей числа Фібоначчі та Люка, безперечно, займають одне з визначних місць. Незважаючи на істотну кількість книжок та статей, присвячених послідовностям Фібоначчі та Люка, інтерес до них не згасає й досі, про що свідчить активно діючий журнал "The Fibonacci Quarterly" [3]. Ґрунтовний огляд разом з проблемами та задачами можна знайти в книзі Томаса Коши [2], а також у статті Дена Калмана і Роберта Мени [1] (див. також цитовану там літературу).

Мотивацією цього дослідження стало таке спостереження. Якщо замість класичної послідовності Фібоначчі, яка задається рекурентною формулою

 $F_{n+2} = F_{n+1} + F_n$ ,  $n = 0, 1, 2, ...$ 

та при початкових значеннях  $F_0 = 0$ ,  $F_1 = 1$  має вигляд

0, 1, 1, 2, 3, 5, 8, 13, 21, 34, 55, …

розглянути послідовність

 $G_{n+2} = G_{n+1} - G_n$ ,  $n = 0, 1, 2, ...$ то при  $G_0 = 0$ ,  $G_1 = 1$  послідовність  $(G_n)_{n=0}^{\infty}$  матиме вигляд  $0, 1, 1, 0, -1, -1, 0, 1, 1, 0, -1, -1, \ldots$ 

Іншими словами, вона періодична з періодом 6.

Природно виникають запитання: які умови повинні задовольняти коефіцієнти рекурентної послідовності для її періодичності, якою може бути довжина періода та як вона залежить від коефіцієнтів послідовності, чи залежить періодичність або довжина періода від початкових значень послідовності?

**Означення 1.** Для  $k \in \Box$  послідовність  $(a)_{n=0}^{\infty}$  дійсних чисел  $\epsilon$  *рекурентною порядку*, якщо для кожного  $n \in N_0$  виконується співвідношення

$$
a_{n+k} = u_{k-1} a_{n+k-1} + u_{k-2} a_{n+k-2} + \dots + u_1 a_{n+1} + u_0 a_n
$$
  
для декого набору  $u = (u_0, \dots, u_{k-1}) \in \mathbb{Z}^k$ , де  $u_0 \neq 0$ .

63

Означення 2. Числова послідовність  $(a)_{n=0}^{\infty}$  є періодичною, якщо існують такі числа  $N \in N_0$  та n  $\in N_0$ , що  $a_{n+N} = a_n$  для кожного  $n \geq n_0$ . Найменше з таких чисел *N* називається періодом послідовності  $(a)_{n=0}^\infty$ .

**Теорема.** *Рекурентна ненульова послідовність третього*   $n$ орядку  $(a)_{n=0}^{\infty}$ , що визначається співвідношенням

$$
a_{n+3} = u_2 a_{n+2} + u_1 a_{n+1} + u_0 a_n,
$$

3 *diüchunu koeđjujehmamu u*<sub>0</sub>, 
$$
u_1
$$
,  $u_0$ , *c nepioduuholo* 3 nepiod*om*  
\na)  $N = 1 \Leftrightarrow \begin{cases} u_0 + u_1 + u_2 = 1, \\ x_0 = (a_0, a_0, a_0); \\ x_0 = (a_0, -a_0, a_0); \end{cases}$   
\n6)  $N = 2 \Leftrightarrow \begin{cases} u_0 - u_1 - u_2 = 1, \\ x_0 = (a_0, -a_0, a_0); \\ u_0 + u_2 = 0, u_1 = 1, \end{cases}$   
\n $a\overline{0} \begin{cases} u_0 + u_2 = 0, u_1 = 1, \\ x_0 = (a_0, a_1, -a_0, -a_1); \\ x_0 = (a_0, a_1, -a_0, -a_1); \end{cases}$   
\n $a\overline{0} \begin{cases} u_1 = u_2 = 0, u_0 = 1, \\ x_0 = 0 \text{ with } a \text{ term} \text{ or } a \text{ with } a \text{ term} \text{ or } a \text{ with } a \text{ with }$ 

**Зауваження.** При  $u_2 = 0$  в попередній теоремі ми отримаємо необхідні і достатні умови періодичності послідовності другого порядку.

#### **Список літератури**

1. Kalman D., Mena R. (2003) The Fibonacci Numbers - Exposed, Mathematics Magazine, 76:3, 167-181.

2. Koshy T. (2001) Fibonacci and Lucas Numbers with Applications, Wiley, New York.

3. The Fibonacci Quarterly веб-сторінка:<https://www.fq.math.ca/>

## **Анастасія Карпюк**

Науковий керівник – асист. Лучко В.С.

#### **Задачі прикладного характеру: математика - біологія**

Сучасний етап розвитку освіти України спрямований на побудову особистісно-орієнтованої системи математичної підготовки учнів та впровадженням нових інноваційних підходів до навчання. Модернізація навчальних закладів потребує підвищення активності та самостійності учнів, формування в них умінь опрацьовувати та використовувати теоретичну інформацію в повсякденному житті. Саме на це направлені прикладні задачі – задачі умови яких, як правило містять нематематичні поняття. Систематичне використання прикладних задач на уроках спрямоване на формування у учнів системи знань, умінь і навичок, які знадобляться їм впродовж життя. Робота з прикладними задачами розвиває вміння осмислювати зміст понять та застосовувати здобуті знання на практиці, аналізувати результати, робити відповідні узагальнення, порівняння, висновки, розширювати кругозір учнів.

Практична спрямованість навчання математики – це спрямованість змісту та методів навчання на розв'язування задач і вправ, які формують в учнів навички самостійної діяльності математичного характеру.

На уроках сучасному вчителю математики варто показувати невід'ємний зв'язок математики з іншими навчальними предметами. Зокрема доцільно при вивченні тем: "Відсотки", ―Пропорції‖ у 5 - 6 класах розглянути задачу.

**Задача 1.** Визначте площу (га) поля, що необхідна для прогодування яструба масою 6 кг (суха речовина становить 40%). Суха маса трави з 1 м<sup>2</sup> становить 300 г [1].

Для розв'язання такої задачі варто скласти ланцюг живлення: рослини  $\Rightarrow$ гризуни  $\Rightarrow$  яструб. Визначити масу сухої речовини яструба, за допомогою пропорції  $\frac{6.40}{100} = 2.4$  (*кг*), визначити суху масу рослин у ланцюзі живлення за правилом екологічної піраміди:

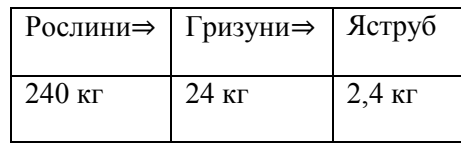

І, нарешті, визначити площу поля, на якій зростає 240 кг рослин, за допомогою пропорції  $\frac{1\cdot 240}{0.3} = 800 \, (\text{m}^2) = 0.08 \, (\text{rad})$ .

Пізніше, в 11 класі вчитель біології зможе детально пояснити учням про існуючі типи зв'язків між популяціями різних видів в екоситемі.

При узагальнені вивчення двох розділів алгебри і початку аналізу в 11 класі: "Показникова та логарифмічна функції" і "Інтеграл і його застосування" учням можна запропонувати розв'язати наступну задачу.

**Задача 2.** Швидкість розмноження бактерій пропорційна їхній кількості в розглядуваний момент часу. Кількість бактерій подвоюється протягом 3 годин. Знайдіть залежність кількості бактерій від часу [2] .

Для розв'язання даної задачі варто згадати, що швидкість розмноження бактерій є похідною від кількості бактерій в популяції в момент часу  $t$ , одержати диференціальне рівняння з відокремлювальними змінними, розв'язок якого можна знайти, використовуючи властивості логарифма.

Отже, прикладна спрямованість навчання математики формує в учнів розуміння математики як методу пізнання, вчить застосовувати математичні знання до розв'язування задач, що виникають поза її межами, сприяє зміцненню мотивації навчання, системності, дієвості, гнучкості знань, стимулює пізнавальні інтереси учнів.

#### **Список літератури**

1. Задачі з екології. [Електронний ресурс]. – Режим доступу [https://naurok.com.ua/prezentaciya-na-temu-rozvyazuvannya-zadach-z](https://naurok.com.ua/prezentaciya-na-temu-rozvyazuvannya-zadach-z-ekologi-42280.html)[ekologi-42280.html](https://naurok.com.ua/prezentaciya-na-temu-rozvyazuvannya-zadach-z-ekologi-42280.html)

2. Соколенко Л.О., Філон Л.Г., Швець В.О. Прикладні задачі природничого характеру в курсі алгебри і початків аналізу: практикум. Навчальний посібник. Київ: НПУ ім. М.П. Драгоманова, 2010, 128 с.

## **Марина Коновалюк**

Науковий керівник – доц. Лучко В.М.

## **Методичні вказівки для використання різних платформ при змішаному та дистанційному навчанні**

Вимушене дистанційне навчання стало викликом для всіх учасників освітнього процесу: вчителів, учнів та батьків. Організувати якісне навчання з використанням цифрових технологій, надихати й мотивувати учнів, давати раду технічним проблемам виявилось зовсім не просто.

Зміни, що відбулися у світі та Україні, зумовили глобальну інформатизацію освітнього процесу в навчальних закладах. Одним із пріоритетів сьогодення є створення освітнього середовища та платформатизоване навчання, що розглядається як одна з умов досягнення нової якості освіти.

Під час реформування освіти у навчальних закладах прогресивно впроваджувалась концепція дистанційної освіти, що передбачає розробку різноманітних технологій, у тому числі технології змішаного навчання.

Перше, що нам потрібно для дистанційного навчання, – забезпечити комунікацію. Має бути місце, в якому учень отримує первинну організаційну інформацію. Вона потрібна не для того, щоб викладати навчальний матеріал, а щоб повідомити, які є опції, завдання і взагалі орієнтувати учня в процесі навчання. Для учасників навчального процесу необхідні доступ до інтернету та технічне забезпечення (смартфон, ноутбук тощо).

За умов переходу на формат онлайн-навчання виникла потреба використання засобів з функціями групових чатів, дзвінків та конференцій. Взаємодія між учнями та вчителями в дистанційному навчанні відбувається в межах штучно створеного комунікативного простору. Комунікативний простір передбачає сформовану ситуацію взаємодії, в якій є місце, час та взаємне бажання для спілкування, спрямовані на досягнення цілей процесу навчання. Одні з найбільш пристосованих для навчання та зручних у використанні інструментів є програми Google Meet, Microsoft Teams та Zoom.

Колись Google Meet був преміальним розширенням для відеоконференцій Google, але тепер доступ до нього мають усі охочі, а особливо – заклади освіти. Google Meet це один із додатків пошукової системи Google**.** Його можна використовувати як для синхронного навчання в поєднання з Google Classroom**.** Крім того, цей додаток можна вико ристовувати для дітей з особливими потребами під час індивідуального або інклюзивного навчання. Google Meet може слугувати джерелом відеокомункації з учнями на будь-якому етапі навчання. Самою основною перевагою даного додатку є те, що ні вчителю, ні учню не потрібно додатково реєструватися. Достатньо мати обліковий запис в мережі Google. Даний застосунок гарно працює і на ПК, і на телефоні або планшеті.

Microsoft Teams (MS Teams, Teams) – це онлайн-сервіс для командної роботи, який забезпечує в одному робочому просторі функції спілкування, управління задачами, контентом та додатками. Будучи віртуальною платформою для проведення зустрічей, Teams містить функції та інструменти, які здатні забезпечити продуктивну спільну роботу команд, в тому числі, забезпечувати організацію і здійснення дистанційного навчання. Як і багато інших хмарних систем дистанційного навчання, MS Teams будує управління онлайн навчанням (організацію навчального процесу), виходячи з навчального контенту.

Завдяки Teams викладачі можуть легко створювати віртуальні класи, організовувати завдання та співпрацювати над файлами Word, Excel і PowerPoint у реальному часі. Додаток доступний з будь-якого комп'ютера чи смартфона. Дуже зручно, коли усі навчальні заходи інтегровані у додатки MS Office. У режимі реального часу викладачам надається аналітика щодо активності слухачів, завдань, спілкування та зворотного зв'язку.

### **Список літератури**

1. Всеосвіта – Національна освітня платформа [Електронний ресурс] – Режим доступу: https://vseosvita.ua

2. Міністерство освіти та науки України [Електронний ресурс] – Режим доступу: [https://mon.gov.ua](https://mon.gov.ua/)

## **Марина Козельська**

Науковий керівник – доц. Піддубна Л.А.

## **Використання нереляційної бази даних Cosmosdb від Azure для проєкту**

## **"Волонтерський додаток "Volunteer Connect"**

*Azure* – це хмарна платформа від компанії Microsoft, яка надає різноманітні послуги для розробки, розгортання та керування різними додатками та сервісами в інтернеті. Azure надає інструменти та сервіси, які можуть бути використані для розробки та підтримки різноманітних програм, включаючи вебсайти, мобільні додатки, віртуальні машини, бази даних, аналітичні інструменти, ігри тощо.

*Cosmos DB* є нереляційною базою даних, що розроблена і підтримується Microsoft. Вона пропонує глобально розподілену, мультимодельну платформу для зберігання та обробки даних в широкому діапазоні додатків. Ця база даних працює в хмарному середовищі Azure та підтримує кілька моделей даних, як-от документи, графи та ключ-значення. Cosmos DB пропонує широкий спектр можливостей, включаючи глобальну реплікацію для забезпечення високої доступності, високу продуктивність завдяки розподіленій архітектурі та гнучкість в роботі з різноманітними моделями даних. Cosmos DB підтримує декілька API, зокрема SQL, MongoDB, Cassandra, Gremlin та таблицю ключ-значення. Це дозволяє використовувати знайомі інструменти та мови програмування для доступу до даних та побудови додатків.

Проєкт *VolunteerConnect* має на меті забезпечити зручну платформу для комунікації між волонтерами та людьми, які потребують допомоги. Його основною задачею є створення зручного веб-додатка, який дозволить людям, що потребують допомоги, легко створювати оголошення про потрібні речі, а волонтерам швидко знаходити запити, які відповідають їхнім навичкам. Для досягнення цієї мети потрібен набір інформації про волонтерів, їхні навички, а також про потреби людей (дані про них ті оформляють у запит). Окрім цього, необхідно розробити

зручний інтерфейс, який дозволить швидко знаходити оголошення, волонтерів та контактну інформацію для комунікації.

Вхідні дані для розробки такого додатка представлені у вигляді контейнерів. Наприклад, контейнер «Requests» міститиме запити на допомогу, які були створені користувачами. Кожен документ у ньому міститиме інформацію про запит, таку як категорія, опис, ім'я, прізвище та контактну інформацію клієнта, а також список волонтерів, які відгукнулися на цей запит.

Наведемо приклад запиту для отримання оголошень за їх ілентифікатором: SELECT  $*$  FROM c WHERE c.id="id123";

Для отримання відкритих оголошень, що стосуються одягу, застосовуєм такий запит:

SELECT \* FROM c WHERE c.category="clothes" AND c.is\_open=true;

Ще один контейнер, який знадобиться при реалізації даного проєкту – Volunteers. Цей контейнер міститиме профілі волонтерів, які зареєструвалися на платформі. Кожен документ у контейнері міститиме інформацію про волонтера, таку як ім'я, прізвище, контактну інформацію, місцезнаходження та список навичок. Ось приклад запиту для отримання списику волонтерів, що мають навики водіння:

SELECT \* FROM c WHERE ARRAY CONTAINS(c.skills, " $\langle$ drive" $\rangle$ ;

Аналізуючи роботу над проєктом з використанням не реляційних баз даних, зокрема CosmosDB, можна зазначити, що вони мають кілька переваг порівняно з реляційними базами даних. Поперше, CosmosDB дозволяє зберігати дані з різними структурами в одній базі даних, що дозволяє зберігати дані з різних джерел та додавати нові поля до вже існуючих документів без необхідності міграції даних. Це забезпечує гнучкість та швидкість розробки, оскільки не потрібно дотримуватися жорстких вимог до структури бази даних. По-друге, CosmosDB дозволяє швидко та ефективно виконувати запити до бази даних. Це забезпечує високу доступність та масштабованість системи навіть при великому навантаженні.

У випадку з волонтерським додатком, використання Cosmos DB дозволить забезпечити високу доступність та швидкодію, а також гнучкість при розробці та розширенні функціоналу.

## **Іон Костинян**

Науковий керівник – асист. Скутар І.Д.

### **Створення системи менеджменту працівників ІТ-компанії**

ІT-сфера в Україні нині активно розвивається. Відкривається багато нових IT-компаній, зарубіжні компанії теж заходять на український ринок інформаційних технологій та відкривають свої офіси.

Основою ІТ-бізнесу є фаховий персонал, тому на ринку праці постійно зростає потреба у кваліфікованих фахівцях саме у сфері інформаційних технологій (консультування, розроблення програмного забезпечення, захист інформації і т. п.). IT-фахівці – одні з найбільш високооплачуваних працівників, але водночас належних фахівців знайти складно. Відповідно до цього, в ІТ-компаній виникає активна необхідність пошуку нових механізмів, інструментів управління персоналом для забезпечення його ефективної роботи, для професійного розвитку та утримування талановитих спеціалістів. У зв'язку із цим у компаніях такого типу доволі специфічний менеджмент та специфічне поняття про дисципліну.

Веб-розробка поділяється на роботу на стороні браузера (верстка, фронтенд) та на стороні сервера (бекенд + бази даних).

Розробка веб-ресурсу – це комплексний багатокроковий процес, що вимагає знання багатьох технологій і мов програмування, вміння працювати з базами даних, використовувати безліч інструментальних засобів і програмних пакетів.

Система менеджменту працівників ІТ-компанії має ряд функціональних обов'язків, це перегляд інформації про працівників, про проекти, а також управління персоналом. В системі зручно зберігати інформацію про фінансові витрати та прибутки ІТ-компанії. Передбачено різні права доступу користувачів до інформації, такі як директор, менеджер, працівник тощо. Система менеджменту працівників також містить розділ, що стосується відпусток персоналу.

Важливими напрямами використання цієї системи є полегшення обміну інформацією в процесі роботи над

проектами, прискорення документообігу, підвищення ефективності планування, фінансів, налагодження взаємодії з персоналом, посилення контролю над фінансовими витратами тощо. Використання системи значно модернізує, полегшить роботу та відкриє нові можливості для ІТ-компаній

Загалом наявність потужної інфраструктури та методології побудови систем сприяє досягненню високого рівня ефективності для ІТ-компанії. Розвиток інформаційних систем від ображає вимоги до вдосконалення бізнесу.

Для виконання проєкту використано такий інструментарій:

 Laravel **–** це PHP-фреймворк для розробки серверної частини.

 React **–** JavaScript бібліотека для створення інтерфейсів користувача.

#### **Список літератури**

1. Васильєв О. Програмування мовою PHP. Київ: Видавництво ―Ліра-К‖, 2022.
# **Гліб Колісник**

Науковий керівник – доц. Фратавчан Т.М.

# **Створення веб сайту інтернет-магазину "Tree4me"**

Інтернет магазини є платформою, де користувачі можуть здійснити покупку товарів та послуг через інтернет. Однією з основних переваг таких магазинів є зручність та доступність для широкої аудиторії, яка може зробити покупку з будь-якої точки світу та в будь-який час. Крім того, в інтернет-магазинах є можливість порівняти ціни та характеристики товарів, що дозволяє зробити вибір найвигіднішої пропозиції. Завдяки комфортному процесу оформлення замовлень, покупці можуть швидко та легко отримати свій товар або послугу, що підвищує задоволеність від покупки.

Метою нашої роботи було створення інтернет-магазину за допомогою HTML [2], CSS [3], DOM [5], в якому було би зручно вибирати і купувати саджанці різних сортів дерев, а також дізнаватися інформацію про ці рослини, їх особливості вирощування.

DOM (Document Object Model) – це стандарт, що описує структуру HTML, XML або інших документів, що використовуються в веброзробці. Він дозволяє представити структуру документа як дерево об'єктів, яким можна маніпулювати з використанням JavaScript [4], надає можливість змінювати зміст, стиль, атрибути та інші характеристики документа через JavaScript і дозволяє звертатися до елементів документа за допомогою ідентифікаторів, класів, тегів або інших атрибутів. DOM дозволяє додавати, видаляти або змінювати вміст елементів документа. За допомогою DOM можна створювати обробники подій, які будуть запускатися при певних діях користувача. Цей засіб є кросбраузерним, тобто може працювати в різних веббраузерах, таких як Google Chrome, Mozilla Firefox, Internet Explorer, Safari тощо.

Для створення сторінок сайту, підсторінок та їхніх компонентів використовувався HTML, зокрема, для створення багатьох HTML файлів задіяно HTML5 синтаксис. Для реалізації стилів, позиціювання елементів та адаптивної верстки –

використовувався CSS. Для певних ефектів задіяні псевдоселектори. Іконки створено за допомогою FontAwesome [1].

У файлі .js використовувався DOM для реалізації логічного функціоналу, такого як перехід на нову сторінку, запису придбаного товару, оформлення замовлень.

Створений інтернет-магазин "Tree4me" дозволяє користувачу знайомитись з інформацією про вибрану рослину та купити її. Реалізовано зручний інтерфейс користувача.

На головній сторінці присутні посилання, за якими користувач зможе отримати більше інформації про магазин, а також знайти цей магазин у поширених соціальних мережах. На сторінці "Кошик" відображаються вибрані для покупки товари, а на сторінці "Доставка" покупцю потрібно буде ввести особисті дані для заповнення форми, щоб зробити замовлення бажаних рослин.

# **Список літератури**

3. FontAwesome. [Електронний ресурс] – Режим доступу: [https://fontawes. \[Електронний ресурс\] –](https://fontawesome.com/) Режим доступ ome.com/

4. HTML Element Referencey: <https://www.w3schools.com/TAGS/default.asp>

5. Український веб-довідник. [Електронний ресурс] – Режим доступу:<https://css.in.ua/>

6. Сучасний підручник з JavaScript**.** [Електронний ресурс] – Режим доступу:<https://uk.javascript.info/>

7. DOM. [Електронний ресурс] – Режим доступу: [http://xn--](http://яваскрипт.укр/DOM) [80adth0aefm3i.xn--j1amh/DOM](http://яваскрипт.укр/DOM)

# **Світлана Левицька**

Науковий керівник – доц. Колісник Р.С.

# **Формування національної свідомості та патріотизму на уроках математики**

Війна, яка триває в Україні вже понад дев'ять років, яскраво свідчить про те, що державна незалежність, суверенітет країни, її мова та культура не є даністю, а постійно потребують захисту. Тому зараз надзвичайно важливим та актуальним є питання формування національної свідомості та патріотизму підростаючого покоління, формування громадянина-патріота України, захисника держави, нації та її спадщини.

Національно-патріотичне виховання розглядається на державному рівні як головний пріоритет та складова освіти, про що свідчать Закон України «Про освіту», Концепція виховання дітей та молоді в національній системі освіти, Національна доктрина розвитку освіти, та інші нормативно-правові акти. Кожен заклад освіти має бути осередком становлення громадянина-патріота, який готовий захищати державу та розбудовувати її як незалежну та демократичну країну, оберігати традиції та звичаї українського народу, сприяти його єдності та розквіту нації. Вагоме місце в цій діяльності займають не лише виховні позаурочні заходи, а й уроки, які повинні давати не лише знання з предмету, а виховувати в учнів повагу та любов до рідної мови, національної культури та традицій українського народу.

У роботі вивчено питання національно-патріотичного виховання учнів через формування національної свідомості та патріотизму на уроках математики. Розглянуто різні шляхи реалізації поставленого завдання, зокрема, через інтеграцію вивчення математики з вивченням української мови та літератури, географії, біології, історії України. Наприклад, учитель може використовувати історичні приклади, довідки під час вивчення тем геометрії, алгебри, статистики; досліджувати разом з учнями, які математичні принципи використовувалися в минулому для розв'язування конкретних проблем, а також обговорювати, які важливі історичні події вплинули на розвиток математики в Україні.

У старшій школі на уроках математики формування національної свідомості можливе, зокрема, під час вивчення елементів статистики та опрацювання статистичних даних у вигляді різного роду діаграм, при цьому слід використовувати реальні досягнення економіки держави та різних галузей державного господарства.

Під час вивчення тем змістової лінії «Геометричні фігури», доцільно звернути увагу учнів на наявність геометричних фігур та їх елементів в орнаментах на розписах та у вишивках, для візуалізації, використовуючи карту орнаментів різних областей; запропонувати учням проєкт на дослідження орнаментів рідного краю та вивчення питання використання геометричних перетворень при розробці орнаментів.

Учнів варто залучати до проєктної діяльності, пов'язаної з вивченням біографії та досягнень відомих українських математиків. Наприклад, учням можна запропонувати такі теми для розроблення проектів: «Премії НАН України імені видатних українських учених», «Пам'ятники українським математикам», «Збірник українських історичних задач» та ін.

Доречними будуть завдання екологічного спрямування та місцево-історичного характеру, зміст яких дає змогу формувати в учнів дбайливе ставлення до національного багатства, рідної природи, поваги до праці та традицій українського народу, любові до свого краю.

### **Список літератури**

1. Васильєва Д. В. Патріотичне виховання учнів на уроках математики в основній школі. Науковий часопис НПУ імені НП Драгоманова. Серія № 3. Фізика і математика у вищій і середній школах. 2015, № 15. С. 21-27.

2. Методичні рекомендації щодо національно-патріотичного виховання. [Електронний ресурс] – Режим доступу: [http://www.lyce](http://www.lyceum.univer.kharkov.ua/index.php/ua/uchebno-vospitatelnaya-rabota-2/natsionalno-patriotichne-vikhovannya/1228-metodichni-rekomendatsiji-shchodo-natsionalno-patriotichnogo-vikhovannya-na-urokakh-matematiki)[um.univer.kharkov.ua/index.php/ua/uchebno-vospitatelnaya-rabota-2/natsi](http://www.lyceum.univer.kharkov.ua/index.php/ua/uchebno-vospitatelnaya-rabota-2/natsionalno-patriotichne-vikhovannya/1228-metodichni-rekomendatsiji-shchodo-natsionalno-patriotichnogo-vikhovannya-na-urokakh-matematiki)[onalno-patriotichne-vikhovannya/1228-metodichni-rekomendatsiji-shcho](http://www.lyceum.univer.kharkov.ua/index.php/ua/uchebno-vospitatelnaya-rabota-2/natsionalno-patriotichne-vikhovannya/1228-metodichni-rekomendatsiji-shchodo-natsionalno-patriotichnogo-vikhovannya-na-urokakh-matematiki)[do-natsionalno-patriotichnogo-vikhovannya-na-urokakh-matematiki.](http://www.lyceum.univer.kharkov.ua/index.php/ua/uchebno-vospitatelnaya-rabota-2/natsionalno-patriotichne-vikhovannya/1228-metodichni-rekomendatsiji-shchodo-natsionalno-patriotichnogo-vikhovannya-na-urokakh-matematiki)

Науковий керівник – асист. Довгей Ж.І.

# **Використання інтерактивної дошки Twiddla при дистанційному вивченні геометрії**

Розвиток шкільної освіти на сучасному етапі характеризується безперервним пошуком ефективних методів, засобів та форм навчання. Це відбувається тому, що вчителі та керівництво шкіл спрямовують свою увагу на розвиток інтелектуальності та творчості школярів.

Однією з дисциплін, яка допомагає вирішити це завдання, здавна стала геометрія. Саме ця математична дисципліна характеризується величезним, як світоглядним, так і гуманітарним потенціалом.

Насамперед, для того щоб розв'язати геометричну задачу, учні повинні вміти зобразити різні геометричні фігури, при необхідності додатково провести побудови, а також вміти аналізувати рисунок та умову задачі. А невміння будувати навіть схематичні малюнки точно призводить до гальмування геометричного мислення, просторового уявлення, що, в свою чергу, негативно впливає на процес формування практичних умінь і навичок дитини. Таким чином, це призводить до зниження якості навчання. За допомогою геометрії розвивається не тільки просторова уява учнів, а й логічне мислення. Задачі геометричного змісту в повсякденному житті часто виникають саме з потреб практики, тому людині знання геометрії необхідні протягом всього свідомого життя.

Під час дистанційного вивчення геометрії учні стикаються з такою проблемою, як невміння або нерозуміння довести теорему або ж розв'язати задачу. При цьому, самі вчителі також зазнають труднощів у викладанні. Адже вони не завжди знають, як правильно навчити школярів знаходити способи та методи розв'язування задач, навчаючи онлайн. Бо геометричною та, особливо, просторовою уявою, далеко не всі учні володіють. Тому більшості з них необхідно саме наочно показати та роз'яснити стандартні планіметричні та стереометричні конфігурації, цим самим навчити їх геометричному баченню.

Для вирішення поставлених проблем вчителі дедалі активніше стали звертатися по допомогу до інноваційних та інформаційних технологій. Ба більш того, не можна собі уявити сучасний урок, без їх використання. Зазначимо, що існує велика кількість електронних, хмарних, навіть мобільних засобів навчання. Онлайн-дошки стали невід'ємною частиною дистанційного навчання. Для викладання математики, важливим показником при її виборі, стає її функціонал, зокрема, можливість використання формул, готових малюнків та побудови геометричних фігур. А при вивченні геометрії перевага надається онлайн-дошкам, які мають шаблони геометричних фігур та дозволяють легко будувати малюнок до геометричної задачі. Саме така віртуальна інтерактивна дошка Twiddla.

Twiddla представляє собою онлайн-дошку, за допомогою якої можна працювати з текстовим матеріалом, різними готовими рисунками, шаблонами рисунків та документами. Її функціонал дозволяє використовувати аудіоматеріал, вставляти математичні символи та формули, будувати геометричні фігури, тощо.

При її використанні в онлайн-навчанні Twiddla дозволяє поліпшити та вдосконалити практичну та теоретичну складову вивчення геометрії, що в свою чергу розвиває та вдосконалює просторове уявлення та геометричне бачення школярів.

Отже, використання інтерактивної дошки Twiddla при дистанційному вивченні геометрії дозволить поліпшити знання учнів з даної дисципліни та розвинути необхідні навички та вміння розв'язування задач прикладного характеру.

### **Список літератури**

1. Тіток А. О. Формування ключових компетентностей сучасних школярів на уроках математики засобами інформаційних технологій/А. О. Тіток//Математика в школах України. 2013. № 34- 36. С. 8-14.

2. Голодюк Л. Формування та розвиток конструктивних умінь учнів у процесі навчання математики / Л. Голодюк / Наукові записки. – Випуск 5 Серія: Проблеми методики фізикоматематичної і технологічної освіти. Частина 1. Кіровоград: РВВ КДПУ ім. В. Винниченка, 2014. С. 18-24.

# **Роман Малек**

Науковий керівник – асист. Шевчук Н.М.

# **Застосування діяльнісного підходу на уроках математики в 5-6 класах ЗЗСО**

На даний час освіта не стоїть на місці та перебуває в постійному розвитку. Актуальними стають такі способи проведення уроків, в яких буде невпинний розвиток учнів, а також всі знання діти зможуть засвоїти в реальному житті.

Реалії сьогодення диктують зміну стилю навчання у загальноосвітніх навчальних закладах. Основні положення, які стосуються трансформації освітнього процесу, висвітлені в концепції Нової української школи, яка пропагує формування компетентностей, які сприяють всебічному розвитку особистості. Навчання переорієнтовується на практичне використання набутих знань, умінь та навичок. Тому методологічною основою НУШ є діяльнісний підхід, який передбачає застосування набутих учнями компетентностей у житті [3].

Діяльнісний підхід в освіті розглядається як спрямованість освітнього процесу на розвиток ключових компетентностей і наскрізних умінь особистості, застосування теоретичних знань на практиці, формування здібностей до самоосвіти і командної роботи, успішну інтеграцію в соціум і професійну самореалізацію [1].

Відповідно до діяльнісного підходу, сутність виховання полягає в тому, що при досягненні цілей і завдань спільного розвитку в центрі уваги є не просто діяльність, а спільна діяльність дітей і дорослих.

Діяльнісний підхід має взаємопов'язані особливості та складники, серед яких виділяють:

а) мотиваційний, який передбачає створення, зацікавленість у результаті;

б) інформаційний, який спрямований на пошук інформації про способи та засоби досягнення мети;

в) виконавчий, який полягає у виконанні поставлених завдань;

г) контрольний, який проявляється у підведенні підсумків, передбачає здійснення контролю та корегувальних дій [2].

На сучасному етапі у процесі проведення уроків математики важливу роль слід приділяти розвитку пізнавальної діяльності учнів за рахунок їхньої активності.

В організації діяльності вирізняють два аспекти:

а) предметно-математичний, основне призначення якого – це побудова таких завдань, які будуть поступово приводити учнів до пізнання якогось нового поняття, або учні дізнаються новий спосіб дій, що буде формувати математичну компетентність учнів;

б) технологічний, який пов'язаний з успішною організацією навчання з використанням сучасних технологій.

Застосування діяльнісного підходу на уроках математики забезпечує успішне та ефективне формування математичної компетентності, сприяє розвитку розумових дій, інтелекту, творчих здібностей і виховує активну, розуміючу людину.

Технологія діяльнісного методу навчання сприяє особистісно-зорієнтованому навчанню, що дозволяє учням реалізувати свої задатки. Вона зберігає структуру сучасного уроку і системну типологію уроку, яка дає можливість замінити традиційні методи пояснення навчального матеріалу на уроках, побудовою якого є усвідомлене, самостійне відкриття учнями нових знань.

## **Список літератури**

1. Антонів Г. Я. Творча майстерня вчителя математики. Школа. 2013.№12. С. 23–31.

2. Гра по-новому, навчання по-іншому: метод. посіб. / упоряд. О. Рома. The LEGO Foundation. Київ, 2018. 44 с.

3. Нова українська школа: порадник для вчителя / за заг. ред. Бібік Н. М. Київ: ТОВ «Видавничий дім «Плеяди», 2017. 206 с.

# **Олександр Мар'янчук** Науковий керівник – асист. Дорош А. Б.

## **Розгортання та покращення застосунку для проведення змагань зі спортивного програмування**

Змагання зі спортивного програмування – популярний вид змагань серед студентів та школярів, що ставить за мету розвиток навичок програмування та алгоритмізації. Учасникам змагання пропонується до розв'язку декілька задач, що полягають у написанні, за деякий обмежений час, вихідного коду програми, яка приймає на вхід тести, а на виході – відповідь до тесту. Невід'ємним атрибутом такого типу змагань є спеціальна платформа проведення, що забезпечує авторизацію учасників, надсилання пакета задач у потрібний момент часу, автоматизацію перевірки та аналізу розв'язків задач, комунікацію з адміністрацією щодо питань та проблем з задачами.

Наведений додаток повинен передбачати надійність, швидкість та зручність роботи, можливість масштабувати програмну логіку. Під ці критерії підходить програмний комплекс CMS (Contest Management System). Він розповсюджується за ліцензією AGPL-3.0, що передбачає вільне використання та модифікацію програмного коду за умови, що модифікований вихідний код буде розповсюджуватися за цією ж ліцензією [1].

CMS розроблений під операційні системи сімейства Linux. На факультеті математики та інформатики він розгортається на операційній системі Ubuntu Server. Backend CMS розроблено за допомогою мови програмування Python. Frontend – web-додаток зі стандартним стеком технологій HTML/CSS/Javascript. Базою даних виступає PostgreSQL[1,3]. CMS – набір модулів/сервісів, що взаємодіють між собою. Можна виділити наступні сервіси.

• LogService – модуль, що забезпечує логування процесів, що відбуваються в CMS.

 $\bullet$  ResourceService – модуль, що забезпечує точку входу та запуск всіх мінімально необхідних модулів однією командою.

 Checker – модуль, що моніторить роботу всіх сервісів CMS.

 $\bullet$  EvaluationService – модуль, що забезпечує організацію обробки відправок та запуск тестів.

• Worker – модуль, що забезпечує безпосередній запуск в пісочниці відправок учасників.

 $\bullet$  ScoringService – модуль, що збирає всі результати оцінювання та вираховує результат змагання.

 ProxyService – модуль, що доправляє обчислені результати до представлення рейтингу.

 $\bullet$  ContestWebServer – web-сервер, що забезпечує взаємодію учасників з платформою.

 $\bullet$  AdminWebServer – web-сервер, що забезпечує взаємодію адміністраторів з платформою.

Окремо виділеним є web-сервер RankingWebServer, що забезпечує представлення рейтингу [2]. CMS підтримує відправлення розв'язків завдань, написаних мовами програмування: С#, C++, C, Java, Pascal, Python2, Python3, PHP, Rust, Haskell [2, 3].

У процесі виконання даної роботи здійснено такі покращення: включено українську локалізацію, покращено інтерфейс користувача як для учасників, так і для адміністраторів*,* додано вкладку з таблицею для зручного та швидкого перегляду рейтингу, додано додаткові стилі, організовано перегляд умови завдання одразу у веб-додатку.

#### **Список літератури**

1. Репозиторій CMS на github [Електронний ресурс]. – Режим доступу:<https://github.com/cms-dev/cms>

2. Документація CMS [Електронний ресурс]. – Режим доступу: <https://cms.readthedocs.io/en/v1.4/>

3. Чат розробників CMS [Електронний ресурс]. – Режим доступу: [https://gitter.im/cmsdev/cms?utm\\_source=badge&utm\\_medium=badge&ut](https://gitter.im/cmsdev/cms?utm_source=badge&utm_medium=badge&utm_campaign=pr-badge&utm_content=badge) [m\\_campaign=pr-badge&utm\\_content=badge](https://gitter.im/cmsdev/cms?utm_source=badge&utm_medium=badge&utm_campaign=pr-badge&utm_content=badge).

# **Марія-Адріана Миронюк**

Науковий керівник – асист. Лучко В.С.

## **Нестандартні методи розв'язування задач з геометрії у 8-9 класах ЗЗСО**

Курс геометрії, зокрема планіметрії, у основній школі відіграє одну з найважливіших ролей. Адже саме тут закладаються основні поняття про площину, її елементи та взаємозв'язки між ними. В основній школі, під час уроків геометрії, учні зустрічаються з першими теоремами та доведеннями, що дозволяє формувати їх математичне мислення, уявлення про навколишній світ, інтелектуально розвивати їх в цілому.

У 8-му та 9-му класах учні вивчають досить великий об'єм різних важливих тем з геометрії, проте через обмеженість у часі вчителю не завжди вдається розкрити їх повністю та показати різні методи розв'язання задач, які могли б бути корисними для учнів, які цікавляться математикою, при підготовці до олімпіад та конкурсів.

Геометрія є важливою складової шкільної освіти завдяки важливості освітніх завдань, що покладаються на її курс. Завданнями викладання геометрії – це розвинути в учнів три ключові якості: просторову уяву, практичне розуміння та логічне мислення.

У курсі планіметрії 8-9 класу доцільно розглядати такі задачі, які можна розв'язати нестандартними методами. Наприклад, методом паралельного перенесення, використовуючи узагальнену теорему Фалеса (теорема про пропорційні відрізки), теорему Менелая та теорему Чеви, метод додаткових побудов (добудова до трикутника, допоміжна паралельна пряма, метод допоміжного кола), векторний метод, метод координат тощо. Перелік наведених методів не кінцевий, до нього можна додати і такі методи як продовження медіани, метод геометричного місця точок, метод руху тощо [1] .

Розглянемо декілька задач, розв'язок яких можна раціональніше знайти, якщо скористатися саме нестандартними методами, а саме: методом паралельного перенесення, за допомогою узагальненої теореми Фалеса та методом побудови допоміжного кола.

**Задача 1.** Діагоналі трапеції взаємно перпендикулярні. Одна з них дорівнює 6, а друга утворює з основою кут 30°. Знайдіть середню лінію трапеції.

Виконавши додаткову побудову CK ǁ BD, з прямокутного трикутника АСК знаходимо АС=12 і відповідно середню лінію трапеції, яка дорівнює 6.

**Задача 2.** На сторонах АВ і АС трикутника АВС вибрані точки M і D відповідно так, що AM:MB=2:1, AD=6см і DC=8 см. Знайти в якому відношенні відрізок BD ділить відрізок MC.

Виконавши додаткову побудову MK ǁ BD, використовуючи теорему про пропорційні відрізки знаходимо, що AK:KD=2:1, отже, KD:DC=1:4.

**Задача 3.** У прямокутнику ABCD з центром О діагональ AC утворює з стороною АВ кут  $30^0$ . Точка Е лежить поза прямокутником, причому ∠ВЕС=120<sup>0</sup>. Довести, що ∠СВЕ=∠СОЕ.

Оскільки  $\angle CAB = 30^0$ , то  $\angle$  , отже, трикутник *ОСВ* – рівносторонній. Оскільки  $\angle BEC = 60^0 + 120^0 = 180^0$ , то навколо чотирикутника можна описати коло, тоді  $\angle CBE = \angle COE$  як вписані кути.

Отже, інтелектуальний освітній потенціал геометрії визначається саме тим, що вона має в своєму розпорядженні не тільки логічні, а й образні та практичні методи дослідження. Тому, вивчаючи геометрію, учні послідовно проходять у розвитку мислення від конкретних, практичних його форм до абстрактних.

### **Список літератури**

1. Федак І.В. Розв'язування задач підвищеної складності з математики. Спеціальний курс: Навчальний посібник. Івано-Франківськ, 2010. 100с.

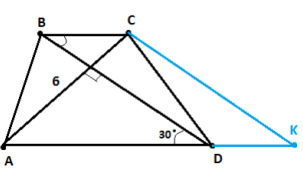

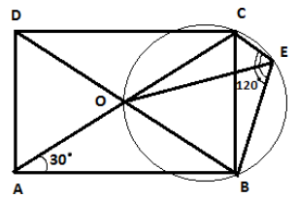

# **Оксана Мироняк**

Науковий керівник – доц. Мироник В. I.

## **Елементи оригаметрії на факультативних заняттях з математики у ЗЗСО**

Німецький педагог Ф. Фребель у середині ХІХ ст. запропонував оригамі як навчальний предмет у школі. Наприклад, основи геометрії він пропонував вивчати не за допомогою циркуля, лінійки та деяких понять, а на прикладі фігур, що складаються з паперу. Цей предмет здобув назву «оригаметрія».

У 1992 році японський математик Хуміані Хузіта на слуханнях першої міжнародної конференції Origami Science and Technology запропонував 7 аксіом, які стали першим кроком до математичного обґрунтування побудов, виконаних шляхом згину аркуша паперу.

**Аксіома 1.** Існує єдиний згин, що проходить через дві дані точки.

**Аксіома 2**. Існує єдиний згин, що суміщає дві дані точки.

**Аксіома 3.** Існує згин, що суміщає дві дані прямі.

**Аксіома 4.** Існує єдиний згин, що проходить через дану точку і перпендикулярний до даної прямої.

**Аксіома 5.** Існує єдиний згин, що проходить через дану точку і переміщує іншу точку на дану пряму.

**Аксіома 6.** Існує єдиний згин, що переміщує кожну з двох даних точок на одну із двох даних прямих, що перетинаються.

**Аксіома 7.** Для двох даних прямих і точки існує лінія згину, що перпендикулярна першій прямій і поміщає дану точку на другу пряму [1].

Наведемо приклади практичного застосування оригамі при навчанні геометрії.

# **Доведення теорем [2]**.

**Теорема 1:** Сумa кутів трикутникa дорівнює 180.

Для доведення дaної теореми потрібно взяти довільний трикутник з паперу, перегнути одну сторону трикутника через довільну вершину цього трикутника. При цьому

утвориться точкa перегину на стороні трикутника, протилежній вершині перегину. До точки перегину на стороні трикутника сумістити всі вершини трикутникa. При цьому легко помітити, що всі кути трикутника утворюють розгорнутий кут, рівний 180.

# **Формули площі.**

*Площа квадрата через діагоналі.*

Робимо згини по діагоналях квадрата. Отримуємо точку перетину діагоналей.

Суміщаємо вершини квадрата до центру фігури. Отримуємо два рівних квадрати зі стороною  $\frac{1}{2}d$ . Використавши формулу для знаходження площі квадрата за стороною, маємо

$$
S_{\text{KB.}} = 2S_{\text{KB1}} = 2\left(\frac{d}{2}\right)^2 = \frac{1}{2}d^2.
$$

Під час навчання геометрії процес складання фігур оригамі дає змогу продемонструвати дітям геометричні фігури: трикутник, квадрат, прямокутник тощо, пояснити теореми, властивості та ознаки, які розглядаються в курсі планіметрії, швидко і яскраво продемонструвати розв'язування задач. За допомогою оригамі можливо ефективно формувати в учнів уміння орієнтуватися в просторі, ділити ціле на частини, знаходити вертикаль, горизонталь, діагональ. Створюючи з паперу та трансформуючи об'ємні тіла, можна обґрунтувати низку їхніх властивостей та довести формули, що розглядаються в курсі стереометрії.

## **Список літератури**

1. Захарійченко Ю. О. Застосування японського мистецтва «оріґамі» під час навчання геометрії / Ю. О. Захарійченко, О. М. Лозинська / / Постметодика. 2021. № 1. С. 32-36.

2. Наукова робота з теми "Оригамі – оригінальний підхід до вивчення геометрії" [Електронний ресурс]. – Режим доступу: [https://vseosvita.ua/library/naukova-robota-z-temi-origami-originalnij](https://vseosvita.ua/library/naukova-robota-z-temi-origami-originalnij%20pidhid-do-vivcenna-geometrii-214124.html) [pidhid-do-vivcenna-geometrii-214124.html](https://vseosvita.ua/library/naukova-robota-z-temi-origami-originalnij%20pidhid-do-vivcenna-geometrii-214124.html) 

# **Марина Михайлів**

Науковий керівник – асист. Довгей Ж.І.

# **Створення інтерактивних вправ та матеріалів для друку з алгебри за допомогою онлайн-сервісу Wordwall**

Швидке впровадження інструментів електронного навчання в усьому світі було спричинене поширенням інформаційно-комунікаційних технологій та інтернету. Були створені веб-сайти класів і шкіл, стала доступною інформація про навчальний контент [1]. В ході використання різних електронних засобів навчання створюються умови для розкриття творчого потенціалу учнів та учениць, мотивування, стимулювання та активізації їх пізнавальної діяльності, чим може бути забезпечений високий рівень їх активності в навчальновиховному процесі, зокрема і при вивченні алгебри.

Створення та використання вчителем цифрових навчальних ресурсів зацікавлює учнів. Як при очній, так і при дистанційній формі навчання, сучасні технології дозволяють розширити обсяг видів тестових оболонок та інтерактивних вправ, які дозволяють вчителям легко перевіряти навчальні досягнення учнів та рівень засвоєння інформації. Допомогу в цій ситуації можуть надати різноманітні онлайн-сервіси, які створені для підтримки освітнього процесу. Одним з таких інструментів, який дозволяє дуже просто створювати інтерактивні вправи, а також дидактичні матеріали для друку, є онлайн-сервіс Wordwall.

Wordwall [2] – це багатофункціональний інструмент для створення як інтерактивних, так і друкованих матеріалів. Основною перевагою використання Wordwall в освітньому процесі є те, що інтерактивні вправи створюються швидко і легко на основі запропонованих шаблонів вправ та є можливість використання загальнодоступних вправ спільноти, а також автоматичне перетворення вправи з одного шаблону в інший. Це дає можливість поміняти шаблон на оптимальний навіть після її створення. Цей сервіс підтримує українську мову та має і безкоштовну версію, в якій є можливість створення п'яти інтерактивних вправ на основі 18 шаблонів (див. рис.), серед яких: кругова та ігрова вікторини, випадкові карти, кросворди,

анаграми, флеш-карти тощо. Про функціональні можливості та

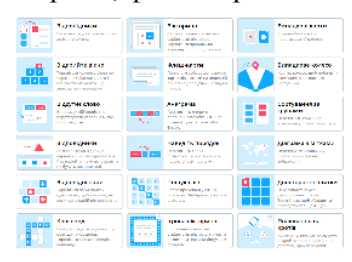

вправи, які вже створені іншими користувачами. А після реєстрації можна буде пошукати за тією темою, яка цікавить.

шаблони, які пропонує онлайнсервіс Wordwall, можна прочитати на головній сторінці цієї програми. Там є й деякі інструкції щодо роботи із цим сервісом та шаблони з описом – що саме за шаблони та яка вправа буде створена. І саме тут, навіть не зареєструвавшись, можна подивитись та використовувати

Призначення сервісу – це створення власних навчальних ресурсів та можливість використання його в освітньому процесі. Вправи, розроблені за допомогою онлайн-сервісу Wordwall, зручно використовувати під час вивчення, закріплення або перевірки засвоюваності нових знань учнями. Цей діапазон можливостей зумовлений тим, що під час розробки завдань використовуються наочні матеріали, інтерактивні методи та прийоми навчання, а також великим вибором різновидів шаблонів вправ.

Під час моєї практичної роботи – створення власних вправ на основі різних шаблонів, редагування та налаштування їх для використання в освітньому процесі, розроблено варіанти завдань для тестування учнів на окремі теми алгебри. Переглянути одну із розроблених мною вправ у шаблоні "Відкрийте вікно" з алгебри на тему: «Винесення спільного множника за дужки» можна за **держара и допомогою QR-коду** або перейшовши за покликанням.

#### **Список літератури**

1. Кухаренко В.М., Бондаренко В.В. Екстрене дистанційне навчання в Україні: Монографія / За ред. В.М. Кухаренка, В.В. Бондаренка – Харків:. Вид-во КП «Міська друкарня», 2020. – 409 с.

2. Онлайн сервіс для розробки електронних навчальних ресурсів WordWall. [Електронний ресурс] Режим доступу: <https://wordwall.net/uk>

## **Руслана Міщишин**

Науковий керівник – доц. Мельничук Л.М.

# **Використання платформи Genially в 5-6 класах НУШ для створення комп'ютерних презентацій**

Напевно, кожен у житті стикався із ситуацією, коли потрібно презентувати результат своєї роботи, дослідження, спостереження. У цьому випадку ми оформляємо результати у вигляді зображень, діаграм, схем, тексту тощо. Для зручності демонстрації матеріал збираємо в одному файлі, щоб комплексно візуалізувати контент. Найпоширенішим засобом при цьому є редактор презентацій Microsoft PowerPoint. Проте існують й інші функціональні середовища, які часом зручніші для певних задач.

Одним із завдань Нової української школи, яка впроваджується поетапно Міністерством освіти та науки України з 2018 року, є розвиток особистості учня, здатного використовувати цифрові інструменти та технології для розв'язання проблем, творчого самовираження, критичного мислення. Це означає, що учні мають вчитися володіти різними комп'ютерними засобами, сервісами, середовищами, вибираючи ті, які найбільше підходять для розв'язання певної задачі.

Для реалізації інформатичної галузі НУШ було затверджено навчальні програми з інформатики [1], які побудовані за концентрично-лінійним принципом, тобто ті знання, які учні отримали у молодших класах, поглиблюються та розширюються у старших класах, поступово збільшується і складність навчальних тем. Це стосується й теми «Комп'ютерні презентації». Вивчення середовища створення презентацій відбувається у 3-6 класах з використанням одного і того ж редактора Microsoft Power Point. Лише у підручнику Н. Морзе та О. Барна для 5 класу паралельно з Power Point вивчається LibreOffice Impress. Тому я вважаю, що вже в 5-6 класах НУШ доцільно впроваджувати вивчення інших сучасних, анімованих платформ з більшими можливостями. Однією із таких платформ може бути Genially [2].

**Genially** – сучасний багатозадачний онлайн-сервіс для легкого та швидкого створення будь-якого візуального та інтерактивного вмісту для індивідуального чи командного використання.

Розглянемо переваги платформи Genially.

 Сервіс Genially містить понад тисячу шаблонів, за допомогою яких можна швидко і легко створювати інтерактивний контент.

 Платформа не потребує попереднього завантаження. Існує безплатна та платна версії. Базова безкоштовна версія має більш ніж достатньо шаблонів для створення презентацій.

 Щоб почати створювати презентації в Genially, не потрібно витрачати багато часу на вивчення інструментів сервісу: все інтуїтивно зрозуміло.

 Враховуючи простоту Genially, учням буде легко з ним працювати, при цьому не маючи знань з програмування чи дизайну. Це підсилює їх інтерес до вивчення інформатики.

 У сервісі Genially можна створювати не лише презентації, але й ігри, звіти, інтерактивні зображення, карти, відео презентації, інфографіку, вікторини, стрічки часу та віртуальні посібники, тобто функціонал цього середовища нічим не поступається PowerPoint.

 Genially дозволяє організовувати проєктну діяльність, що важливо для розвитку навичок співпраці учнів.

Серед недоліків – відсутність україномовного інтерфейсу (підтримується лише англійська, іспанська та французька мови), проте в браузері Google Chrome можна легко налаштувати автоматичний переклад вебсторінки сервісу на українську мову.

Розроблено конспекти уроків та завдання для учнів 6 класу з вивчення і застосування платформи Genially.

#### **Список літератури**

1. Модельні навчальні програми для 5-9 класів Нової української школи. [Електронний ресурс] – Режим доступу: [https://mon.gov.ua/ua/](https://mon.gov.ua/ua/%20osvita/zagalna-serednya-osvita/navchalni-programi/modelni-navchalni-programi-dlya-5-9-klasiv-novoyi-ukrayinskoyi-shkoli-zaprovadzhuyutsya-poetapno-z-2022-roku)  [osvita/zagalna-serednya-osvita/navchalni-programi/modelni-navchalni](https://mon.gov.ua/ua/%20osvita/zagalna-serednya-osvita/navchalni-programi/modelni-navchalni-programi-dlya-5-9-klasiv-novoyi-ukrayinskoyi-shkoli-zaprovadzhuyutsya-poetapno-z-2022-roku)[programi-dlya-5-9-klasiv-novoyi-ukrayinskoyi-shkoli-zaprovadzhuyutsya](https://mon.gov.ua/ua/%20osvita/zagalna-serednya-osvita/navchalni-programi/modelni-navchalni-programi-dlya-5-9-klasiv-novoyi-ukrayinskoyi-shkoli-zaprovadzhuyutsya-poetapno-z-2022-roku)[poetapno-z-2022-roku](https://mon.gov.ua/ua/%20osvita/zagalna-serednya-osvita/navchalni-programi/modelni-navchalni-programi-dlya-5-9-klasiv-novoyi-ukrayinskoyi-shkoli-zaprovadzhuyutsya-poetapno-z-2022-roku)

2. Офіційний сайт онлайн-сервісу Genially [Електронний ресурс] – Режим доступу: <https://genial.ly/>

# **Андріан Нікіта**

Науковий керівник – доц. Івасюк Г.П.

#### **Розробка web-додатка для вивчення англійської мови**

Web-додаток пропонує комплексний підхід до вивчення англійської мови. Функціонал додатку можна розбити на три блоки.

*Граматична частина*. Користувачу для перегляду доступний довідковий матеріал для покращення розуміння граматики англійської мови. Матеріал розміщений у вигляді статей з текстом, прикладами та ілюстраціями. Весь матеріал поділений за тематикою і складністю для полегшення навігації користувача.

*Словникова частина.* Користувач може переглядати картки з словами для їх вивчення. Кожна картка містить переклад і транскрипцію, а також можна прослухати вимову слова носієм мови. Окрім оглядового режиму доступна опція тестування. Користувачу пропонується прослухати носія мови і вписати яке на його думку це було слово. Такий спосіб позитивно впливає на здатність користувача сприймати на слух іноземну мову. Можна тренувати пам'ять, коли на сторінці відображена картка зі словом, а користувач в свою чергу має вписати переклад слова. За правильні відповіді нараховуються бали, які зберігаються. Свій прогрес можна переглянути на сторінці користувача.

*Тестування.* Користувачу пропонуються набори тестів поділені за теми. За кожну правильну відповідь користувач так само як і у випадку з карткою, отримує бал. Після вибору варіанта користувач одразу ж бачить модальне вікно, яке сповіщає відповідь була правильною чи ні, після чого користувач побачить кнопку для переходу до наступного питання. Після проходження тесту користувач може побачити свій результат, який зберігається в особистому кабінеті.

Для *реалізації додатку* обрано фреймворк Next.js. Next.js – фреймворк на основі бібліотеки React, що дозволяє створювати універсальні web-додатки і має ряд переваг порівняно з традиційними односторінковими додатками на React. Однією з переваг використання фреймоворку є серверний рендеринг, що покращує SEO. Підхід Static Site Generation дозволяє генерувати статичні сторінки під час build time, що забезпечує їх швидке завантаження. Вбудовані засоби Next.js дозволяють легко налаштувати динамічні маршрути, а пересування між сторінками відбувається за допомогою вбудованого компонента Link і React хука useRouter.

UI бібліотека React дозволяє створювати високоефективні web-додатки. Основні його переваги: компонентна структура, віртуальне DOM-дерево, ефективність, швидкість. Оскільки однією з вимог до додатку була швидкодія, то для створення інтерфейсу обрано саме React.

В додатку використано модель Backed-as-a-Service (BaaS) за допомогою платформи Firebase, яка підтримується корпорацією Google. Ця модель надає розробникам різноманітні інструменти та послуги, для розробки та масштабування додатків. Для збереження даних використовується noSQL Firestore Database, що дозволяє зберігати громіздкі колекції JSON документів.<br>Firebase Authentication забезпечує безпечний спосіб Firebase Authentication забезпечує безпечний спосіб автентифікації користувачів за допомогою різних провайдерів, наприклад Google провайдера, який і був використаний у додатку.

## **Список літератури**

1. Next.js – The React Framework for the Web. [Електронний ресурс] – Режим доступу: <https://nextjs.org/>

React – A JavaScript library for building user interfaces. [Електронний ресурс] -https://reactjs.org/

3. Firebase – An app development platform. [Електронний ресурс] – Режим доступу: https://firebase.google.com/

# **Євген Нікітін**

# Науковий керівник – доц. Мельничук Л.М. **Розробка практичного заняття «Створення презентації в мобільному додатку Canva для Android»**

Парадигма Нової української школи передбачає використання нових технологій навчання, що сприяє активному впровадженню в освітній процес різноманітних інформаційно-комунікаційних та мобільних технологій. Перш за все це стосується вивчення інформатики в загальноосвітніх навчальних закладах. На теренах інтернету дедалі частіше з'являються різноманітні спеціалізовані програми для навчання, що дає змогу використовувати їх в загальноосвітньому процесі. На сьогонішній день будь-який школяр не може усвідомити своє існування без мобільного пристрою. І його частіше використовують не для розваг та дзвінків, але й для вирішення навчальних завдань, пошуку різноманітної інформації. Швидке поширення мобільних телефонів, смартфонів, інтерес до їх застосування, швидкий пошук потрібної інформації та медіа контенту – все це сприяє використанню мобільних технологій в освітньому середовищі.

На уроках інформатики в загальноосвітній школі навчання з використанням мобільних пристроїв надає учням можливість вчитися незалежно від місця і часу, а учителям можливість забезпечити максимальну гнучкість навчання інформатики, урізноманітнити засоби навчання та оптимізувати свою професійну діяльність. Проаналізувавши сучасні підходи до навчання та необхідність навчатися онлайн чи дистанційно в умовах карантину та воєнного стану, постає гостра проблема застосування в освітній діяльності мобільних додатків для вирішення різноманітних педагогічних завдань.

Одним з таких мобільних додатків є Canva. Canva – платформа графічного дизайну, що дає змогу створювати фони для Zoom, плакати, презентації, листівки, флаєри, інфографіку, візитівки, публікації в Instagram, резюме, запрошення, обкладинки книг, меню, фірмові бланки, інформаційні бюлетені, фотоколажі, квитки, закладки, рахунки-фактури, картки з рецептами тощо без потреби глибоких навичок у дизайні. Роботу пропонується скомпонувати з готових елементів (фотографії, графіка та відео), але також дозволяється завантажувати власні. Зображення при цьому можна редагувати, додаючи різні ефекти як-от розмиття чи надання певного колірного тону. Дії та готова робота автоматично зберігаються у власному акаунті. Безкоштовна версія пропонує понад 250000 шаблонів, понад 100 типів дизайну, сотні тисяч фотографій і графіки. Це одна з найгнучкіших і найпотужніших програм**.** 

За допомогою додатка Canva можна створювати привабливі презентації, то цей додаток можна рекомендувати для вивчення теми «Комп'ютерні презентації» згідно із змістом навчального матеріалу для 6 класу за діючою цього року навчальною програмою [1] чи модельними програмами [2] на наступний навчальний рік. Мною було розроблено практичне заняття «Створення презентації в мобільному додатку Canva для Android». У ході виконання роботи учням 6 класу ставилося завдання створити презентацію «Збережемо природу України» на основі заданої теми оформлення, дотримуючись вимог структури презентації; надати дозвіл для перегляду презентації будь-якому користувачу; надіслати вчителю покликання на презентацію для перевірки. В розробці описано структуру презентації, кількість слайдів, макет і заголовок кожного слайду, розміри символів. Задано наповнення кожного слайду: тексти підписів та відповідні зображення.

### **Список літератури**

1. Модельні навчальні програми для 5-6 класів Нової української школи. [Електронний ресурс]. – Режим доступу: [https://mon.gov.ua/ua/](https://mon.gov.ua/ua/%20osvita/zagalna-serednya-osvita/navchalni-programi/modelni-navchalniprogrami-dlya-5-9-klasiv-novoyi-ukrayinskoyi-shkoli-zaprovadzhuyutsya-poetapno-z-2022-roku) [osvita/zagalna-serednya-osvita/navchalni-programi/modelni-navchalniprog](https://mon.gov.ua/ua/%20osvita/zagalna-serednya-osvita/navchalni-programi/modelni-navchalniprogrami-dlya-5-9-klasiv-novoyi-ukrayinskoyi-shkoli-zaprovadzhuyutsya-poetapno-z-2022-roku)[rami-dlya-5-9-klasiv-novoyi-ukrayinskoyi-shkoli-zaprovadzhuyutsya-poe](https://mon.gov.ua/ua/%20osvita/zagalna-serednya-osvita/navchalni-programi/modelni-navchalniprogrami-dlya-5-9-klasiv-novoyi-ukrayinskoyi-shkoli-zaprovadzhuyutsya-poetapno-z-2022-roku)[tapno-z-2022-roku](https://mon.gov.ua/ua/%20osvita/zagalna-serednya-osvita/navchalni-programi/modelni-navchalniprogrami-dlya-5-9-klasiv-novoyi-ukrayinskoyi-shkoli-zaprovadzhuyutsya-poetapno-z-2022-roku)

2. Навчальні програми для 6-9 класів (Державний стандарт базової і повної загальної середньої освіти, затверджений Наказом № 804 Міністерства освіти і науки України від 07.06.2017). [Електронний ресурс]. – Режим доступу: [https://mon.gov.ua/ua/osvita/zagalna-serednya](https://mon.gov.ua/ua/osvita/zagalna-serednya-osvita/navchalni-programi/navchalni-programi-5-9-klas)[osvita/navchalni-programi/navchalni-programi-5-9-klas](https://mon.gov.ua/ua/osvita/zagalna-serednya-osvita/navchalni-programi/navchalni-programi-5-9-klas)

3. Осадча К.П., Бабич А.З. Мобільні технології на уроках інформатики. Навчально-методичний посібник. Мелітополь: ФО-П Однорог Т.В., 2018. 88 с.

# **Олеся Поліщук**

Науковий керівник – доц. Боднарук С.Б.

# **Патріотичне виховання на уроках математики та на позаурочних заходах в основній школі ЗЗСО**

На сьогоднішній день перед українцями гостро стоїть завдання збереження власної держави, її розвитку, зміцнення, розбудови. Що є основною задачею підростаючого покоління, а школа зобов'язана надати інструмент – сформувати у молодого покоління необхідні навички патріотичної свідомості, почуття вірності та любові до Батьківщини, готовності до виконання свого громадянського обов'язку із захисту національних інтересів, цілісності, незалежності України. Розвивати відчуття відповідальності за добробут свого народу та побудови України як правової та демократичної держави. [1]

Патріотичне виховання учнів в сучасній українській школі охоплює весь навчально-виховний процес та поєднує національне, громадське, моральне, родинно-сімейне, естетичне, екологічне, правове, економічне, трудове та фізичне виховання.

Патріотичне виховання на уроках математики впроваджується через особистість вчителя, шляхом організації навчального процесу, при плануванні тематичних та інтегрованих уроків, при розв'язуванні задач певного змісту.

Тематичні уроки, можна розробити у вигляді гри, за допомогою, наприклад PowerPoint. Розробку таких уроків запропоновано в роботі. Учні розв'язуючи тестові завдання, проходять рівні, за винагороду – прослуховування пісень, що отримали призові місця на євробаченні.

Як приклад пропонуємо проведення уроку-присвяті одній із пам'ятних дат, що зазначені у постанові Верховної Ради України «Про відзначення пам'ятних дат і ювілеїв у 2022-2023 роках» від 17.12.2021р. №1982-IX.

Вчитель проводить запланований ним урок, але присвячує його, наприклад, «Дню пам'яті героїв Крут». Коротко розповідає про подію, що відбулася, протягом уроку планує розв'язування задачі пов'язаної з темою, або задає завдання учням на домашнє опрацювання – скласти таку задачу. Може використати заздалегідь підготовлені відкритки, пам'ятки, медальйони, присвячені цьому дню.

В роботі розроблено план-конспект позаурочного заходу «Година пам'яті, присвячена 230-оіччю з дня народження Пилипа Кулика». Пилип Кулик – галичанин, доктор філософії, сеньйор колегії професорів філософського факультету, публічний ординарний професор вищої математики, декан філософського факультету Празького університету, славний ректор Університету в Ґрацу, член багатьох учених товариств, звичайний член королівської чеської Академії наук, автор багатьох праць з математики і фізики. Найвідоміші праці: «Підручник вищої механіки» (1846), «Тисячорічний календар» [2] .

Проєктна діяльність спонукає розвитку аналітичного, критичного, творчого мислення, вміння працювати в команді а розвиток таких навичок необхідна для формування особистості. На позаурочних заняттях учням сьомого класу можна запропонувати проектну діяльність – виготовлення наочності у вигляді коміксів. Завдання – виготовити плакат у вигляді коміксу «Як бавовненятко вчило формули скороченого множення».

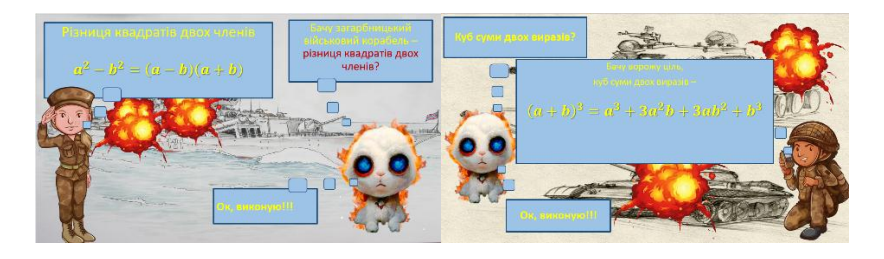

#### **Список літератури**

3. Внесення змін до наказу. Міністерства освіти і науки України від 16.06.2015 №641. [Електронний ресурс] – Режим доступу: [https://cutt.ly/w8qoBVB.](https://cutt.ly/w8qoBVB)

4. Наша парафія. [Електронний ресурс] – Режим доступу: [https://parafia.org.ua/.](https://parafia.org.ua/)

# **Вибірковий модуль з інформатики в графічному середовищі Adobe Photoshop для учнів 11 класів**

Adobe Photoshop – найпопулярніший і універсальний графічний редактор, призначений для роботи з файлами зображень і відео. Він використовує растрові та кілька векторних інструментів. Растрова графіка — це сітки кольорових точок (пікселів).

Редактор дозволяє не тільки коригувати і ретушувати зображення, але і трансформувати картинки або фото, використовувати шари і ефекти. Ці функції дозволяють легко змінювати і покращувати зображення, застосовувати різні фільтри для створення яскравих знімків.

Редактором активно користуються копірайтери, менеджери, маркетологи. Простий і зручний інтерфейс нової версії дозволяє освоювати редактор для особистих цілей: втілювати свої ідеї в презентаціях, робити ілюстрації до статей і публікацій в соціальних мережах, працювати з фотографіями.

 Ви можете самостійно створити елементи дизайну: логотипи, кнопки, іконки, рекламні банери, візитки, вітальні листівки.

Поки Томас навчався в університеті, його брат Джон Нолл працював зі спецефектами у компанії Джорджа Лукаса Industrial Light & Magic. Побачивши напрацювання Томаса на комп'ютері батька, Джон порадив йому перетворити їх на повноцінний графічний редактор.

Потім Джон і Томас разом почали розробляти програму. Поєднавши досвід програмування Томаса з дизайнерськими навичками Джона, вони вдосконалили вихідний код і випустили програму під назвою Image Pro у 1988 році, на її основі пізніше, а саме другого жовтня 1988 році створили Photoshop 0.63.

Основою навчання інформатики в 10-11 класах є базовий модуль, зміст якого може бути розширений за рахунок

вибіркових модулів. Вибіркові модулі для розширення курсу учитель добирає, відповідно до профілю навчання навчального закладу, запитів, індивідуальних інтересів і здібностей учнів, регіональних особливостей, матеріально-технічної бази та наявного програмного забезпечення. Тому актуальне питання вивчення графічного середовища Adobe Photoshop для роботи з файлами зображень та відео. В роботі складене календарне планування для вибіркового модуля з даного середовища, де розібрані основні інструменти роботи в програмі, а також поглиблені способи манупуляцій із зображеннями для подальшого використання. Основні теми з курсу:

1. Знайомство з графічним середовищем Adobe Photoshop.

2. Основні інструменти програми. Інструмент переміщення, Marquee, «Ласо», Frame Tool.

3. Робота з виділеними областями.

- 4. Робота зі слоями.
- 5. Основи корекції фотографії.
- 6. Швидка корекція фотографій.
- 7. Маски та канали.
- 8. Оформлення тексту.
- 9. Реалістичне компонування та затінення.

Всі види редактури для наглядної демонстраціїї показані на прикладі створення дизайну для книги з інформатики в одинадцятому класі.

Adobe Photoshop допоможе учням проявити свою фантазію та заставить їх експериментувати.

Розв'язати це завдання можна за допомогою вбудованих інструментів та різного виду ефектів середовища Adobe Photoshop.

#### **Список літератури**

1. Посібник користувача Photoshop [Електронний ресурс] – Режим доступу: [https://helpx.adobe.com/ua/photoshop-elements/user-guide.](https://helpx.adobe.com/ua/photoshop-elements/user-guide.%20html) [html](https://helpx.adobe.com/ua/photoshop-elements/user-guide.%20html)

Науковий керівник – доц. Сікора В.С**.**

# **Методичні особливості розв'язування текстових задач при підготовці до ЗНО з математики**

На сучасному етапі розвитку суспільства неможливо уявити процес наукового пізнання без застосування математичного апарату. Математична освіта є важливою складовою загальноосвітньої підготовки учнів. Місце математики в системі шкільної освіти визначається її роллю в інтелектуальному, соціальному і моральному розвитку особистості, розумінні будови і використанні сучасної техніки, розвитку економіки, інформаційно-комунікаційних технологій, сприймання наукової картини світу і сучасного світогляду. Математика є опорним предметом при вивченні суміжних дисциплін, тому без належної математичної підготовки неможлива повноцінна освіта сучасної людини.

Підготовка до ЗНО з математики передбачає знання і вміння розв'язувати текстові задачі. Проаналізувавши результати складання ЗНО / НМТ попередніх років [1], наведемо власні міркування щодо успішної підготовки учнів до цього важливого іспиту, зокрема з точки зору вміння розв'язувати текстові задачі.

1. *Аналіз вимог ЗНО / НМТ.* На наш погляд, вчитель повинен вміти аналізувати вимоги ЗНО / НМТ та уважно вивчати формати тестів, щоб підготувати учнів до різних типів завдань, які можуть зустрітися на екзамені.

2. *Розвиток логічного мислення.* Важливо навчити учнів розуміти та аналізувати інформацію, що надається в тексті задачі, формулювати гіпотези, ставити питання і здійснювати логічний аналіз для безпосереднього розв'язування.

3. *Розуміння теорії.* Учні повинні мати достатні знання з теорії, щоб зрозуміти, які поняття використовуються в задачі, які формули і принципи застосовуються і які методи розв'язання найбільш ефективні.

4. *Використання прикладів.* Приклади є важливою складовою успішної підготовки до ЗНО з математики. Саме тому, на наш погляд, вчителі повинні надавати учням достатню кількість прикладів, щоб показати різні типи задач та способи їх розв'язування.

5. *Тренування.* Вчителі можуть проводити тренувальні заняття за допомогою зразків тестів, щоб допомогти учням зрозуміти формат завдань та набути досвіду розв'язування тестів в обмежений час.

6. *Використання інтерактивних методів.* Вважаємо, що вчитель повинен обов'язково використовувати інтерактивні методи, такі як відеоуроки, віртуальні лабораторії та ігри, щоб зробити навчання цікавим і ефективним.

7. *Уважне читання умови задачі.* Перед тим, як переходити до розв'язування задачі, слід уважно прочитати її умову, з'ясувати, що потрібно знайти та які початкові дані в ній є.

8. *Організація інформації.* Потрібно організувати задану інформацію, записати відомі дані, формули тощо.

9. *Вибір математичної моделі.* Для кожної задачі необхідно вибрати певну математичну модель, яка допоможе розв'язати її, використовуючи відомі формули та методи.

10.*Розуміння принципів розв'язування задачі.* Слід розуміти, які принципи розв'язання задачі можуть бути використані, і виробити план дій для розв'язання задачі.

11.*Перевірка відповіді.* Перед тим, як завершити розв'язування задачі, слід перевірити правильність відповіді та переконатися, що вона логічна та відповідає умові задачі.

12.*Практика.* Практичне виконання багатьох різних текстових задач допоможе учням удосконалити свої навички розв'язування задач і забезпечить їм практичний досвід у цій галузі.

13.*Розвиток логічного мислення.* Для успішного розв'язування задач необхідно розвивати логічне мислення та здатність аналізувати інформацію, що вводиться. Для цього можна використовувати різні головоломки та логічні задачі.

#### **Список літератури**

1. Офіційні звіти. Український центр оцінювання якості освіти. [Електронний ресурс] – Режим доступу:: [https://testportal.gov.ua/ofzvit/.](https://testportal.gov.ua/ofzvit/)

2. Глобін О.І., Єргіне О.В., Сидоренко П.Б., Комаренко О.В., Збірник завдань для державної підсумкової атестації з математики. -Київ, Центр навчально-методичної літератури, 2013. 79 с.

3. Глущенко Л., Розв'язування текстових задач, Математика, 2008, № 31-32. С. 22-23.

# **Оксана Скрепничук**

Науковий керівник – доц. Лучко В.М.

# **Розробка факультативного курсу для навчання інформаційної безпеки учнів основної школи**

На сьогоднішній день одним із головних питань, що виникають в освітньому середовищі, є проблема, яка полягає в тому, наскільки важливі знання для подальшого життя та їх практичне застосування, а також наступність між шкільним курсом і предметами, які з'являються на подальших щаблях навчання. Програма шкільного курсу будується так щоб гармонійно розвивати особистість учня. Розвиток розумових здібностей при цьому відіграє важливе значення. На уроках інформатики також здійснюється психологічний розвиток учня та відбувається вдосконалення якостей його особистості.

Для вчителя необхідне викладення матеріалу, що враховує індивідуальні особливості учнів, залучення їх до предметної діяльності, яка може дозволити розширити уявлення учнів про світі у цілому і про те наскільки важливий предмет, що вивчається ними в цьому світі. Учень, який має потребу у поглибленому вивченні предмета чи розширенні своїх уявлень у тому, що входить у досліджуваний ним під час уроку предмет, здатний показувати кращі результати, оскільки він може підійти до оцінки курсу з погляду його практичної значимості.

До однієї з форм додаткових занять можна зарахувати факультативні курси. Як елемент профільної освіти факультативний курс є засобом індивідуалізації навчання, в рамках якого можна створити умови, що сприятимуть навчанню учнів 5-9 класів, і стосуються не тільки намірів вибору їх майбутньої професії, а й їх спільного захисту під час роботи з інформацією в мережі Інтернет та при взаємодії з персональним комп'ютером. Варто додати, що факультативний курс призначений для поглиблених знань учнів, пов'язаних із захистом інформації. Інформаційна безпека у глобальній мережі Інтернет є однією з актуальних проблем, з якими зіткнулося сучасне суспільство. При роботі в мережі Інтернет більшість

учнів не замислюється про те, що ресурси всесвітньої мережі відкриті кожній людині та особисті дані можуть бути знайдені будь-якою людиною, яка має необхідні засоби.

Актуальність дослідження полягає у необхідності забезпечення додаткової мотивації до вивчення інформаційної безпеки, допомоги учням для правильної роботи з персональним комп'ютером та забезпечення наступності між загальноосвітнім та факультативними курсами.

Проблема полягає у необхідності адаптації матеріалу з інформаційної безпеки для його використання під час навчання учнів основної школи.

Мета дослідження – розробка факультативного курсу інформаційної безпеки для учнів основної школи.

Об'єктом дослідження є навчання інформаційної безпеки учнів основної школи.

Предметом дослідження є факультативний курс з інформаційної безпеки для навчання учнів 7 класів.

## **Список літератури**

1. Рекомендації щодо розроблення робочих навчальних планів [Електронний ресурс]. – Режим доступу: [https://mon.gov.ua/](https://mon.gov.ua/%20storage/app/media/zagalna%20serednya/plany/list_struktura.pdf)  [storage/app/media/zagalna%20serednya/plany/list\\_struktura.pdf.](https://mon.gov.ua/%20storage/app/media/zagalna%20serednya/plany/list_struktura.pdf)

2. Role of Extracurricular Activities in the Pedagogical Support for the Gifted Students of the Ukrainian Public Schools (Second Half of the 20th Century). [Електронний ресурс]. – Режим доступу: https://www.researchgate.net/publication/330842585\_ROL\_FAKULTATIV NIH\_ZANAT\_U\_PEDAGOGICNIJ\_PIDTRIMCI\_OBDAROVANIH\_UC NIV ZAGALNOOSVITNIH SKIL UKRAINI DRUGA POLOVINA H H\_STOLITTA.

# **Марія Тарновецька**

Науковий керівник **–** асис. Мартинюк С. В.

## **Екологічне виховання на уроках математики**

Особливої гостроти та актуальності питання взаємодії суспільства і природи набуло в умовах технічної революції. Вирішення екологічного питання є одним із найважливіших завдань нашого суспільства. Від забруднення страждає навколишнє середовище, внаслідок чого погіршуються умови життя живих істот і самих людей.

Метою екологічного виховання є формування відповідального та дбайливого ставлення до природи на основі екологічної свідомості. Це передбачає дотримання етичних і правових принципів природокористування та просування ідей оптимальної, активної діяльності щодо дослідження та збереження природного різноманіття.

Критерієм формування екологічно відповідального ставлення є моральна турбота про майбутні покоління.

Дослідницькі навички молодших школярів на уроках математики формуються під час написання рефератів, доповідей, складання таблиць, опорних схем, виконання лабораторних та практичних робіт. Ці форми роботи виховують вміння аналізувати теоретичний матеріал, робити висновки, застосовувати теоретичний матеріал у життєвих ситуаціях, відстоювати свою думку.

Розв'язування екологічних математичних завдань змусить учнів зрозуміти екологічні проблеми та запобігти майбутнім помилкам через непродумані дії стосовно природи.

Щоб екологічна освіта була ефективною, вона має бути добре організована та відповідати певним вимогам. Робота має бути цілеспрямованою, учні повинні розуміти, для чого вони виконують певне завдання і яким має бути результат. Важливість і необхідність виконуваної діяльності дозволяє учням відчувати потребу діяти, відчувати задоволення від кінцевого результату, брати участь у вирішенні глобальних проблем, готуючи їх до продуктивної праці в різних галузях виробництва, до свідомого життя в гармонії з природою. Завдання мають демонструвати практичне застосування

математичних ідей і методів та ілюструвати матеріал, викладений на уроці, містити інтуїтивно зрозумілі поняття та терміни для використання учнями, а також реальні числові дані, які не призводять до виснажливих обчислень.

Для формування екологічної компетентності на уроці математики слід обрати систему задач, яка розкриє такі питання: водоспоживання в Україні, значення рослин у житті людини, зменшення лісових ресурсів та його наслідки, значення тварин у природі, природа і життя людини тощо.

Кожен курс математики сприяє екологічній обізнаності. Теми, які є найбільш корисними для введення екологічних проблем на уроках математики:

• 5 клас: «Натуральні числа», «Десяткові дроби», «Відсотки» (розв'язувати задачі з реальними даними: використовувати місцеві природні ресурси; знаходити периметр і площу ділянок);

• 6 клас: «Відношення і пропорції», «Додатні і від'ємні числа», «Множення і ділення звичайних дробів», «Графіки» (розв'язування задач: обчислення відсотків від різних величин, напр.: використання природніх ресурсів);

• 7 клас «Графіки функцій», «Степені»

• 8 клас «корінь квадратний», «Степені з цілими показниками», «Симетрія», «Прямокутний трикутник» (розв'язати задачі практичного змісту: визначити відстань до недоступних точок; висоту предметів);

• 9 клас: «Ряди», «Правильні многокутники» (розв'язування задач: знаходження площ реальних об'єктів).

Лише тоді, коли діти любитимуть природу і ставитимуться до неї з милосердям, ми будемо менше говорити про відсутність співчуття в нашому суспільстві.

**Список літератури**<br>1. В.М.Козира. Технологія уроку матем уроку математики 5-11 класи. Посібник для вчителів. – Тернопіль: Астон, 2002.

2. Екологічне виховання на уроках математики // Математика. – Київ: Шкільний світ, 2001, №25-26(133-134).

3. Київський Пиріг [Електронний ресурс] – Режим доступу: <https://pyrogiv.kiev.ua/shho-take-ekologichne-vixovannya/>

Науковий керівник – доц. Клевчук І.І.

# **Метод матричної сигнум-функції для алгебраїчного рівняння Ріккаті**

 Розглядається система, що описується диференціальним рівнянням

$$
\frac{dx}{dt} = Ax + Bu, \qquad x(t_0) = x_0,
$$

де *x* і *u* − вектори фазових координат і управляючих дій; A, B − матриці відповідних розмірностей. Потрібно визначити закон управління, який би при довільному  $x_0$  мінімізував функціонал

$$
J(u) = \int_{0}^{\infty} \left[x^T Q x + u^T C u\right] dt.
$$

Тут матриці  $Q = Q^T \ge 0$ ,  $C = C^T > 0$ . Рівняння оптимального регулятора визначається співвідношенням

$$
u(x,t) = -C^{-1}B^T P x.
$$
 (1)

У (1) симетрична матриця P визначається із матричного алгебраїчного рівняння Ріккаті [1, 2]

$$
PA + AT P - PBC-1BT P + Q = 0.
$$
 (2)

Для розв'язання рівняння (2) у випадку керованої системи використаємо метод матричної сигнум-функції. Розв'язок рівняння (2) можна отримати при розв'язанні двоточкової крайової задачі для наступної системи диференціальних рівнянь

$$
\begin{pmatrix} \dot{x} \\ \dot{x} \\ \alpha \end{pmatrix} = Z \begin{pmatrix} x \\ \alpha \end{pmatrix}; \qquad Z = \begin{pmatrix} -A & BC^{-1}B^T \\ Q & A^T \end{pmatrix},
$$

де *a* − *n*-вимірний вектор множників Лагранжа, а шукана матриця P визначає зв'язок між  $x$  та  $\alpha$ , тобто  $\alpha = Px$ .

Нехай  $|\lambda E - Z|$  - характеристичний многочлен матриці Z. Подамо його у вигляді:  $|\lambda E - Z| = (-1)^n \Delta(\lambda) \Delta(-\lambda)$ , так що нулі

многочлена  $\Delta(-\lambda)$  лежать в лівій півплощині, а  $\Delta(\lambda)$  – в правій.

 Тоді розв'язок рівняння (2) визначається співвідношенням Басса

$$
(E+\operatorname{sgn} Z)^{n}\binom{E}{P}
$$

Звідси знаходимо  $\mathit{WP} = -M$ , розв'язок (2) має вигляд

$$
P = -W^+M, \quad W^+ = (W^T W)^{-1} W^T,
$$
 (3)

.

$$
W = \begin{pmatrix} Z_{12} \\ Z_{22} + E \end{pmatrix}, \quad M = \begin{pmatrix} Z_{11} + E \\ Z_{21} \end{pmatrix}, \quad \text{sgn } Z = \begin{pmatrix} Z_{11} & Z_{12} \\ Z_{21} & Z_{22} \end{pmatrix}. \quad (4)
$$

*Алгоритм матричної сигнум-функції:*

1) Утворюємо матрицю Z і наближено знаходимо  $sgn Z = X_n$ 

$$
X_{n+1} = \frac{1}{2} \left( X_n + X_n^{-1} \right), \ X_0 = Z, \ n = 0, 1, \dots,
$$

обчислення зупиняються, якщо  $\left\| \boldsymbol{X}_n - \boldsymbol{X}_{n-1} \right\| < \varepsilon$ .

2) Виділяємо блоки матриці Z і знаходимо розв'язок рівняння (2), використовуючи формули (3) та (4).

#### **Список літератури**

1. Методи сучасної теорії управління: підручник / А.П. Ладанюк, Н.М. Луцька, В.Д. Кишенько, Л.О. Власенко, В.В. Іващук Київ: Ліра-К, 2018. 368 с.

2. Сучасна теорія управління. Частина 2. Прикладні аспекти сучасної теорії управління: підручник / Ю. М. Ковриго, О. В. Степанець, Т. Г. Баган, О. С. Бунке ; КПІ ім. Ігоря Сікорського. Київ: КПІ ім. Ігоря Сікорського, 2017. 155 с.

Науковий керівник – доц. Мельничук Л.М.

# **Моделювання економічних задач на уроках інформатики середньої школи**

Інформатика – прикладна наука, яка має необмежені сфери застосування в сучасному світі: в науці, економіці, техніці, виробництві, освіті. Таке широке використання інформатики в різних сферах життя людини підкреслює важливість вивчення в школі саме прикладних аспектів цієї науки. Тому значна увага в процесі навчання інформатики у школі приділяється проблемі розв'язання задач прикладного спрямування різних наук: математики, економіки, фізики, хімії тощо. Роль прикладних задач у курсі інформатики вивчається у [1].

Інформатика – наука з одного боку фундаментальна, а з іншого – виступає засобом вирішення багатьох прикладних задач, що стосуються різних сфер людської життєдіяльності, побуту, освітнього процесу, виробництва тощо. Ми розглядаємо розв'язування задач економічного характеру та фінансових розрахунків на уроках інформатики. Таке вивчення сприятиме досягненню кількох цілей: 1) реалізація міжгалузевої інтеграції економіки та інформатики; 2) забезпечення ключової компетентності «підприємливість і фінансова грамотність» відповідно до Державного стандарту базової середньої освіти; 3) мотиваційна та профорієнтаційна роль.

Щоб розв'язати задачу прикладного спрямування, потрібно, насамперед, скласти модель (інформаційну, математичну) даної задачі чи процесу та реалізувати її за допомогою комп'ютерних програм (комп'ютерне моделювання). Існує велика кількість додатків, які можна використовувати для розв'язування задач аналізу даних, в тому числі і економічного змісту: Econometric Views, Maple, MathCAD, Mathematica тощо. Для нескладного аналізу даних та розрахунків використовують табличні процесори, у навчанні школярів це переважно Microsoft Office Excel.

Аналізуючи навчальні програми середньої школи [2], робимо висновок, що економічні задачі на уроках інформатики

доцільно розв'язувати при вивченні тем «Моделі. Моделювання» та «Опрацювання табличних даних» у 6 (НУШ), 7, 9, 10 класах. Також такі задачі доцільно давати у рамках інтегрованих проєктів у 7-11 класах.

Як приклад, подамо задачу про одержання планованого прибутку від банківського вкладу [3], запропоновану у 10 класі «Базового модуля». При її розв'язуванні потрібно вивчити деякі економічні питання, дані занести в таблиці Excel, вказати формули для розрахунків, здійснити реалізацію та зробити відповідні висновки.

*Задача.* Вкладник хоче покласти в банк 10 000 грн на 2 роки, щоб отримати не менше ніж 2500 грн прибутку. Банк пропонує два види вкладів: під  $p_1\%$  річних без капіталізації прибутку через рік і під  $p_2$ % річних з капіталізацією прибутку через рік. Якими мають бути значення  $p_1$  і  $p_2$ , щоб вкладник отримав потрібний прибуток?

*Капіталізація прибутку – це додавання прибутку до вкладу. У результаті капіталізації відсотки в наступний період будуть нараховуватися на збільшений вклад.*

*Розв'язання*. Позначимо вклад у банк *V*, а прибуток після двох років *P*. Тоді прибуток при вкладенні без капіталізації складе  $P = 2V * p_1$ , а із капіталізацією він буде  $P = V * p_2 +$  $(V * p_2 + V)p_2$ . Реалізуємо поставлену задачу в Microsoft Office Excel, створивши табличку для введення даних та для обчислень використаємо вказані формули. Виявилося, що вкладник зможе отримати очікуваний прибуток при  $p_1=16$  і  $p_2=15$ .

## **Список літератури**

1.Твердохліб І.А., Семко Л.П. Роль задач в посиленні прикладної спрямованості курсу інформатики в гімназії. Практика. [Електронний ресурс]. – Режим доступу: [https://cutt.ly/98If91r.](https://cutt.ly/98If91r)

2.Освітні програми середньої школи. . [Електронний ресурс]. – Режим доступу: [https://mon.gov.ua/ua/ osvita/zagalna-serednya-osvita/](https://mon.gov.ua/ua/%20osvita/zagalna-serednya-osvita/%20navchalni-programi)  [navchalni-programi](https://mon.gov.ua/ua/%20osvita/zagalna-serednya-osvita/%20navchalni-programi)

3. Інформатика (рівень стандарту): підруч. для 10 І-74 (11) кл. закл. загал. серед. освіти / Й.Я.Ривкінд. Київ: вид. Генеза, 2018. 144 с.
# **Тетяна Топор**

Науковий керівник **–** доц. Боднарук С.Б.

## <span id="page-108-0"></span>**Методичні особливості організації дистанційного навчання з математики в основній школі в ЗЗСО**

<span id="page-108-1"></span>Дистанційна форма навчання – форма організації навчального процесу у закладах освіти різного рівня, яка забезпечує реалізацію навчання дистанційно і надає можливість отримання випускниками навчального закладу документів державного зразка про відповідний освітній рівень [1].

Характерними ознаками дистанційного навчання є:

– новий підхід до реалізації навчального процесу, основою якого стає використання новітніх сучасних інформаційних технологій, що дозволяють педагогам викладати матеріал, а здобувачам освіти – навчатись на відстані без безпосереднього контакту між ними;

– технології, що базуються на принципах відкритого навчання.

При цьому важливе використання комп'ютерних навчальних програм різного призначення та сучасних телекомунікацій з метою презентації навчального матеріалу та спілкування безпосередньо за місцем перебування учнів [2].

Для повноцінної реалізації процесу дистанційного навчання передбачається наявність таких засобів:

– засоби надання в електронній формі навчального матеріалу учням;

– засоби, що надають можливість дистанційного контролю успішності учнів;

– засоби інтерактивної дистанційної синхронної й асинхронної співпраці вчителя та учня.

Зауважимо, що особливостями дистанційного навчання, які має враховувати вчитель, є не тільки загальний підхід до класу в цілому, але й індивідуальна робота з кожним учнем зокрема.

Робота вчителя під час дистанційного чи змішаного навчання передбачає повну розробку дистанційних курсів (підготовка навчально-методичних матеріалів, засобів контролю знань тощо) за допомогою різноманітних технологій, що можуть

використовуватись під час дистанційного навчання, включаючи інформаційно-комунікаційні та психолого-педагогічні [2].

Особливого значення і значного застосування в дистанційній освіті набувають додатки Google Workspace, які є справжніми помічниками вчителів та учнів у навчальному процесі. Одним із найважливіших і найбільш використовуваних є додаток Google Classroom, що є хмарною платформою, створеною спеціально для навчання в дистанційному чи змішаному форматі. Саме Google Classroom надає великі можливості для взаємодії між педагогом та школярем, повноцінної організації занять в онлайн-форматі, створення та управління навчальними курсами для різних вікових груп учнів і всього навчального процесу в цілому.

Зауважимо, що при використанні інтерактивних методів викладання матеріалу в дистанційному або змішаному форматі зручно застосовувати додатки Google Docs та Google Slides, які дають можливість спільного створення. редагування. дають можливість спільного створення, редагування, використання та зберігання різних документів: презентацій, малюнків, блок-схем, таблиць тощо. Це дозволяє звернути увагу учнів на важливих моментах теми, що вивчається.

В роботі за допомогою інтерактивної платформи Google Classroom розроблено навчальний курс «5-Б Математика». Classroom наповнено теоретичним матеріалом, конспектами уроків, презентаціями, які створено за допомогою програми Google Slides. При наповненні даного курсу розроблено також перелік завдань для самостійної роботи учнів. Окрім цього, за допомогою Google Форми було створено ряд тестів для перевірки знань учнів при проведенні формувального та поточного оцінювання.

#### **Список літератури**

1. Дистанційне навчання – теорія і практика [Електронний ресурс]. – Режим доступу: [http://www.znannya.org/.](http://www.znannya.org/))

2. Положення про дистанційне навчання у навчальних закладах [Електронний ресурс]. – Режим доступу: [https://cutt.ly/z8rzy5K.](https://cutt.ly/z8rzy5K)

# **Ельвіра Хриптун**

Науковий керівник – асист. Лучко В.С.

#### <span id="page-110-1"></span><span id="page-110-0"></span>**Задачі прикладного характеру: математика - хімія**

Останнім часом зростає практичне спрямування шкільного курсу математики, яке передбачає формування у учнів умінь використовувати здобуті теоретичні знання з математики та інших дисциплін на практиці. Ілюстрація вчителем прикладів з життя і навколишнього середовища полегшує йому організацію цілеспрямованої діяльності та внутрішню мотивацію учнів.

Як відомо, формування компетентностей учнів – ключове прагнення сучасної української школи. На уроках математики і не тільки, не можна обійтися без практичних прикладів із життя. Використання на уроках компетентнісних завдань є основним завдання кожного вчителя. Використання завдань і задач прикладного змісту розкривають зв'язок якісної і кількісної сторін математики [1].

Математика – це та галузь знань, яку можна інтегрувати в будь-який інший навчальний предмет. Зокрема цікаве поєднання предмету математики та хімії саме при розв'язуванні задач прикладного характеру.

Розглянемо декілька задач, які найкраще показують цей тісний зв'язок. При розв'язуванні задач на суміші учням 5-6 класів крім класичного розв'язку задачі, доцільно показати правило "хрест" Пірсона. Варто запропонувати наступну схему, за допомогою якої розв'язуються деякі задач з хімії.

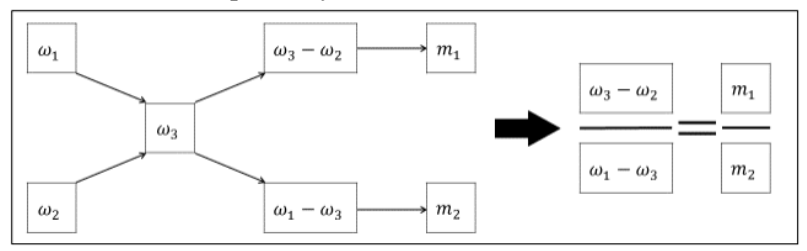

де  $m_1, m_2$  – маси першого і другого розчинів,  $\omega_1, \omega_2$  – масові долі (концентрації) першого і другого розчинів відповідно

 $(\omega_1 > \omega_2)$ ,  $\omega_3$  – масова доля (концентрація) одержаного при змішуванні розчина.

**Задача 1.** Перший метал містить 5% міді, другий – 13% міді. З цих двох сплавів одержали третій сплав масою 16 кг, що містить 10% міді. Знайти масу першого сплаву.

Позначивши масу першого сплаву  $x$  та скориставшись схемою, одержимо рівняння  $10\% - 5\% = 5\% \rightarrow 16 - x$ 13%  $5x = 3(16 - x), x = 6$ 

Можна запропонувати учням розв'язати більш складну комбіновану задачу.

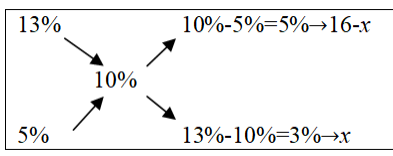

**Задача 2.** Є два метали з різним вмістом золота. У першому сплаві міститься 35% золота, у другому – 60%. В якому відношенні треба взяти перший і другий сплави, щоб отримати з них новий сплав, що містить 40% золота?

При вивчені теми: "Похідна. Екстремум функції" доцільно запропонувати учням 10 класу розв'язати наступну задачу.

**Задача 3.** При якій концентрації кисню реакція окислення  $2NO + O_2 = 2NO_2$  відбувається з найбільшою швидкістю? Швидкість реакції визначається за формулою  $u = \Box x(100 (x)^2$ , де  $x$  – концентрація кисню в %,  $h$  – константа.

Для розв'язання даної задачі учням потрібно лише знайти похідну даної  $\alpha' = \Box (100 - x)^2 - 2 \Box x (100 - x),$ прирівняти її до нуля, отримати дві точки екстремуму  $x =$ 100,  $x = 33\frac{1}{3}$  та визначити, що  $x = 33\frac{1}{3}$  є точкою максимуму, оскільки в ній похідна змінює знак з + на –.

Отже, при використанні на уроках математики прикладних та практичних задач в учнів покращується просторова уява, пам'ять, вони з легкістю можуть зрозуміти зміст задачі, а це приводить до підвищення пізнавального інтересу та зростання мотивації.

## **Список літератури**

1. Збірка задач. – [Електронний ресурс]. – Режим доступу [https://vseosvita.ua/library/zbirka-zadac-zadaci-uzitkovogo-zmistu-](https://vseosvita.ua/library/zbirka-zadac-zadaci-uzitkovogo-zmistu-414893.html)[414893.html](https://vseosvita.ua/library/zbirka-zadac-zadaci-uzitkovogo-zmistu-414893.html)

# **Вадим Циганаш**

Науковий керівник – асист. Дорош А. Б.

## **Симуляція колонії мурах та її застосування**

Під час подорожей незнайомими містами часто виникає наступна проблема: хочеться побачити якомога більше цікавих місць за якомога меншу кількість часу. Завдяки сучасним тех. нологіям знайти цікаві міста не така серйозна проблема. Але для побудови найвигіднішого маршруту вже необхідно витратити чимало часу. При невеликій кількості місць людина впрорається доволі швидко, але якщо кількість місць зросте до 30 чи більше, то така задача навіть для комп'ютера доволі складна, а іноді й нерозв'язна.

У роботі розроблено застосунок, який допомагає вирішити цю проблему. Користувач обирає місця інтересу на карті, і вже на основі цих місць будується оптимальний маршрут. У результаті користувач отримує карту з відміченими місцями та дорогами, з яких складається маршрут.

Насправді ця проблема не нова, навіть навпаки. У комп'ютерних науках це доволі відома проблема, яка має назву "задача комівояжера". Задача полягає у знаходженні найвигіднішого маршруту, що проходить через вказані місця хоча б по одному разу. Хоч і формулювання задачі доволі просте, проте ідеального розв'язку даної задачі не існує й донині.

Один із методів розв'язання даної задачі – "мурашиний алгоритм", який є одним із найефективніших. В основі даного алгоритму лежить поведінка мурашиної колонії, а саме маркування феромонами доріг, які забезпечують оптимальний шлях. Таким чином, кожне наступне "покоління мурах" буде знати, які дороги краще обирати. Чим більше поколінь буде проходити по дорогах, тим чіткіше буде видно, який маршрут найкращий.

Можлива ще така поведінка, що мурахи обрали не оптимальну дорогу з самого початку. Тоді буде хорошою ідеєю додати симуляцію випаровування феромонів, щоб їхній ефект із часом трохи слабшав. Таким чином, мурахи отримають можливість подорожувати різними дорогами, а не будуть прив`язуватись до одного шляху.

Можна використовувати різні методи навчання з підсиленням, які дозволяють розв'язувати складні задачі шляхом максимізації чи мінімізації деякої цільової функції. У випадку задачі комівояжера цільовою функцією може бути мінімізація загальної довжини маршруту.

Слід звернути увагу на можливість використання даного застосунку в різних галузях, наприклад, для планування маршруту водіїв доставок, туристів, логістики та інших сфер діяльності. При цьому треба враховувати особливості кожної галузі, щоб досягти найкращих результатів.

Отже, вирішення задачі комівояжера є досить складною та актуальною проблемою в комп'ютерних науках, яка має багато прикладних застосувань, включаючи маршрутизацію в транспортних мережах, планування маршрутів доставки, та інші. Для її розв'язання можна використовувати різноманітні методи, які дозволяють знайти оптимальний маршрут на основі заданих місць інтересу. Для реалізації наведеного вище застосунку нами було обрано мову програмування C# та стек технологій .Net Core, Unity, Json.Net.

#### **Список літератури**

1. Мова програмування Троелсен Е., Джепикс Ф. C# 7 и платформи .NET и .NET Core, 2018. – 1330 с.

2. .NET documentation [Електронний ресурс]. – Режим доступу: [https://docs.microsoft.com/en-us/dotnet/.](https://docs.microsoft.com/en-us/dotnet/)

3. Unity in Action, J. Hocking., 2015 352 с.

4. Ant Colony Optimization, Marco Dorigo, Thomas Stützle 2004. – 321 с.

## **Анастасія Швед**

Науковий керівник – доц. Готинчан Т.І.

## **Мобільний додаток "Booktastic"**

<span id="page-114-1"></span><span id="page-114-0"></span>Мобільний додаток "Booktastic" – платформа, яка дає можливість читати книги англійською мовою та в реальному часі отримувати переклад незнайомих слів рідною мовою. Деякі книги містять також паралельний переклад.

Вивчення іноземної мови важливе і потребує багато часу та зусиль. Одним з найефективніших способів вивчення іноземної мови є читання іноземної літератури, що дозволяє розширити словниковий запас, вивчити граматику та отримати задоволення від процесу вивчення. Відомо, що читання іноземної літератури може допомогти розвинути писемне мовлення та зрозуміти мову на більш глибокому рівні. Це сприяє зростанню впевненості та здатності до використання нових слів та фраз. Крім того, читання іноземної літератури допомагає розвинути читацьку компетентність, тобто здатність розуміти та аналізувати текст. Це є важливим для підвищення рівня мовленнєвої компетентності [1].

Причини, що спонукають як самостійних розробників, так і великі організації розробляти подібні мобільні додатки і використовувати в повсякденному житті, зумовлюються прагненням покращити рівень комунікації між людьми з різних країн, а також надати можливість вивчати іноземні мови за будь-яких умов та отримувати задоволення від вивчення.

Поставленою переді мною задачею було створення мобільного додатка, який дасть змогу читати книги англійською мовою у будь-який зручний для користувача час. У процесі розробки мобільного додатка застосовуються декілька програмних засобів та мов програмування.

Для розробки мобільно додатку застосовані такі програмні засоби:

 Firebase – платформи розробки мобільних та вебзастосунків;

 $\bullet$  Dart i Flutter – для написання програмного коду на стороні клієнта та отримання доступу до Firebase;

Bloc – для зберігання бізнес-логіки додатка;

Material – для стилізації зовнішнього вигляду.

Мова Dart – універсальний інструмент, створений Google як альтернатива JavaScript. На ньому можна писати не лише сайти та додатки для iOS і Android, але й також утиліти командного рядка (CLI) і серверні додатки. Зараз Dart програмування найчастіше використовується, коли потрібно написати кросплатформений додаток на Flutter, фірмовому фреймворку Google [2].

План реалізації додатку полягав у таких кроках:

 створення бази даних за допомогою інструментів Firebase;

прототипування, макетування та дизайн;

відокремлення візуалізації від бізнес-логіки;

- наповнення контентом;
- налаштування Google Translate API.

У подальшому можлива реалізація додаткових функцій, наприклад, таких як створення особистого словника користувачем, можливістю налаштовувати інтерфейс тощо.

#### **Список літератури**

1. Wyner G. Fluent forever: How to learn any language fast and never forget it. New York : Harmony Books, 2014. 326 с.

2. The Dart Programming Language. Boston, Massachusetts. USA : Addison-Wesley, 2016. 201 с.

Науковий керівник – доц. Мельничук Л.М.

# <span id="page-116-0"></span>**Гурткова робота у 6 класі з інформатики у програмному середовищі Scratch**

<span id="page-116-1"></span>*Позашкільна освіта* – це система занять, заходів та організованого навчання учнів, що проводяться у закладі середньої освіти і поза ним під керівництвом педагогів. Вона є складовою системи безперервної освіти, визначеної, зокрема, Законом України «Про позашкільну освіту» [1], і спрямована на розвиток здібностей та обдарувань вихованців, учнів і слухачів, задоволення їх інтересів, духовних запитів і потреб у професійному визначенні.

*Гурток* – основна традиційна форма реалізації змісту позашкільної освіти і виховання учнів як у процесі вивчення окремого навчального предмета, так і різноманітних інтегрованих курсів у межах діючих навчальних програм. Для вивчення інформатики це одна з найбільш дієвих форм позаурочних занять. Гуртки з інформатики можуть діяти або в закладах середньої освіти, або у центрах технічної творчості, комп'ютерних клубах та інших позашкільних закладах. Програма гуртка має бути цікавою, актуальною, використовувати новітні програмні засоби, містити доступний навчальний матеріал та відповідати віковим особливостям і рівню підготовки вихованців.

Ми пропонуємо гурток «Майстри програмування у середовищі Скретч» для 6 класу терміном навчання 1 рік. Основні завдання гуртка: враховуючи інтереси і схильності учнів, розширити і поглибити знання по предмету; забезпечити засвоєння ними програмного матеріалу; ознайомити школярів з деякими загальними ідеями сучасної інформатики; заохотити їх поглиблено вивчати програмування; допомогти більш детально вивчити можливості середовища Scratch; використовувати середовище для розв'язання практичних задач у різних науках, забезпечуючи інтегрованість курсу.

Обґрунтуємо вибір такої тематики гуртка. Згідно з діючими навчальними програмами, учні 3-6 класів вивчають щороку тему «Алгоритми та програми», тому програмування є важливою складовою інформатики, цікавою і нелегкою темою для учнів. Оскільки часу на уроках для безпосередньо програмування мало, то на гуртку можна це надолужити і розглянути більше цікавих, нових і складніших прикладних задач. Пропонується середовище програмування Скретч, оскільки воно вивчається в школі з другого до шостого класу, чудово розвиває логіку, легко сприймається дітьми. На заняттях гуртка можна зосередитись на різних прийомах програмування, на розв'язуванні задач з різних галузей знань, на створенні складних проєктів, анімацій, ігор. Такий підхід дозволить дітям легше освоїти програмування у старших класах.

Проаналізуємо наявні програми для позашкільної освіти, які включають вивчення Скретчу. Навчальна програма О.К. Саприкіної та О.В. Штефан «Основи програмування мовою Scratch» [2] розрахована для учнів молодших класів (7-10 років),вона не підходить для учнів 6-го класу. У навчальній програмі Л.Я. Добровольської та О.Я. Любінець «Основи програмування: Code Club» [2] перший рік навчання присвячений вивченню Скретчу дітьми 9-13 років. Ця програма містить складніші питання, ніж попередня, бо включає опис деяких прийомів створення анімації, створення власних блоків, клонів, роботу зі списками. Але вона також не повною мірою відображає цілі нашого гуртка, оскільки мало інтеграції з іншими навчальними предметами.

Пропонується навчальна програма гуртка, завдання та проєкти. Деякі з них: запрограмувати калькулятор, клавіатуру, музичний інструмент, графічний редактор, гру «Камінь-ножиціпапір», гру «Стрілялка»; створити тести, вікторину, загадку; зробити презентацію розв'язання математичних задач.

#### **Список літератури**

1. Закон України «Про позашкільну освіту» (від 22.06.2000 № 1841-III)**.** . [Електронний ресурс]. – Режим доступу: https://zakon.rada. gov.ua/laws/show/1841-14#Text.

2. Збірник «Навчальні програми з позашкільної освіти. Науковотехнічний напрям. (Випуск 5). . [Електронний ресурс]. – Режим доступу: [https://cprs.kiev.ua/upload/iblock/a2e/a2e1531d78c9eb8f5c9334c1-](https://cprs.kiev.ua/upload/iblock/a2e/a2e1531d78c9eb8f5c9334c106b3ea97.pdf) [06b3ea97.pdf.](https://cprs.kiev.ua/upload/iblock/a2e/a2e1531d78c9eb8f5c9334c106b3ea97.pdf)

**Олег Юрченко** Наукові керівники – доц. Сікора В.С., доц. Юрченко І.В.

# <span id="page-118-1"></span><span id="page-118-0"></span>**Деякі питання щодо програмної реалізації процедур соціального вибору**

Сучасне життя потребує, щоб більшість суспільних рішень приймалися на основі голосування ‒ голосуванням обираються президенти і народні депутати, приймaються рішення у різних колективах – від невеличкої приватної фірми до міжнародних корпорацій та організацій, на засіданнях різноманітних рад в освітніх чи інших установах. При цьому вибір правил голосування є одним із важливих питань, пов'язаних з ризиками для функціонування цих колективів, багатьох політичних інституцій, установ та підприємств.

Формально методи голосування дають можливість роз'язати задачу колективного прийняття рішення, у якій певна множина осіб, що приймають рішення (виборці), повинна сумісно вибрати один із кількох наслідків (кандидатів), відносно яких думки розходяться.

Нами було проведено порівняльний аналіз методів соціального вибору (методи Борда, Кондорсе, паралельного виключення) засобами комп'ютерної техніки. Для цього ми опрацювали фактичний теоретичний матеріал щодо методики визначення колективних переважань при прийнятті рішень (розглянули вимоги до відношення колективної переважності, теорема Ерроу, принцип Борда, правило Кондорсе, відстань між упорядкуваннями за Кемені) [1-3]; створили алгоритм та виконали його програмну реалізацію для обраних методів соціального вибору; навели порівняння процедур соціального вибору з використанням середовища програмування Embarcadero Delphi RAD Studio на модельних прикладах.

*Приклад.* Потрібно провести голосування про обрання старости групи студентів 202 групи. Зі списку кандидатів виборці (студенти групи) повинні поставити на перше місце того кандидата, який, на їх думку буде найбільш якісно виконувати всі обов'язки старости (це буде перше місце), комусь віддати друге місце і т.д. У голосуванні беруть участь 4 кандидати та 20 виборців.

Для реалізації програми ми розглянули список кандидатів  ${a, b, c, d}$ та заповнили профіль:

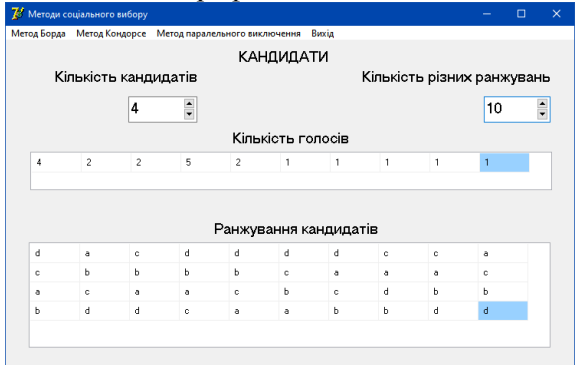

Реалізувавши цей профіль програмно, отримали, що за всіма трьома методами голосування, за якими ми визначали перемож- $\overline{u}$  перевагу отримав кандидат  $d$ .

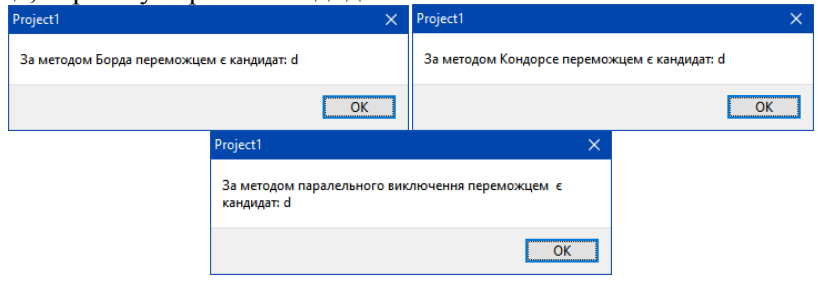

### **Список літератури**

1. Вітлінський В.В., Шарапов О.Д. Теорія інтелектуальних систем прийняття рішень / Моделювання та інформаційні системи в економіці: Зб. наук. праць. Вип. 78. К.: КНЕУ, 2008. С. 58-69.

2. Кічмаренко О.Д., Огуленко О.П. Теорія прийняття рішень. Теорія голосування.– Одеський національний університет імені І.І. Мечнікова, 2012. 51 с.

3. Теорія прийняття рішень / За заг. ред. Бутка М. П. [М. П. Бутко, І. М. Бутко, В. П. Мащенко та ін.] К. : «Центр учбової літератури»,  $2015 - 360$  c.

Науковий керівник – доц. Ленюк О.М.

# <span id="page-120-1"></span><span id="page-120-0"></span>**Використання методу проєктів при навчанні інформатики учнів старшої школи**

Однією з актуальних проблем в освіті сьогодні є використання інноваційних технологій і впровадження взаємодії вчительучень в сучасний освітній процес. Процес комп'ютеризації суспільства стає все більш динамічним і висуває нові вимоги до викладання і навчання. Необхідно навчити дітей самостійно мислити, здобувати знання в різних областях, розвивати вміння прогнозувати результати і можливі наслідки різних рішень, а також встановлювати причинно-наслідкові зв'язки. Ці цілі виконує реалізація проєктів в рамках уроків інформатики.

Аналіз проектної діяльності учнів, в тому числі в галузі інформатики, показує, що сучасна школа не повною мірою використовує дидактичний потенціал проєктного методу. Сучасне суспільство хоче, щоб його громадяни могли діяти самостійно і активно, приймати рішення і гнучко пристосовуватися до мінливих умов життя. Тому в старшій школі необхідно створювати умови для виховання такої людини. Однією з технологій вирішення цього завдання є проєктний метод. Для того щоб зацікавити учнів старшої школи вивчати інформатику, необхідні методи, що створюють ситуацію новизни і актуальності досліджуваних проблем.

У сучасній школі є всі можливості для розвитку проєктного мислення за допомогою особливого виду діяльності учня – проєктної. Інноваційний метод навчання, впроваджений сьогодні в українських навчальних закладах – проектний метод – спрямований на самореалізацію учня як особистості. Збереження і зміцнення своєї вродженої «незалежності», «я сам», «зроблю», «зможу» можна досягнути через реалізацію творчих проєктів з урахуванням потреб, традицій і можливостей.

На уроках інформатики проєктний метод допомагає реалізувати проблемне навчання, яке активізує і поглиблює пізнання, дозволяє навчати самостійному мисленню і діяльності, системному підходові в самоорганізації, дає можливість навчати груповій взаємодії [1].

У старших класах метод проєктів, безумовно, є дослідницьким методом, здатним сформувати в учня досвід творчої діяльності. Робота над проєктом виробляє стійкі інтереси, постійну потребу в творчих пошуках [2].

Старшокласникам можна пропонувати виконувати проєкти після таких тем, як [3]:

- «Комп'ютерні презентації з використанням мультимедіатехнології»;

- «Створення та редагування документів»;

- «Електронні таблиці»;

- «Створення бази даних»;

- «Комп'ютерні публікації».

При цьому учень має доступ до розрізнених навчальних інформаційних ресурсів з певної предметної області і, працюючи з ними, вивчає теоретичний матеріал, отримує відповіді на свої питання, спілкується з іншими дітьми і обговорює матеріал, що вивчається. Для більшого інтересу учня до проєкту повинна існувати значуща особиста мета, сформульована як проблема, при вирішенні якої автор роботи визначає свою стратегію і тактику, виділяє час, залучає необхідні ресурси, в тому числі інформаційні. Величезну роль у цьому процесі відіграють ІКТ-інструменти.

#### **Список літератури**

1. Метод проектів на уроках інформатики. [Електронний ресурс]. – Режим доступу: [https://naurok.com.ua/metod-proektiv-na-urokah](https://naurok.com.ua/metod-proektiv-na-urokah-informatiki-75380.html#:~:text=%D)informatiki-75380.html#: $\sim$ :text=%D.

2. На Урок. Проєктна робота на уроках інформатики, 2020. YouTube. [Електронний ресурс]. – Режим доступу: https:// www.youtube.com/watch?v=fiqHdiPp6Ec.

3. Проектна діяльність на уроках інформатики. [Електронний ресурс]. – Режим доступу: [https://vseosvita.ua/library/proektna-dialnist](https://vseosvita.ua/library/proektna-dialnist-na-urokah-informatiki-97996.html)[na-urokah-informatiki-97996.html.](https://vseosvita.ua/library/proektna-dialnist-na-urokah-informatiki-97996.html)

## **Катерина Яковенко**

Науковий керівник – проф. Карлова О.О.

## <span id="page-122-1"></span><span id="page-122-0"></span>**Побудова мінімальних щасливих чисел із заданим індексом щастя**

Для натурального числа  $n$  через  $S^2(n)$  позначимо суму квадратів його цифр і для  $m \geq 0$  нехай

$$
T_m(n) = \underbrace{S^2(S^2(\ldots S^2(n))\ldots)}_{m \text{ dynkuii}}
$$

**Означення 1.** Число  $n \in \Box$  називається *шасливим*, якщо  $T_m(n) = 1$ 

для деякого  $m \geq 0$ . Таке число *т* називатимемо *індексом щастя* і позначаємо  $H(n)$ .

Множину всіх щасливих натуральних чисел позначимо через  $\Box$ . Зрозуміло, що множина  $\Box$  нескінченна, оскільки кожне число вигляду  $10^k$  щасливе.

**Означення 2.** Якщо існує таке  $m \ge 1$ , що

 $T_m(n) \in \{4, 16, 20, 37, 42, 58, 89, 145\},\$ 

то число називається *сумним*.

**Теорема 1.** *Кожне натуральне число є або щасливим, або сумним.*

Річард Гай <sup>[1]</sup> в своїй відомій книзі "Unsolved Problems in Number Theory" сформулював наступні питання (Problem E34):

 чи існує набір послідовних щасливих чисел як завгодно великої довжини?

 чи існує асимтотична щільність множини щасливих чисел?

На сьогодні є ряд статей, які дають повні відповіді на перше питання та часткові на друге (див., наприклад, [2, 3, 4] і вказану там літературу). Зокрема, Ель-седі та Сіксек [2] запропонували спосіб побудови як завгодно довгої послідовності щасливих чисел, що йдуть підряд.

**Означення 3.** Для кожного  $m = 0.1.2$ , ... покладемо  $\Box_m = \min\{n \in \Box : \text{IH}(n) = m\}.$ 

Легко обчислити значення перших мінімальних чисел з індексами щастя  $m = 0.1, 2.3, 4.5, 6$ :

 $\Box_0 = 1, \Box_1 = 10, \Box_2 = 13, \Box_3 = 23, \Box_4 = 19, \Box_5 = 7, \Box_6 = 356.$ **Теорема 2.**  $\Box$ <sub>7</sub> = 78999.  ${\bf Teopema~3.} \ \Box_{\bf 8} = 37889999$  *дев ятки* **Теорема 4.**  $\square$ <sub>9</sub> = 78888 99  $\boldsymbol{d}$ , де  $d = \frac{1}{\alpha}$  $\frac{1}{81}$ ( $\Box_8 - 305$ ).

**Теорема 5.** Для  $m ≥ 7$  кількість цифр  $l(□_m)$  числа  $□_m$ *знаходиться в межах*

 $\left[\frac{\square_{m-1}}{81}\right] \le l(\square_m) \le \left[\frac{\square_{m-1}}{81}\right] + 4.$ **Теорема 6.**  $S^2(\square_{m+1}) = \square_m$  для кожного  $m \ge 6$ .

#### **Список літератури**

1. Guy, Richard. *Unsolved Problems in Number Theory* (3rd ed.), Springer-Verlag, 2004.

2. El-Sedy, E. та Siksek, S. *On happy numbers.* Rocky Mountain J. Math. 2000.

3. Grundman, H.G. and Teeple, E.A. *Sequences of generalized happy numbers with small bases*. J. Integer Seq. 2007.

4. Pan, Hao. *On consecutive happy numbers*. Journal of Number Theory. 2008 p., Т. 128, 6.

## **Дмитро Яковець**

Науковий керівник – асист. Дорош А. Б.

## <span id="page-124-0"></span>**Створення рушія для розробки 2D-ігор "Laska"**

<span id="page-124-1"></span>При створенні відеоігор завжди постає питання вибору ігрового рушія, оскільки розробка гри з нуля затратна що до часу і ресурсів. У такій ситуацію доцільне використання ігрового рушія Unity або Unreal Engine. Використання Unity чи Unreal Engine для створення 2D-ігор може бути не найкращим вибором, оскільки ці дві платформи спроєктовані для розробки 3D-ігор, що може призвести до непотрібного навантаження на обчислювальну потужність комп'ютера, через наявність надлишкових функцій, які не потрібні у 2D-іграх. Для вирішення цієї проблеми створено фреймворк для розробки 2Dігор мовою програмування С#, з використанням OpenGL для промальовки.

Перша версія фреймворку працювала на .NET 6 та використовувала вбудований менеджер пам'яті, який не є оптимальним для великих виділень пам'яті, не має можливості промальовки без вікна (offscreen rendering). Нема можливості працювати з фреймворком із багатьох потоків. У загальному, в першій версії фреймворку існували п'ять основних недоліків:

1. Фреймворк однопотоковий.

- 2. Відсутнє ефективне керування пам'яттю.
- 3. Написаний мовою C#.
- 4. «Морально» та технічно застаріле API OpenGL.

5. Відсутня вбудована можливість промальовки тексту та інтерфейсу користувача.

Тому було вирішено переписати даний фреймворк та зробити з нього повноцінний ігровий рушій, в якому всі недоліки фреймворку були виправлені. Тепер рушій написаний повністю мовою С++. OpenGL було замінено на Vulkan. Архітектура рушія більше не є машиною станів (state machine), а є об'єктноорієнтованою. В цій реалізації користувачу надається фіксований набір об'єктів та функцій, через які він може взаємодіяти з рушієм. Наприклад, початкове налаштування

рушія, вмикання чи вимикання якихось можливостей (промальовка у файл / пам'ять), декілька вікон тощо.

Рушій тепер не однопотоковий, а має п'ять основних потоків:

1. Main thread – головний потік, керує іншими;

- 2. Render thread потік для промальовки;
- 3. Audio thread потік для аудіо;
- 4. Resource thread потік керування ресурсами;
- 5. Work thread потік для допоміжних завдань.

Головний потік керує рушієм та віддає команди іншим потокам. Передачу команд та даних реалізовано через командні буфери, в які головний потік записує інструкції для допоміжного потоку та надсилає їх для виконання, а потік отримує буфер та виконує його, а закінчивши роботу, «засинає».

Фреймворк з попереднього року було адаптовано, щоб можна було використовувати рушій разом з мовою C#. У зв'язку з цим, створено оболонку, яка приховує складні виклики API та забезпечує керування роботою рушія. Тепер замість безпосереднього взаємодії з API, розробники можуть працювати з фреймворком, який забезпечує зручний інтерфейс для роботи з рушієм.

Рушій можна використовувати з будь-якою мовою програмування, яка підтримує виклики «нативних» бібліотек (такі як .dll, .so, .dylib).

#### **Список літератури**

1. Dotnet documentation [Електронний ресурс]. – Режим доступу: [https://docs.microsoft.com/en-us/dotnet.](https://docs.microsoft.com/en-us/dotnet)

2. Vulkan tutorial [Електронний ресурс]. – Режим доступу: [https://vulkan-tutorial.com.](https://vulkan-tutorial.com/)

3. Vulkan C++ examples and demos by Sascha Willems [Електронний ресурс]. – Режим доступу:<https://github.com/SaschaWillems/Vulkan>

4. Dotnet native hosting [Електронний ресурс]. – Режим доступу: [https://github.com/dotnet/runtime/blob/main/docs/design/features/native](https://github.com/dotnet/runtime/blob/main/docs/design/features/native-hosting.md)[hosting.md](https://github.com/dotnet/runtime/blob/main/docs/design/features/native-hosting.md)

## **Назарій Яремчук**

Науковий керівник – доц. Лучко В.М.

## <span id="page-126-1"></span><span id="page-126-0"></span>**Використання віртуальних лабораторій у дистанційному навчанні робототехніки учнів 7-8 класів**

«Освітня робототехніка» – це інструмент, який забезпечує міцну основу для системного мислення, поєднуючи у собі розвиток інформатики, математики, фізики, креслення, технології, науки та інженерії.

Більшість учнів 7-8 класів розглядає варіант продовження освіти для того, щоб стати інженером або програмістом в галузі робототехніки, механіки і т. д. Вивчення науки про техніку допоможе розвинути необхідні навички. За допомогою проектування, конструювання, складання та введення в експлуатацію роботів, освітня робототехніка підтримує та поглиблює знання у певних галузях та розвиває здібності учнів. За своєю суттю діти набувають знань у процесі проектування та створення роботів. Навчання проходить з використанням робототехнічних наборів та віртуальної лабораторії.

Сучасний школяр добре розуміється на інформаційних технологіях та активно використовує їх. Ця область також включає в себе освітній процес. Розвиток мережі Інтернет та мультимедійних технологій дозволив застосовувати дистанційну освіту як інструмент, а викладачі включають у програму загальноосвітньої освіти нові методи, що базуються на інформаційних технологіях та комунікаціях, та отримують позитивні результати. Розвиток дистанційної освітньої діяльності має бути не доповненням до навчальних процесів, а складовим елементом цілісного навчального процесу, який значно підвищує його ефективність.

Завдяки зростаючому інтересу до дистанційної підготовки навчання, особливо до робототехніки, для підготовки створюється багато різних віртуальних лабораторій, проте проблема полягає у відсутності навчального та методичного забезпечення застосування віртуальних лабораторій при дистанційному навчанні.

Проблема дослідження – у знаходженні підходів та у розробці методичних матеріалів для навчання учнів 7-8 класів з використанням віртуальних лабораторій.

Об'єкт дослідження – процес дистанційного навчання робототехніки учнів 7-8 класів.

Предмет дослідження – використання віртуальних лабораторій для дистанційного навчання робототехніки учнів 7-8 класів.

Мета дослідження – розробка методичних рекомендацій щодо вибору та використання віртуальних лабораторій у дистанційному навчанні робототехніки учнів 7-8 класів.

Використані методи дослідження – аналіз, синтез, дедукція, узагальнення, спостереження, порівняння, експеримент.

Гіпотеза дослідження полягає в тому, що використання розроблених методичних рекомендацій щодо вибору та використання віртуальних лабораторій при навчанні робототехніки в 7-8 класах не призведе до зниження рівня успішності робототехніки.

Наукова новизна дослідження полягає в обґрунтуванні вибору віртуальних лабораторій для навчання учнів 7-8 класів та проекції їх на фізичні робототехнічні набори, що використовуються під час навчання робототехніки.

Теоретична значимість полягає у виборі віртуальних лабораторій для дистанційного навчання учнів 7-8 класів з поставленими перед ними умовами навчання.

#### **Список літератури**

1. Інновації за партою: в Українській школи прийшли віртуальні лабораторії і 3D друк [Електронний ресурс] – Режим доступу: [https://intermarium.com.ua/nnovatsiyi-za-partoyu-v-ukrayinski-shkoly](https://intermarium.com.ua/nnovatsiyi-za-partoyu-v-ukrayinski-shkoly-pryjshly-virtualni-laboratoriyi-i-3d-druk/)[pryjshly-virtualni-laboratoriyi-i-3d-druk/.](https://intermarium.com.ua/nnovatsiyi-za-partoyu-v-ukrayinski-shkoly-pryjshly-virtualni-laboratoriyi-i-3d-druk/)

2. Як створити у своїй школі STEM-лабораторію [Електронний ресурс] – Режим доступу до ресурсу: <https://osvitoria2.media/> experience/yak-stvoryty-stem-laboratoriyu-mriyi/.

# Зміст

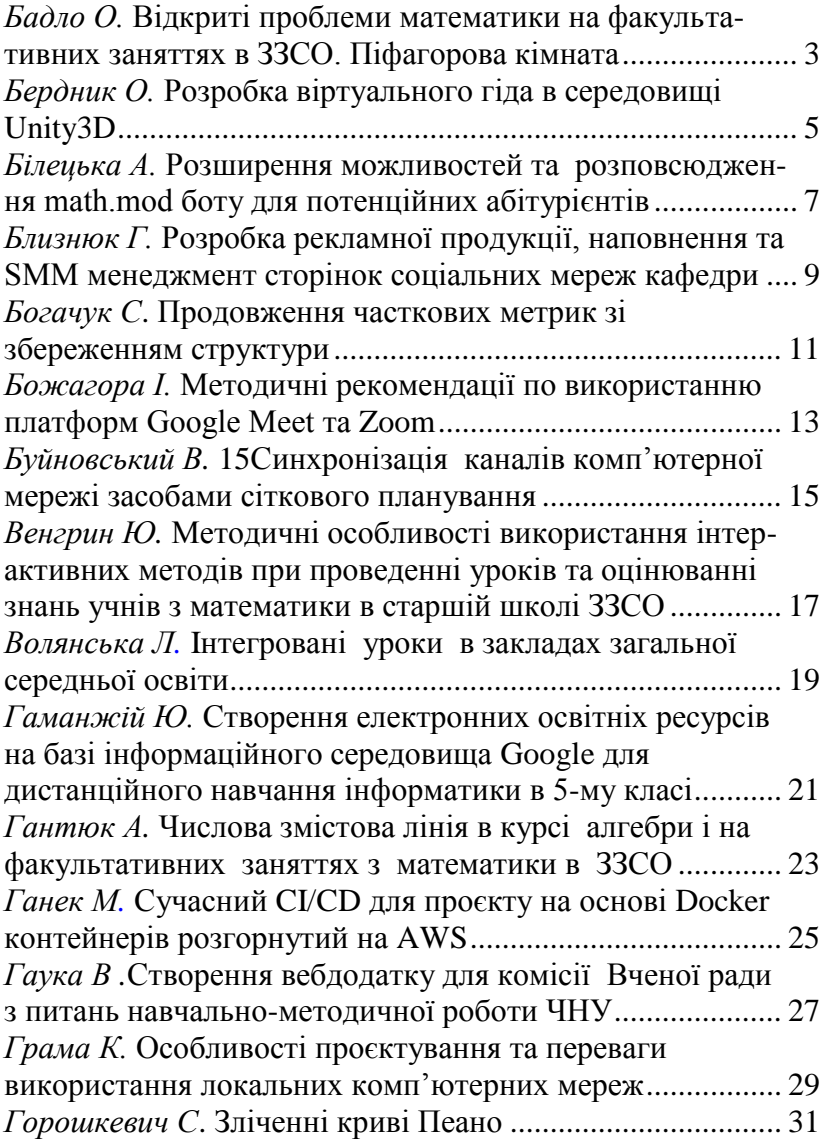

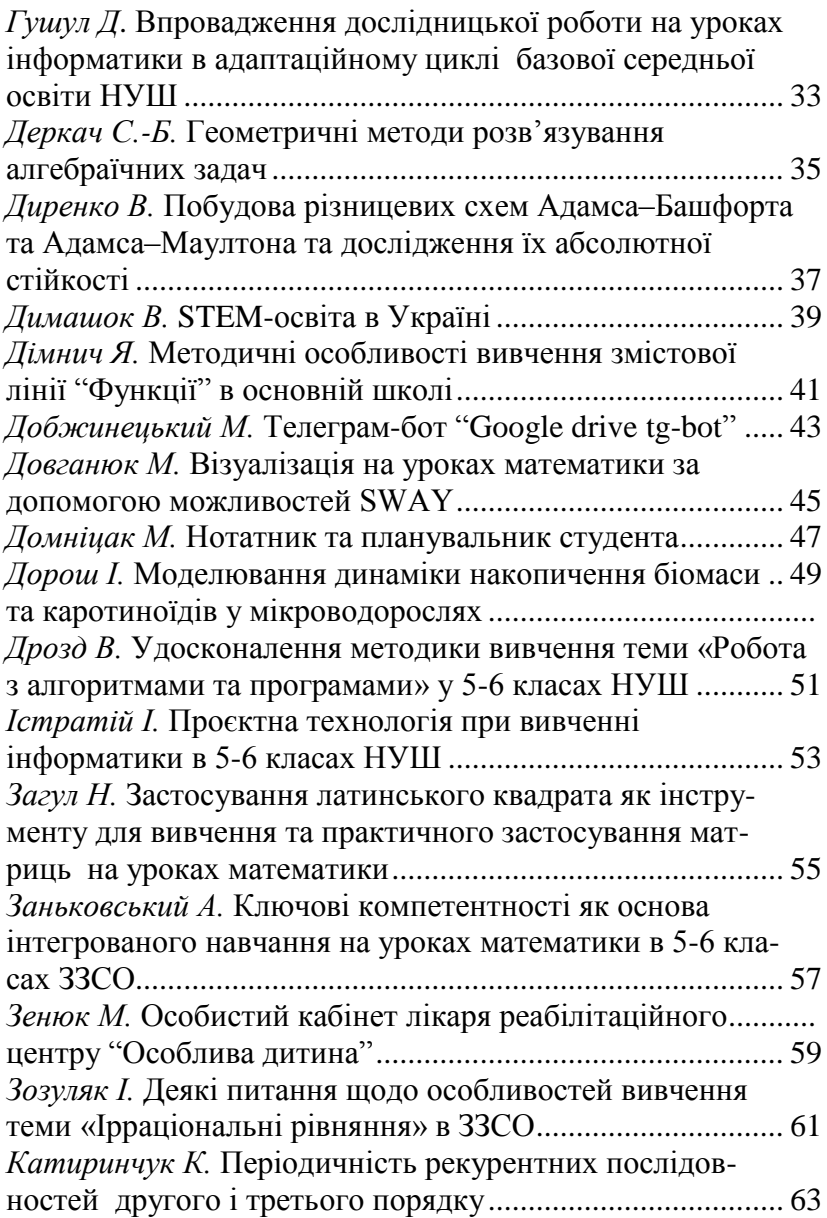

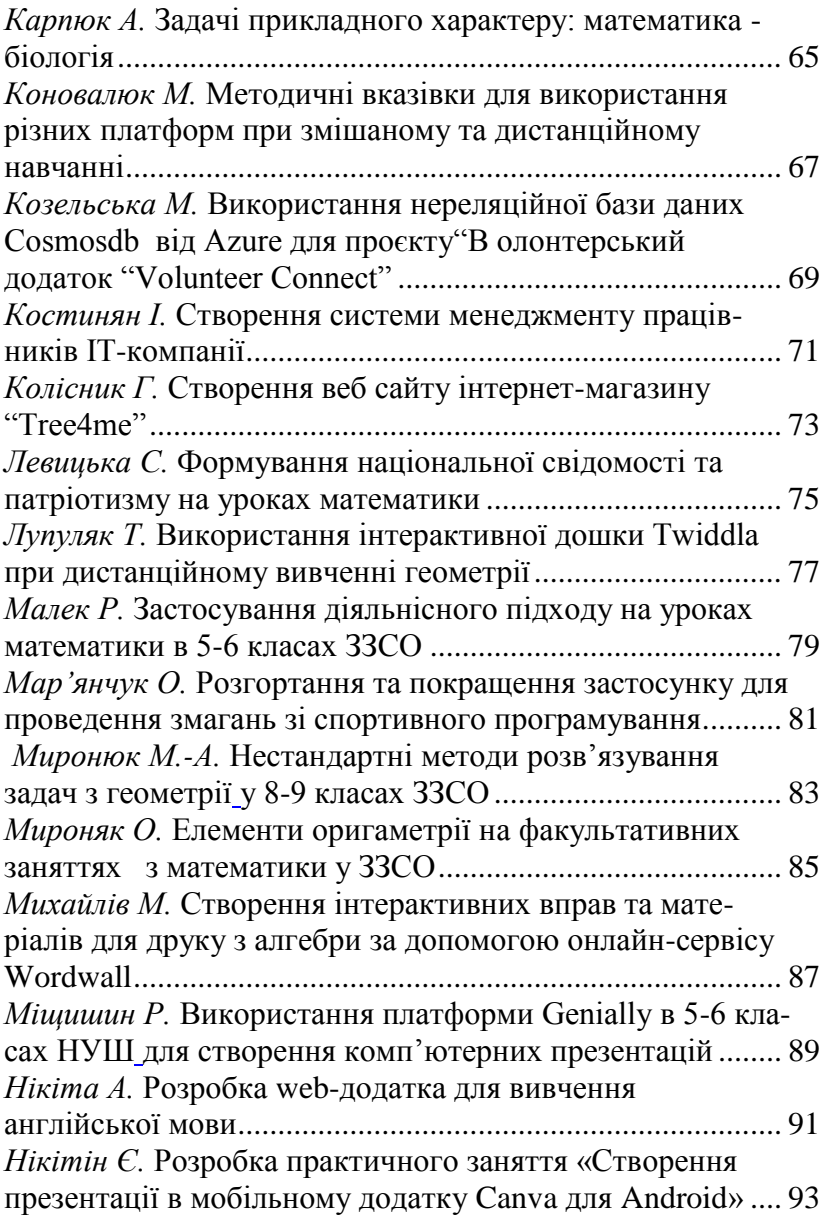

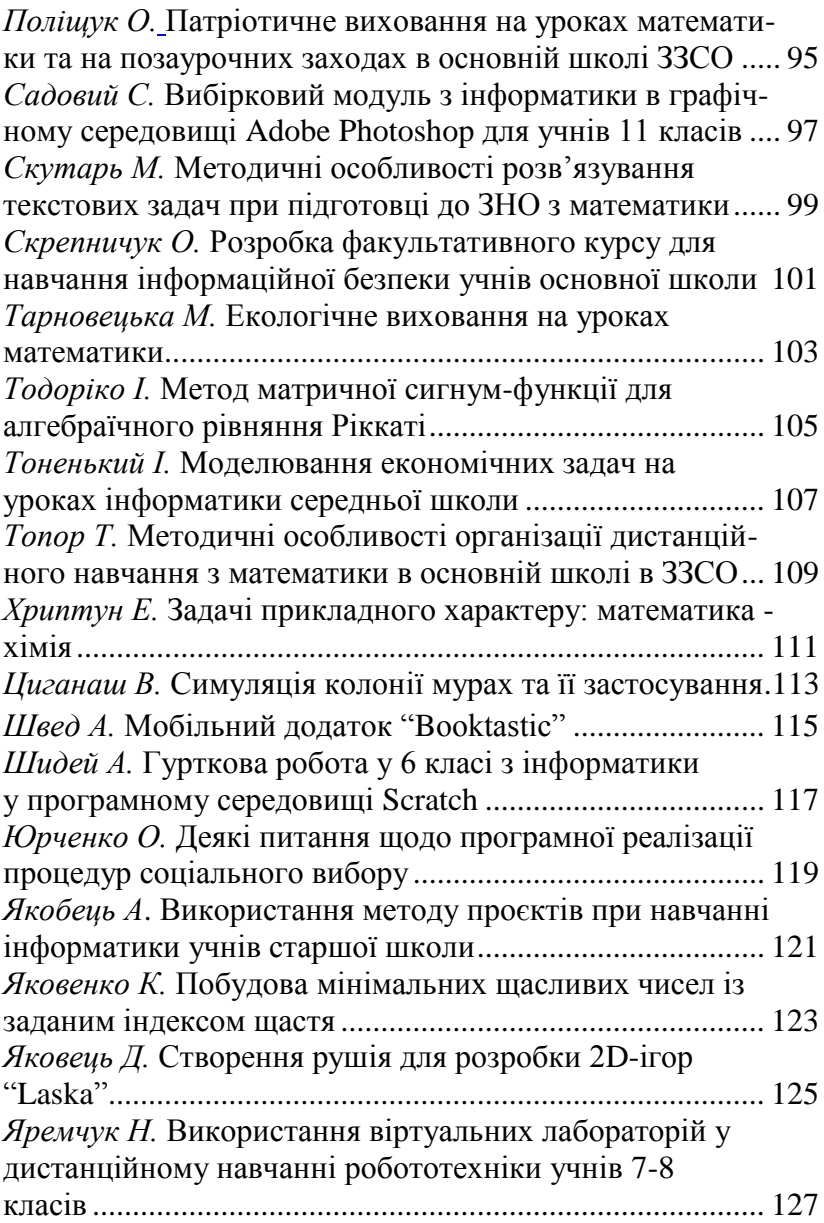